# **DGEsc**: Dungeon Escape Game (Reflection)

## CSEE 4840 Embedded System Design Spring 2016

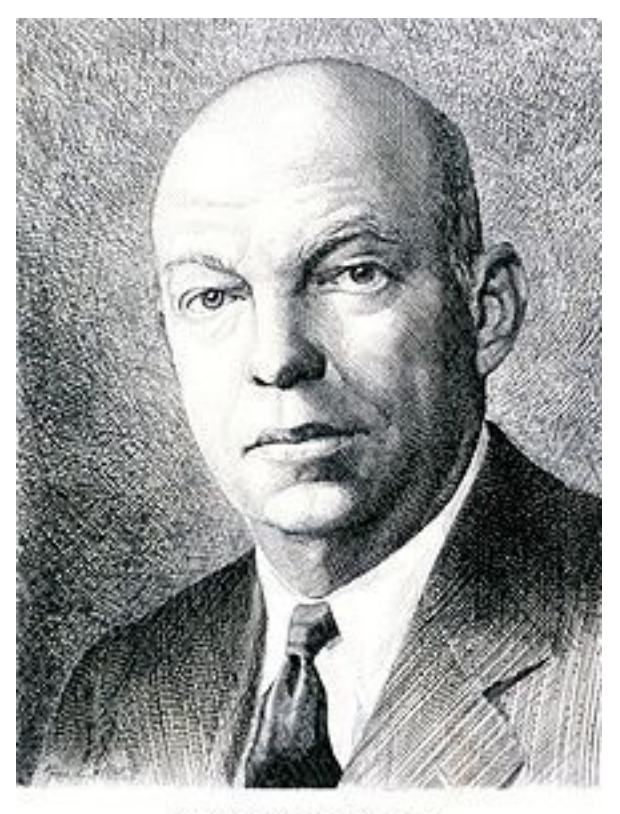

**EDWIN H.ARMSTRONO**  $1090 \cdot 1004$ 

> Yi Wu (yw2707) Yuxin Yang (yy2586) Shengjia Zhang (sz2547) Xiaoqing Yong (xy2246)

## Content

1. [Overview](#page-2-0) 1.1 [Game](#page-3-0) Plot 1.2 [Overall](#page-3-1) Design 2. VGA [Module](#page-4-0) 2.1 [Background](#page-4-1) 2.2 [Sprite](#page-4-2) 2.3 [Dialog](#page-5-0) 2.4 Visual [Effects](#page-5-1) 3. Software [Hardware](#page-8-0) Interface 3.1 Software Hardware [Communication](#page-8-1) 3.2 Sprite Control 4. Game Logic and [Control](#page-9-0) 4.1 Keyboard [Controllers](#page-9-1) 4.2 Map [System](#page-9-2) 5. Audio [Module](#page-12-0) 5.1 [Configuring](#page-12-1) codec 5.2 [Sending](#page-13-0) samples to DAC 5.3 Music [control](#page-13-1) and play 5.4 [Module](#page-13-2) 5.5 [Preparing](#page-14-0) for .mif file 6. [Conclusion](#page-15-0) [Appendix](#page-15-1) [Hardware](#page-15-2) **[Software](#page-52-0)** 

## <span id="page-2-0"></span>1. Overview

This game is nothing like anything on the market. It is based on a real story happened to Yutao Gu, a senior in Columbia University. As Columbia EE students, we have taken classes on communication circuits, and RF design. The legendary yet tragic story of one of our outstanding alumni Edwin Howard Armstrong, the inventor of FM radio, inspired us to develop this game. You will further explore the details and plots of this Game Plot section.

In this project we implemented a third person 2D RPG themed game on the SoCkit board using VGA monitor to display and keyboard to control. Player will control the character in the game to explore the maps, trigger plots, and finally beat the enemies. Following is an example of the game scene and our main character.

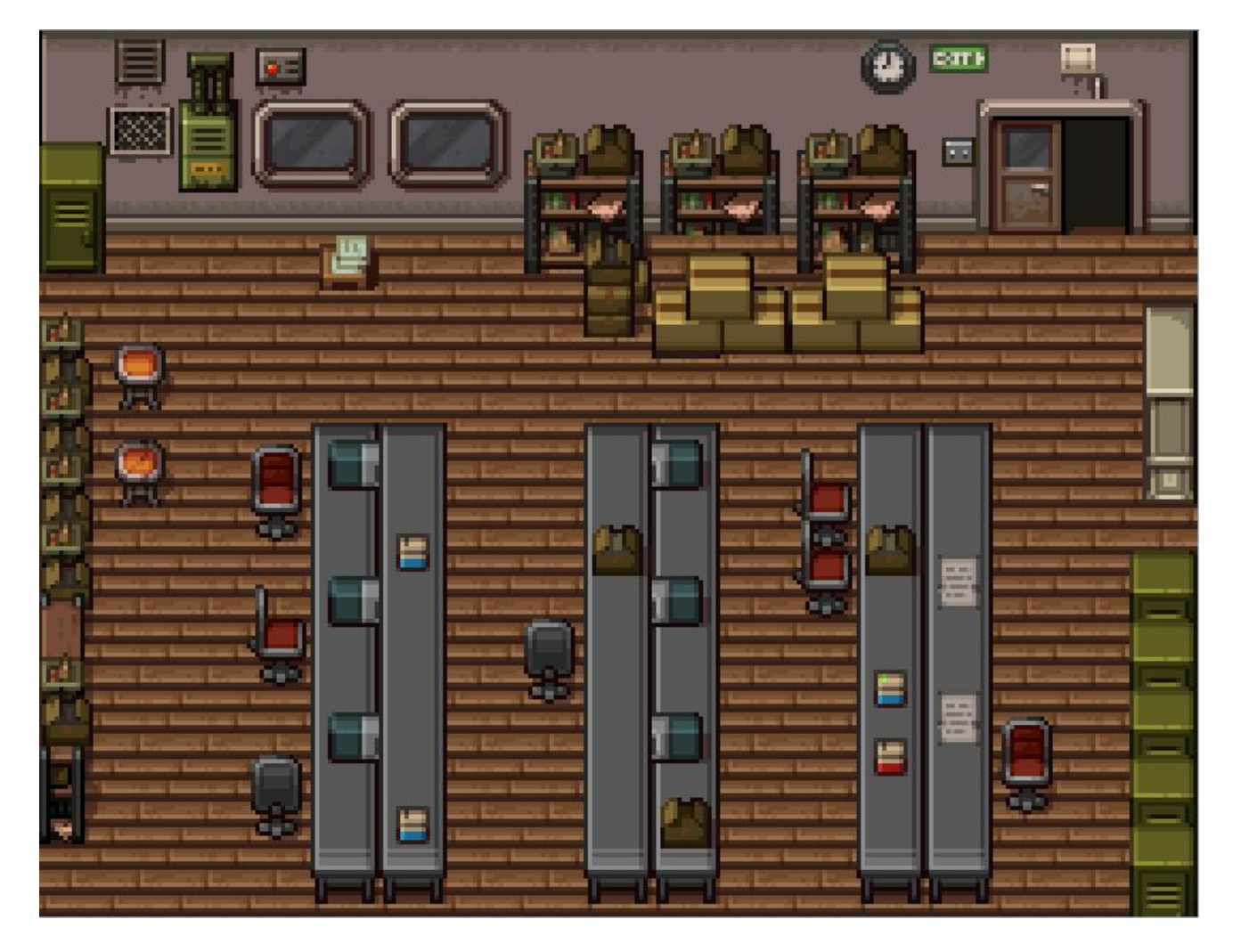

Figure 1: Example of a game scene

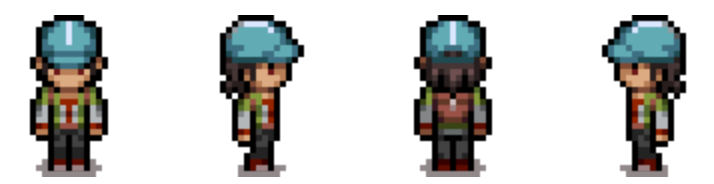

Figure 2: Eric, main character of the game

#### <span id="page-3-0"></span>1.1 Game Plot

Our game story happens on the 12th floor Mudd building, Columbia University, in embedded system lab. Where our main character, Eric, is doing his homework on this local online chatting room in this lab room. He finishes late at night, and there is nobody else in this room. Suddenly, some stranger greeted him back using his console, and the power went off. As Eric explores the cause of this power down, he revealed a giant secret buried in Mudd Building… To prevent spoiler, we strongly encourage you to play this game yourself, to share the confusion, the horror and oddity with Eric.

## <span id="page-3-1"></span>1.2 Overall Design

We use a third-party software RPG maker to generate maps, as well as characters, objects and monsters. We convert the generated picture files first into mif files, and push the memory line by line to the memory module in FPGA.

SystemVerilog are used to program, store and display sprites with VGA interface on FPGA board, receive maps and control commands sent by software as well as processing sounds. On the software perspective, we write our program in C language for map and object generation, receiving keyboard input, handling game logic and other application of game rules.

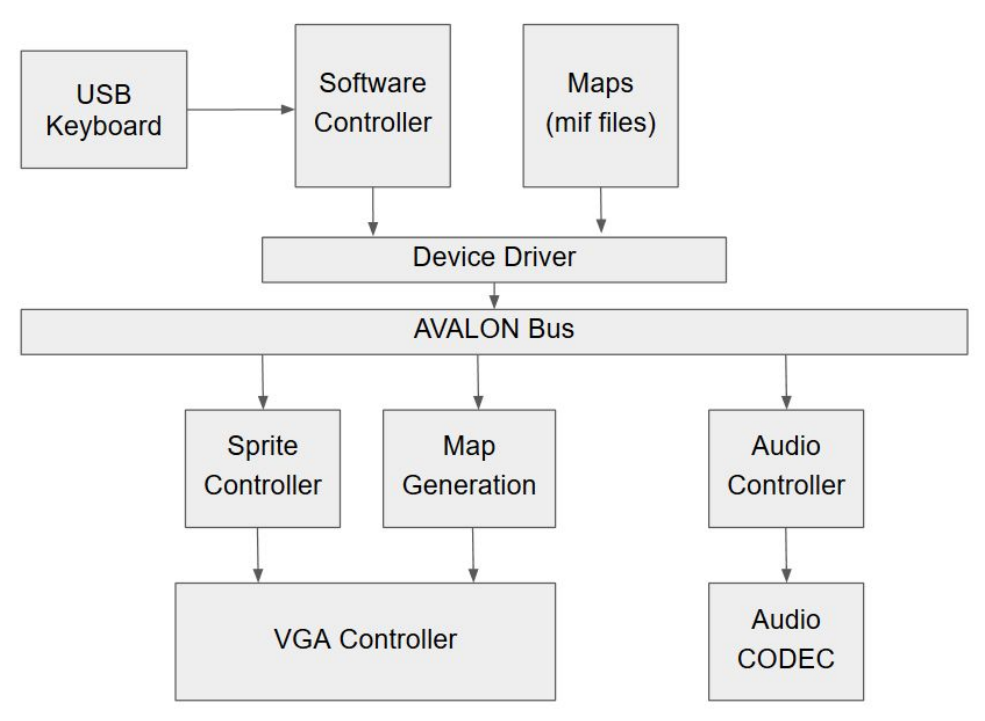

Figure 3. Overall Design

## <span id="page-4-0"></span>2. VGA Module

We use a VGA monitor to display our game. The SOCkit board we use includes a 15-pin D-SUB connector for VGA output. The VGA synchronization signals are provided directly from the Cyclone V SoC FPGA, and the Analog Devices ADV7123 triple 10-bit high-speed video DAC (only the higher 8-bits are used) is used to produce the analog data signals (red, green, and blue). The following figure gives the associated schematic.

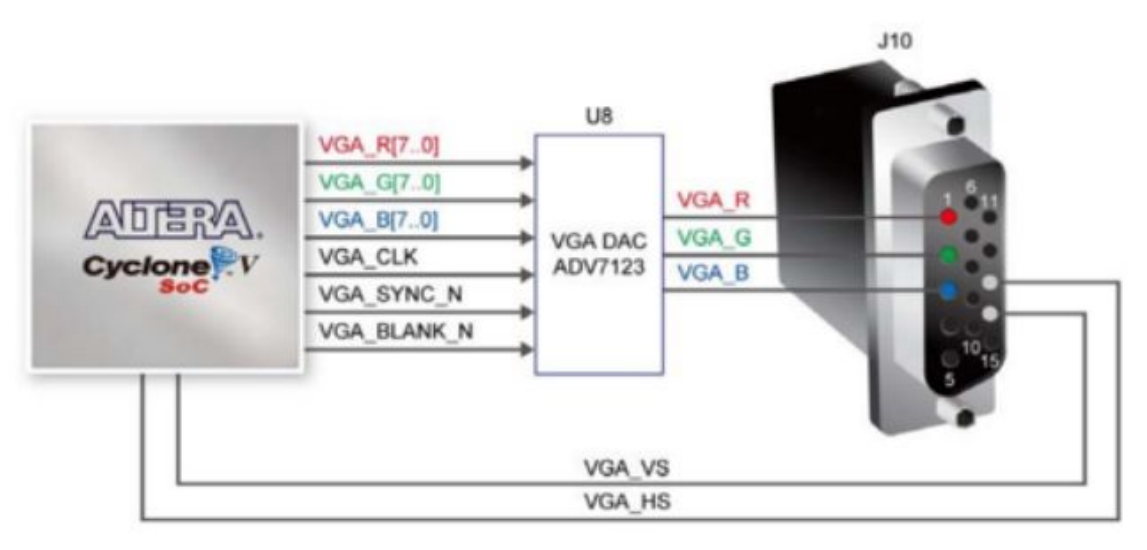

Figure 4. Connection between Cyclone V Sockit board and VGA

## <span id="page-4-1"></span>2.1 Background

The dimension of all the maps are  $640 \times 480$ . We first construct these maps in RPG Maker, then converted all the maps into MIF files and stored in software. Every time the character enters a scene, we transmit the corresponding MIF file to the hardware memory module and display on VGA using frame buffer reading from our memory.

## <span id="page-4-2"></span>2.2 Sprite

We use sprites to display moving object, which can produce repeated pattern of pictures using a small size of different elements. In this way we can minimizing the requirement for large screen pixels RGB information. The Sprite use multiple layers to overlap the pictures and generate a movement effect by control the movement of small elements in different layers. Our main character Eric has four facing directions. When the he moves, we designed two extra transition statuses in between to simulate continuous movement. So there are 12 images for Eric in total. Those 12 images are stored directly in FPGA memories.

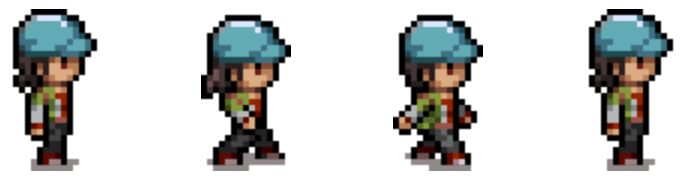

Figure 5. Simulate continuous movements

## <span id="page-5-0"></span>2.3 Dialog

We set the lower part of the screen to display the dialog and a portrait of the character using framebuffer.

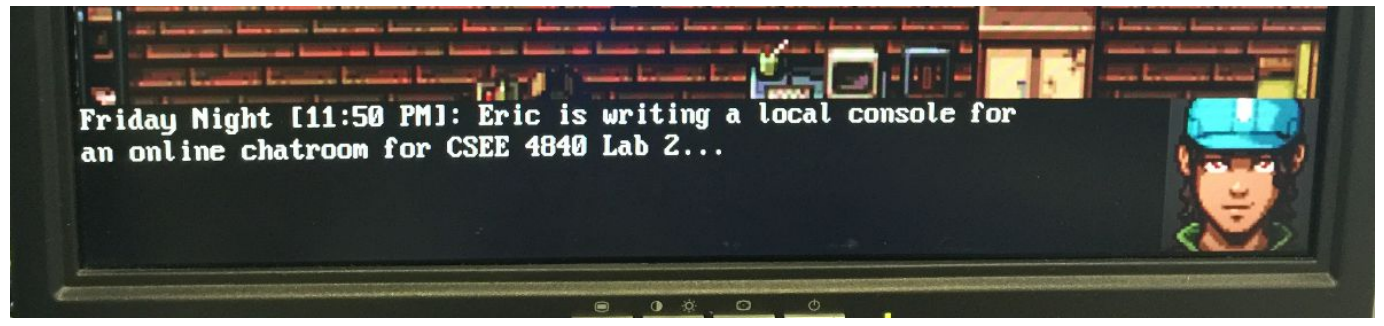

Figure 6. Displaying a dialog

To print the characters on screen, we chose to use software to rewrite the memory module with the lower part of map covered by our dialog. We used the FONT matrix provided in LAB2 "putchar.h" to prepare the characters in software. And with the same method as printing map, we write into memory module through Kernel code.

#### <span id="page-5-1"></span>2.4 Visual Effects

We can achieve many visual effects by manipulating R, G, B values of each background pixel. We designed effects of blackout and light flashing and entering alternate world.

For example:

For blackout on a certain map, we set the R, G and B value of each pixel on background to be identical (e.g. all set to the R's value) and shift them to the right by one bit to reduce the brightness.

For the nuclear ("alternative world") effect, we achieve this by turning on and off the blackout effect. To enter alternate world, we simply shift our R data by 2 bits.

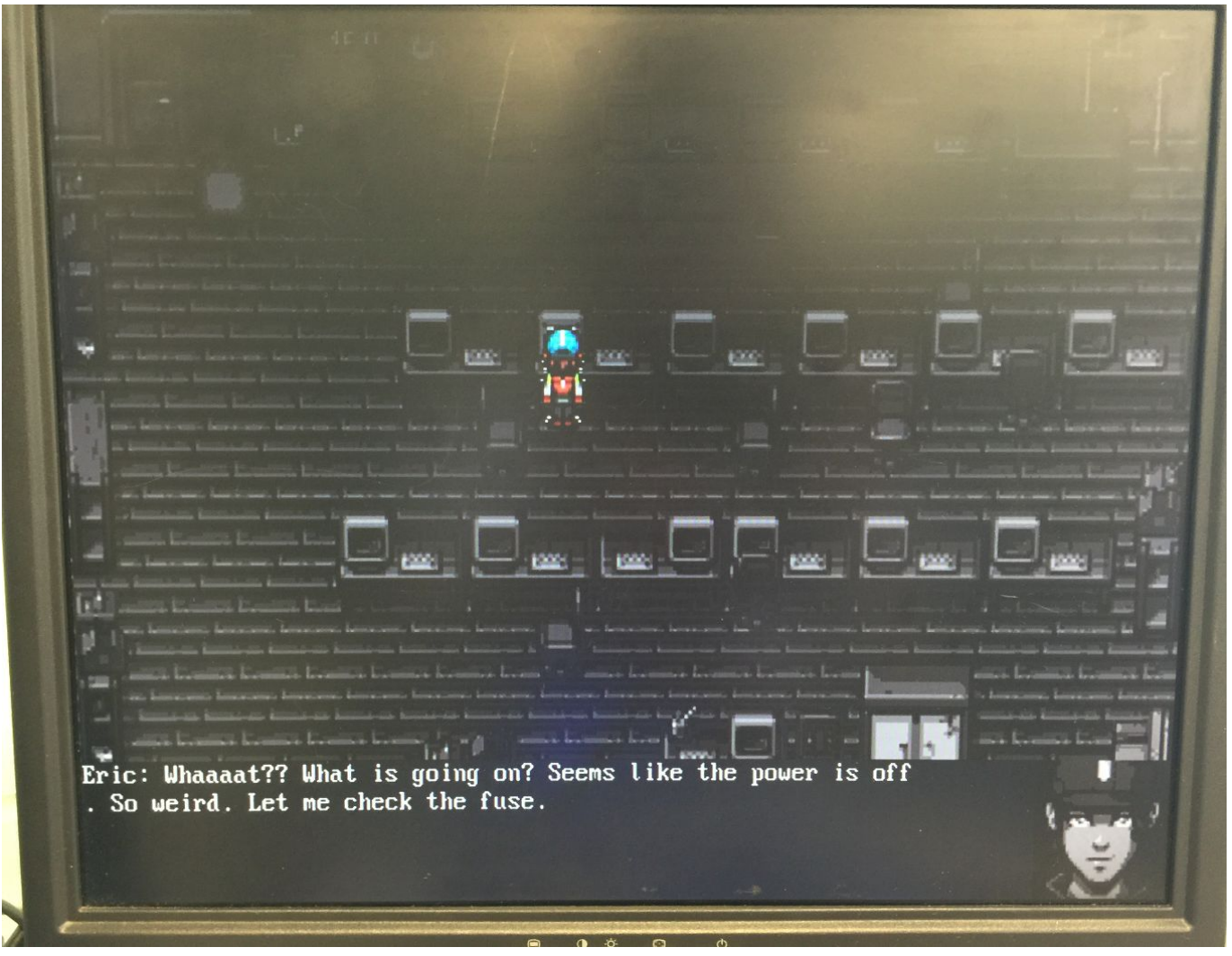

Figure 7. Blackout effect

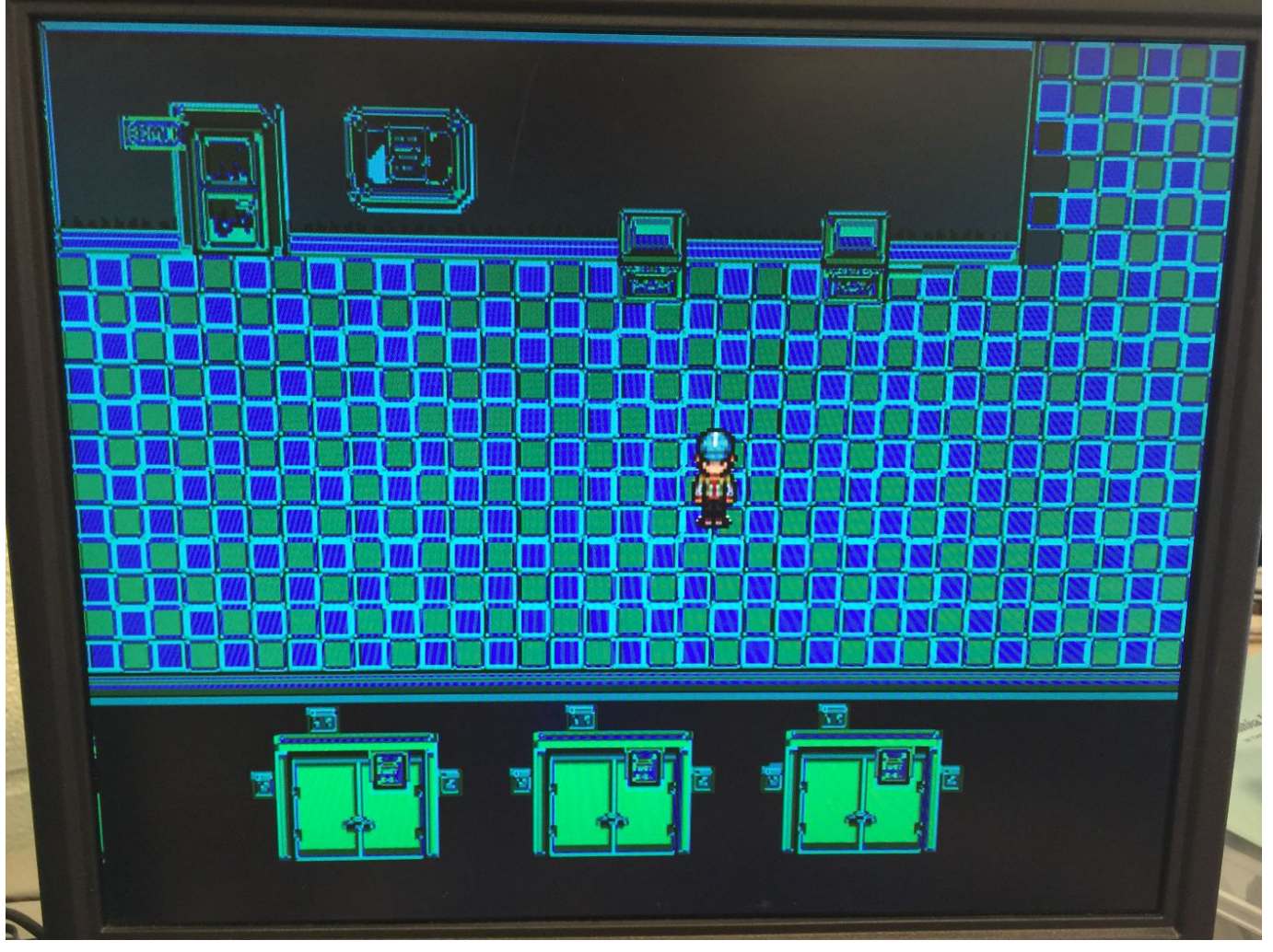

Figure 8. 'Alternative world' effect

## <span id="page-8-0"></span>3. Software Hardware Interface

#### <span id="page-8-1"></span>3.1 Software Hardware Communication

Software have to tell hardware about RGB information, map data, character coordinates, etc. The following figure is our communication scheme.

| <b>Address</b> | Data                          | <b>Address</b>    | Data                    |
|----------------|-------------------------------|-------------------|-------------------------|
| $\mathbf 0$    | color[11:8]:R                 | $y_in[7:0]$<br>9  |                         |
|                | color[7:4]:G<br>10            |                   | $char_{\text{cl}}[7:0]$ |
| $\overline{2}$ | color[3:0] B<br>11            |                   | $map_{cl}[\gamma; o]$   |
| 3              | $map$ line $num[23:16]$<br>12 |                   | $\text{filt\_crl}[7:0]$ |
| $\overline{4}$ | $map$ line_num $[15:8]$<br>13 |                   | $music\_crl[7:0]$       |
| 5              | $map$ _line_num $[7:0]$<br>14 |                   | $xv_{in}[15:8]$         |
| 6              | $x_{in}[15:8]$                | 15                | $xv_in[7:0]$            |
|                | $x_in[7:0]$                   | yv_in[15:8]<br>16 |                         |
| 8              | $y_{in}[15:8]$                | 17                | $y_v_in[7:0]$           |

Table 1. Communication scheme

The first 3 bits are for map data transfer, and the next 3 bits are for map address transfer. Bit 69 transfers the coordinates of Eric sprite, and bit 10 is for the transfer of the facing direction of Eric. Bit 11 is to set map write\_enable so that it allows us to write into memory module if set high. Bit 12 is the filter control for us to control what filter to used upon the map (e.g. power down or alternative world theme). Bit 13 is for us to control the music clips played in this game. And finally bit 14 to 17 are the coordinates for vilain Eric.

#### 3.2 Sprite Control

The sprite stored in SRAM with mif format can be displayed on screen on given X and Y coordinates. This is done by the sprite controller. It takes X and Y coordinates from game logic controller and access the sprite data on the SRAM with given address, then the sprite controller can generate RGB values for the VGA controller.

Example calculation:

$$
adr\_eric \leq ((hc-x\_in) + (vc-(y\_in-54))^*30);
$$

This is the code we used in our vga led emulator. The to calculate the address to read in eric.mif. Knowling x\_in and y\_in, we need to do some row and column transform operations to make it appear right on the screen. In this case, 54 is the height of the sprite, and 30 is the width, so we calculate x and y positions by calculate where VGA is printing, in the small 54\*30 box.

## <span id="page-9-0"></span>4. Game Logic and Control

#### <span id="page-9-1"></span>4.1 Keyboard Controllers

We only use four keyboard keys throughout the whole game, which are  $\uparrow$ ,  $\downarrow$ ,  $\leftarrow$ ,  $\rightarrow$ , corresponding to moving Up, Down, Left, Right. Player can also check items and advance the plot using these keys. We also used those four keys to skip the conversations in storyline.

#### <span id="page-9-2"></span>4.2 Map System

Instead of using tilesets, we are using a large framebuffer (which is the entire screen) to print out our background/map. Due to Sockit Board memory block size limitation, we are only able to save one 640\*480 background mif file in the memory of the Sockit Board. Therefore, we decided to save all the map mif files in the software (which has 1 GB memory) and when we want to switch the map, we read all mif files from the software and send it to the Sockit board. The Sockit board frame buffer will print the map pixel by pixel on the screen and at the same time, save them into the memory block so that the map will stay on the screen till we switch to next map.

However, since we are not using tilesets to create the map, the map itself is actually a large background. Therefore, in order to tell the player where he or she is allow to go or not, we used 2-D arrays for each map to store the map information in small grids. The 2-D array stores integer numbers which indicates obstacle, path or lead to an exit for switching to other map. -1 stands for obstacle, o stands for path and other number stands for map switch. For example, 2 stands for a path to second map.

#### Example map matrix:

```
static const int map4[26][34] = {
 /* 0 1 2 3 4 5 6 7 8 9 10 11 12 13 14 15 16 17 18 19 20 21 22 23 24 25 26 27 28 29 30 31 32 33 */
 { 3, 3, 3, 1, 1, 1, 1, 1, 1, 1, 1, 1, 1, 1, 1, 1, 1, 1, 1, 1, 1, 1, 1, 1, 1, 1, 1, 1, 1, 1, 1, 1, 1, 1},
 { 3, 3, 3, 1, 1, 1, 1, 1, 1, 1, 1, 1, 1, 1, 1, 1, 1, 1, 1, 1, 1, 1, 1, 1, 1, 1, 1, 1, 1, 1, 1, 1, 1, 1},
 { 0, 0, 0, 1, 1, 1, 1, 1, 1, 1, 1, 1, 1, 1, 1, 1, 1, 1, 1, 1, 1, 1, 1, 1, 1, 1, 1, 1, 1, 1, 1, 1, 1, 1},
 { 0, 0, 0, 1, 1, 1, 1, 1, 1, 1, 1, 1, 1, 1, 1, 1, 1, 1, 1, 1, 1, 1, 1, 1, 1, 1, 1, 1, 1, 1, 1, 1, 1, 1},
 { 0, 0, 0, 1, 1, 1, 1, 1, 1, 1, 1, 1, 1, 1, 1, 1, 1, 1, 1, 1, 1, 1, 1, 1, 1, 1, 1, 1, 1, 1, 1, 1, 1, 1},
 { 0, 0, 0, 1, 1, 1, 1, 1, 1, 1, 1, 1, 1, 1, 1, 1, 1, 1, 1, 1, 1, 1, 1, 1, 1, 1, 1, 1, 1, 1, 1, 1, 1, 1},/* 5 */
 { 0, 0, 0, 1, 1, 1, 1, 1, 1, 1, 1, 1, 1, 1, 1, 1, 1, 1, 1, 1, 1, 1, 1, 1, 1, 1, 1, 1, 1, 1, 1, 1, 1, 1},
 { 0, 0, 0, 1, 1, 1, 1, 1, 1, 1, 1, 1, 1, 1, 1, 1, 1, 1, 1, 1, 1, 1, 1, 1, 1, 1, 1, 1, 1, 1, 1, 1, 1, 1},
 { 0, 0, 0, 1, 1, 1, 1, 1, 1, 1, 1, 1, 1, 1, 1, 1, 1, 1, 1, 1, 1, 1, 1, 1, 1, 1, 1, 1, 1, 1, 1, 1, 1, 1},
 { 0, 0, 0, 0, 0, 1, 1, 1, 1, 1, 1, 1, 1, 1, 1, 1, 1, 1, 1, 1, 1, 1, 1, 1, 1, 1, 1, 1, 1, 1, 1, 1, 1, 1},
 { 0, 0, 0, 0, 0, 1, 1, 1, 1, 1, 1, 1, 1, 1, 1, 1, 1, 1, 1, 1, 1, 1, 1, 1, 1, 1, 1, 1, 1, 1, 1, 1, 1, 1},/* 10 */
 { 0, 0, 0, 0, 0, 0, 0, 0, 0, 0, 0, 0, 0, 0, 0, 0, 0, 0, 0, 0, 0, 0, 0, 0, 0, 0, 0, 0, 0, 0, 0, 0, 0, 0},
 { 0, 0, 0, 0, 0, 0, 0, 0, 0, 0, 0, 0, 0, 0, 0, 0, 0, 0, 0, 0, 0, 0, 0, 0, 0, 0, 0, 0, 0, 0, 0, 0, 0, 0},
 { 0, 0, 0, 0, 0, 0, 0, 0, 0, 0, 0, 0, 0, 0, 0, 0, 0, 0, 0, 0, 0, 0, 0, 0, 0, 0, 0, 0, 0, 0, 0, 0, 0, 0},
 { 0, 0, 0, 0, 0, 0, 0, 0, 0, 0, 0, 0, 0, 0, 0, 0, 0, 0, 0, 0, 0, 0, 0, 0, 0, 0, 0, 0, 0, 0, 0, 0, 0, 0},
 { 0, 0, 0, 0, 0, 0, 0, 0, 0, 0, 0, 0, 0, 0, 0, 0, 0, 0, 0, 0, 0, 0, 0, 0, 0, 0, 0, 0, 0, 0, 0, 0, 0, 0},/* 15 */
 { 0, 0, 0, 0, 0, 0, 0, 0, 0, 0, 0, 0, 0, 0, 0, 0, 0, 0, 0, 0, 0, 0, 0, 0, 0, 0, 0, 0, 0, 0, 0, 0, 0, 0},
 { 0, 0, 0, 0, 0, 0, 0, 0, 0, 0, 0, 0, 0, 0, 0, 0, 0, 0, 0, 0, 0, 0, 0, 0, 0, 0, 0, 0, 0, 0, 0, 0, 0, 0},
 { 0, 0, 0, 0, 0, 0, 0, 0, 0, 0, 0, 0, 0, 0, 0, 0, 0, 0, 0, 0, 0, 0, 0, 0, 0, 0, 0, 0, 0, 0, 0, 0, 0, 0},
 {1, 1, 1, 1, 1, 1, 1, 1, 1, 1, 1, 1, 1, 1, 1, 1, 1, 1, 1, 1, 1, 1, 1, 1, 1, 1, 1, 1, 1, 1, 1, 1, 1, 1},
 {1, 1, 1, 1, 1, 1, 1, 1, 1, 1, 1, 1, 1, 1, 1, 1, 1, 1, 1, 1, 1, 1, 1, 1, 1, 1, 1, 1, 1, 1, 1, 1, 1, 1},/* 20 */
 {1, 1, 1, 1, 1, 1, 1, 1, 1, 1, 1, 1, 1, 1, 1, 1, 1, 1, 1, 1, 1, 1, 1, 1, 1, 1, 1, 1, 1, 1, 1, 1, 1, 1},
```

```
{1, 1, 1, 1, 1, 1, 1, 1, 1, 1, 1, 1, 1, 1, 1, 1, 1, 1, 1, 1, 1, 1, 1, 1, 1, 1, 1, 1, 1, 1, 1, 1, 1, 1},
 {1, 1, 1, 1, 1, 1, 1, 1, 1, 1, 1, 1, 1, 1, 1, 1, 1, 1, 1, 1, 1, 1, 1, 1, 1, 1, 1, 1, 1, 1, 1, 1, 1, 1},
 {1, 1, 1, 1, 1, 1, 1, 1, 1, 1, 1, 1, 1, 1, 1, 1, 1, 1, 1, 1, 1, 1, 1, 1, 1, 1, 1, 1, 1, 1, 1, 1, 1, 1},
 {1, 1, 1, 1, 1, 1, 1, 1, 1, 1, 1, 1, 1, 1, 1, 1, 1, 1, 1, 1, 1, 1, 1, 1, 1, 1, 1, 1, 1, 1, 1, 1, 1, 1}
};
```
#### 4.3 Character Movement and Control

Each of our map are represented by a matrix with 26 rows and 34 columns. Reachable areas are marked by 0 and unreachables by -1.

For areas where scene change happens, we marked them by the map number to be displayed. Everytime we the character is moved, we will query the destination coordinate in the matrix and act accordingly. The character, Eric's sprites is stored in the Sockit board ram. There are for all 12 sprite included Eric's four direction movements and each direction has three frames of behavior.

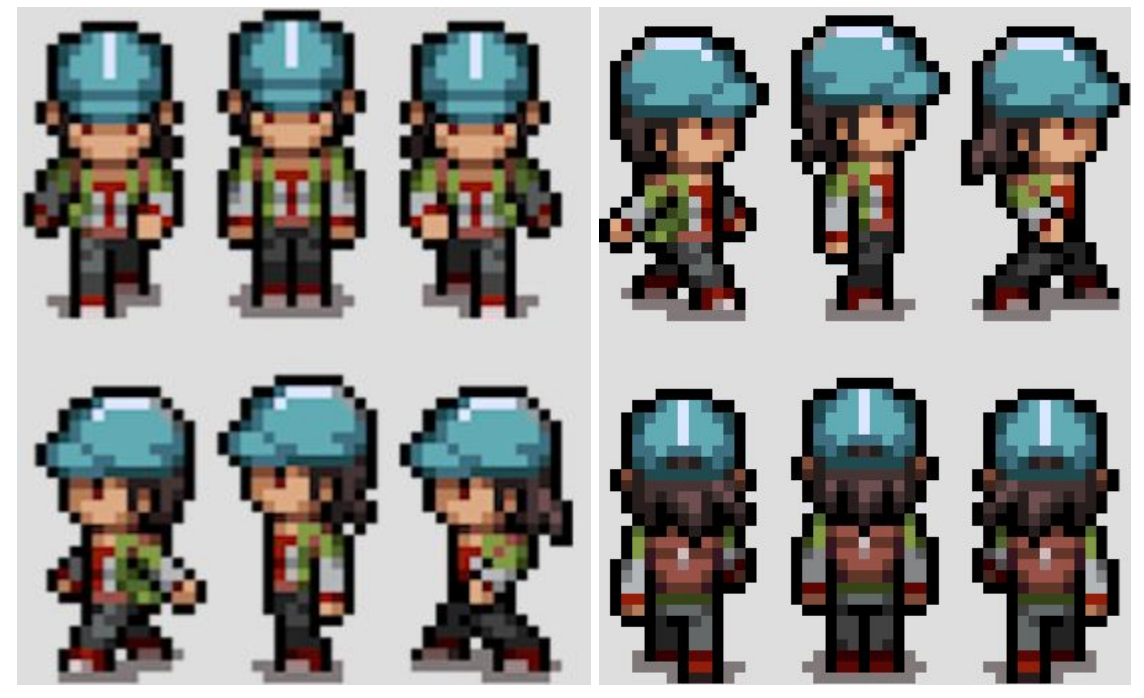

Figure 9. Eric's 4-direction movement sprites

The general movement function will check the current map data 2-D array if the location is a path or not. If there is a path, the software will decided which direction Eric is going to move and what facing state Eric will be to behavior this movement. Then the general movement function will use row and column number to calculate what exactly pixel location and what sprite to print on the screen.

#### 4.4 Campaign Mode and General Movement Mode

Campaign and General Movement functions provide a possible solution for the game to switch between main story line and "open world" style gaming. The users can either choice to follow the game plot or exploring the game by themselves.

a) Campaign Mode

Campaign mode is designed to go through the main story line. It begins with a stranger responding to Eric's newly written console, and a sudden power-off with unknown reason. Driven by curiosity and terror, Eric continued with his journey and uncovered a history that has never come to light. The algorithm is simple. All the dialogs data and and event trigger will stored in the campaign function. For every stage, the user will be promote to trigger certain event in order to push the story line.

### b) General Movement Mode

General Movement keep checking if the keyboard arrow keys have been pressed or not. If a arrow key is pressed, it will check the the position the user is intend to going is a path, obstacle or map switching indicator. If there is an obstacle on the player's way. The function will prevent user to move on to the obstacle. If there is an map switch indicator, Eric's sprite will disappear seconds then the new map will be print. After successful print out the map, Eric will appear on the screen with preset location depend on the current map number and last map number.

#### 4.5 Environment Map Mask

In order to make this game reflects more reality, we refined some details of the map. So when Eric walks on certain tile, he triggers some warning or notes. For example here is a poster in the hallway:

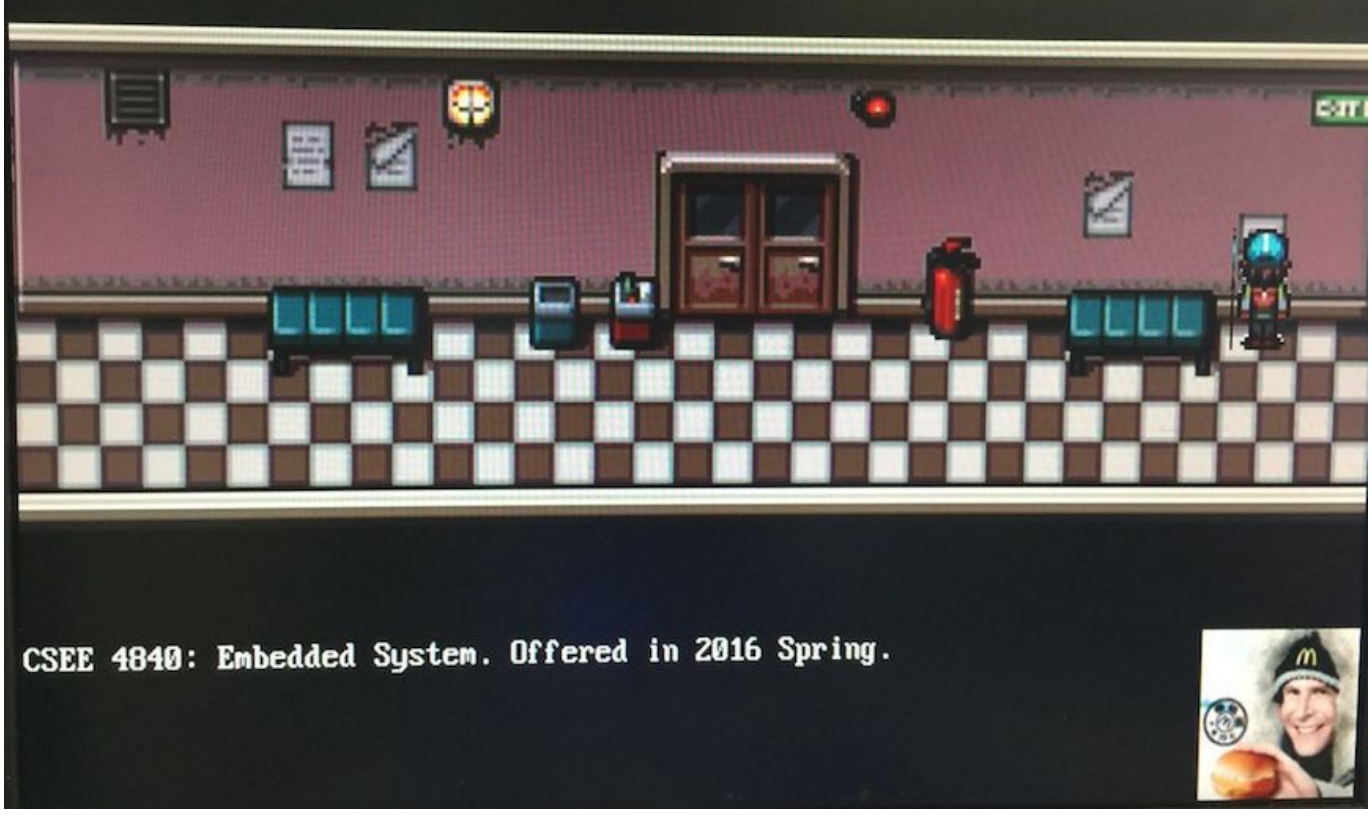

Figure 10. Game scene, Hallway decoration.

With such realistic design, it is easier for user to feel the experience of Eric, a lost hard working student encountering the oddest occurrence in the world.

## <span id="page-12-0"></span>5. Audio Module

The Sockit Board we are using here Cyclone V provides high quality 24 bit audio via SSM2603 Audio CODEC chip. SSM2603 uses I2C protocol for configuration. .It supports three ports: Micin, Line-in(audio in), Line-out(audio out) and with various sampling rate from 8Khz to 96kHz.

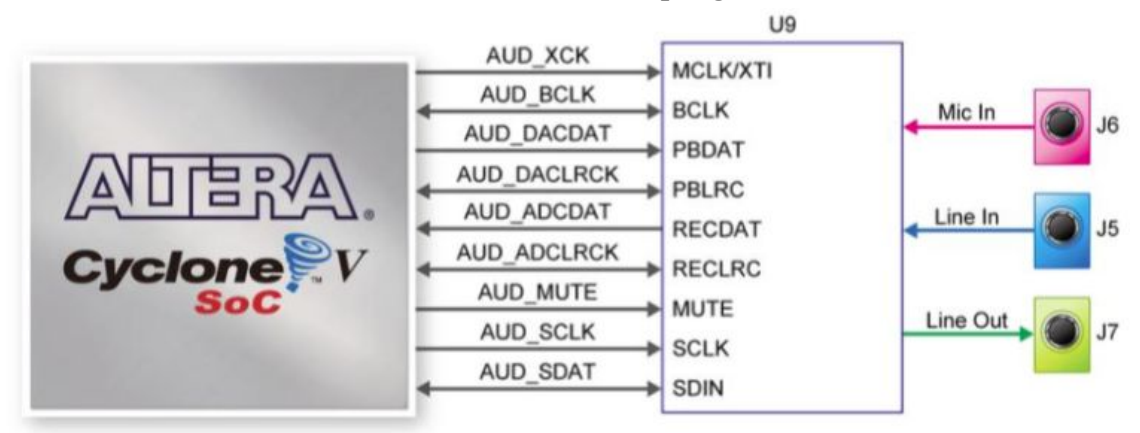

Figure 11. Connection between Cyclone V Sockit board and SSM2603 Audio CODEC

| <b>Signal Name</b> | <b>FPGA Pin No.</b> | <b>Description</b>                  | <b>VO Standard</b> |
|--------------------|---------------------|-------------------------------------|--------------------|
| <b>AUD ADCLRCK</b> | PIN AG30            | <b>Audio CODEC ADC LR Clock</b>     | 3.3V               |
| <b>AUD ADCDAT</b>  | PIN AC27            | <b>Audio CODEC ADC Data</b>         | 3.3V               |
| <b>AUD DACLRCK</b> | PIN AH4             | <b>Audio CODEC DAC LR Clock</b>     | 3.3V               |
| <b>AUD_DACDAT</b>  | PIN_AG3             | <b>Audio CODEC DAC Data</b>         | 3.3V               |
| <b>AUD XCK</b>     | PIN AC9             | <b>Audio CODEC Chip Clock</b>       | 3.3V               |
| <b>AUD BCLK</b>    | PIN AE7             | <b>Audio CODEC Bit-Stream Clock</b> | 3.3V               |
| AUD I2C SCLK       | PIN AH30            | <b>I2C Clock</b>                    | 3.3V               |
| AUD I2C SDAT       | PIN AF30            | <b>I2C Data</b>                     | 3.3V               |
| <b>AUD MUTE</b>    | PIN AD26            | <b>DAC Output Mute, Active Low</b>  | 3.3V               |

Figure 12. Pin Assignment for SSM2603 Audio CODEC

#### <span id="page-12-1"></span>5.1 Configuring codec

Inter-Integrated Circuit (I2C) protocol, used for audio codec configuration (sampling rate, sampling width, etc.). I2C uses serial data and serial clock. Data is sent 1-bit at a time. Different bits are synchronised and distinguished by the serial clock.

A 24bit i2c\_data is a complete piece of information. Audio codec slave address is 0x34/0x35. Codec takes 16-bit data words: 7-bit register address, 9-bit contents. The formulation of the i2c\_data is shown below:

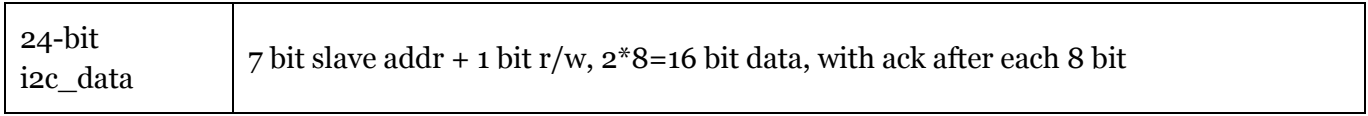

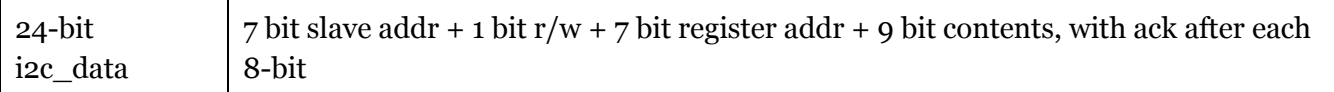

There are 19 registers in total, and each takes 9-bit contents. The function of the registers are:

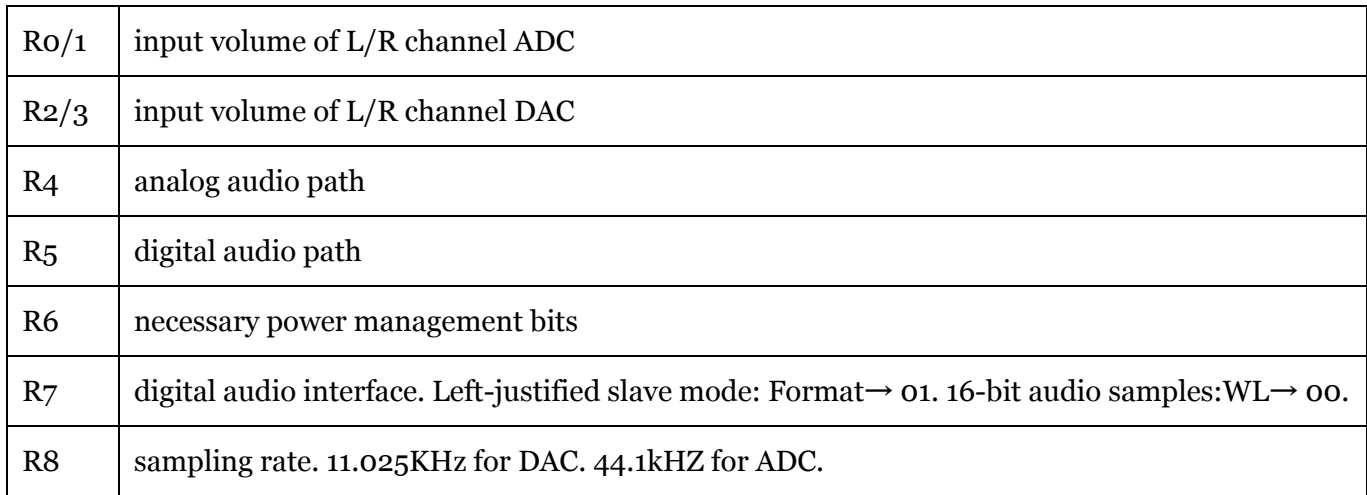

#### <span id="page-13-0"></span>5.2 Sending samples to DAC

Digital audio interface sends samples to DAC and receive samples from ADC. DAC operates in left-justified slave mode: FPGA drives all of the clocks. DAC receives 16 bit samples.

MCLK - 11.28MHz: master clock generated by Phase-Locked Loops. LRclk - 11kHz ( $1/0 \rightarrow L/R$  channel). BCLK -  $1/4$ \*MCLK.

#### <span id="page-13-1"></span>5.3 Music control and play

In total we have 2 pieces of music stored in the ROM. The music starts to play at the negative edge of beginning signal. Former music stops immediately whenever a new negedge occurs. Each piece of music plays for only once as per each negedge.

#### <span id="page-13-2"></span>5.4 Module

(\*Original code comes from Howard Mao's blog http://zhehaomao.com/blog/fpga/2014/01/15/sockit-8.html)

I2C controller: Sending 24-bit i2c\_data according to I2C protocol.

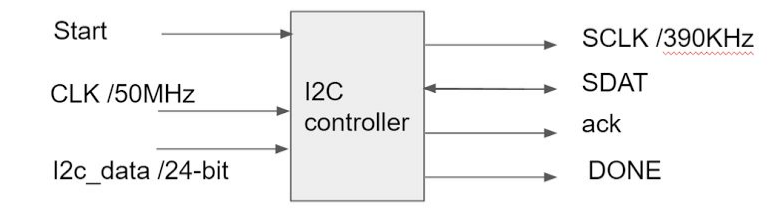

I2C\_av\_config: Determining what the 24-bit i2c\_data should be, according to the desired feature and functionality. And sending data out based on I2C protocol calling the module I2C controller.

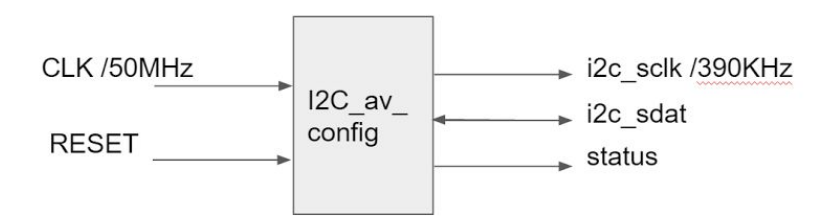

Digital audio interface: sending samples to DAC and receiving samples from ADC. (left-justified slave mode: FPGA drives all of the clocks.)

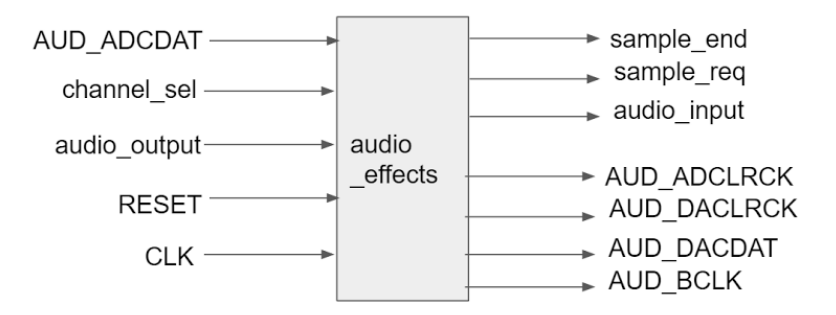

Audio effects: Reading samples from ROM. Which piece of music is played is based on the control signals song\_crl and song\_begin. The music starts to play at the negative edge of beginning signal. Former music stops immediately whenever a new negedge occurs. Each piece of music plays for only once as per each negedge.

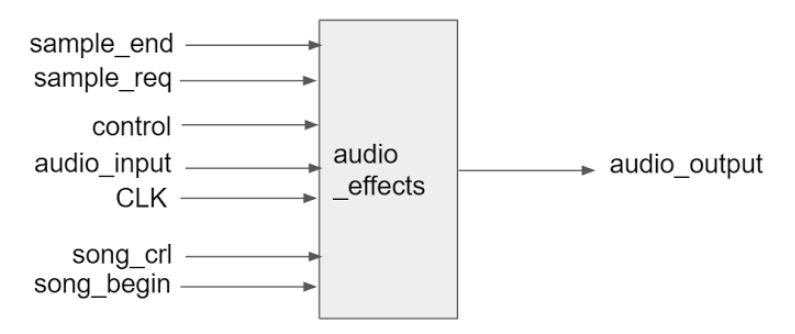

#### <span id="page-14-0"></span>5.5 Preparing for .mif file

Several .m4a audio files are converted to .mif files in matlab. We downsampled the samples to 11kHz.

## <span id="page-15-0"></span>6. Conclusion

It has been such a pleasant journey to develop this game of Eric's bizarre adventure from scratch to such an amazing fully developed product that is ready to launch into market. We have met all the milestones that we expected, and implemented all the functions we wanted to explore about FPGA Sockit board. More importantly we learned lots of practical techniques in the process of designing embedded systems and physically turning our pure imagination into real prototypes. We also learned that the actual developing process is full of ups and downs, full of good and bad surprises. It has been really different from theories, sometimes we need to spend hours debugging a single bug, we need to maintain flexibility to make changes in our design, and more importantly, we have learned to constantly brainstorm for possible improvements. This has been a real amazing learning experience for us and we are all honored to have taken this class.

## 7. Acknowledgement

We give great thanks to Prof. Stephen A. Edwards for helping us with memory issues, printing characters, and constantly giving suggestions for improvements of our design.

We also give great thanks to Adam Incera, our TA, who helped us correctly set up Linux environment on Sockit board, and encouraging us to catch up with our milestones and expectations.

## <span id="page-15-1"></span>Appendix

<span id="page-15-2"></span>A. Hardware

1. VGA\_LED.sv

/\* \* Avalon memorymapped peripheral for the VGA LED Emulator \* \* Stephen A. Edwards \* Columbia University \*/

module VGA LED(input logic clk, input logic reset, input logic [7:0] writedata, input logic write, input chipselect, input logic [4:0] address,

output logic [7:0] VGA\_R, VGA\_G, VGA\_B,

output logic VGA\_CLK, VGA\_HS, VGA\_VS, VGA\_BLANK\_n, output logic [7:0] VGA\_MUSIC\_CRL, output logic VGA\_SYNC\_n);

logic [23:0] write\_line\_num; logic [11:0] color;  $logic$  [15:0] x\_in, y\_in, xv\_in, yv\_in; logic [7:0] map\_crl, char\_crl, filt\_crl;

VGA\_LED\_Emulator led\_emulator(.clk50(clk), .reset(reset), .VGA\_R(VGA\_R), .color(color), write line num(write line num), .map crl(map crl), .x in(x in), .y\_in(y\_in), .xv\_in(xv\_in), .yv\_in(yv\_in), .char\_crl(char\_crl), .filt\_crl(filt\_crl),

.VGA\_G(VGA\_G), .VGA\_B(VGA\_B), .VGA\_CLK(VGA\_CLK), .VGA\_HS(VGA\_HS), .VGA\_VS(VGA\_VS),

```
.VGA_BLANK_n(VGA_BLANK_n), .VGA_SYNC_n(VGA_SYNC_n));
 always f(x) (posedge clk)
       if (reset) begin
  color[11:0] \leq 12'hFFF;
  write line num[7:0] \leq 8'h50;
  write_line_num[15:8] \leq 8'hFF;
  write_line_num[23:16] \leq 8'h02;
  map_crl[7:0] \leq 8'h01;
  char_crl[7:0] <= 8'b10000011;
 x \in \text{in} \le 16'd1;y_{\text{max}} = 16' \text{d}55;xv_in \leq 16'd100;yy_in <= 16'd100;
```

```
VGA_MUSIC_CRL <= 8'd1;
```
end else if (chipselect && write) case (address)  $5'ho : color[11:8] \leq writtenmathbb{R}[3:0];$ 5'h1 : color[7:4] <= writedata[3:0];

```
5'h2 : color[3:0] <= writedata[3:0];
5'h3: write line num[23:16] <= writedata;
5'h4 : write_line_num[15:8] <= writedata;
5'h_5: write_line_num[7:0] \le writedata;
5'h6: x \in [15:8] \leq written writedata;
5'h7 : x_in[7:0] \leq written writedata;
5'h8 : y_in[15:8] \leq written writedata;
5'h9 : y_in[7:0] \leq writedata;
5'd10: char_crl[7:0] \leq written writedata;
5'd11: map\_crl[7:0] \leq written writedata;
5'd12: \text{filt\_crl}[7:0] \leq \text{writedata};5'd13: VGA_MUSIC_CRL[7:0] \leq written writedata;
5'd14 : xv_in[15:8] <= writedata;
5'd15: xv_in[7:0] \leq written writedata;
5'd16: yv_in[15:8] \leq written writedata;
5'd17: yv_in[7:0] \leq writedata;
```
endcase

endmodule

#### 2. VGA\_LED\_Emulator.sv

/\*

\* Sevensegment LED emulator

\* \* Stephen A. Edwards, Columbia University \*/

```
module VGA_LED_Emulator(
input logic clk50, reset,
input logic [7:0] map_crl, char_crl, filt_crl,
input logic [23:0] write_line_num,
input logic [11:0] color,
input logic [15:0] x_in, y_in, xv_in, yv_in,
output logic [7:0] VGA_R, VGA_G, VGA_B,
output logic VGA_CLK, VGA_HS, VGA_VS, VGA_BLANK_n, VGA_SYNC_n);
```

```
parameter HACTIVE = 11'd 1280,
     HFRONT PORCH = 11'd 32,
     HSYNC = 11'd 192,HBACK\_PORT = 11'd96,HTOTAL = HACTIVE + HFRONT_PORCH + HSYNC + HBACK_PORCH; //
1600
```

```
// Parameters for vcount
 parameter VACTIVE = 10'd480,
     VFRONT PORCH = 10'd10,
     VSYNC = 10'd2,
     VBACK PORCH = 10'd 33,
     VTOTAL = VACTIVE + VFRONT\_PORT + VSYNC + VBACK\_PORT; //525
```

```
logic [10:0] hcount; // Horizontal counter
                     \frac{1}{10} Heount[10:1] indicates pixel column (0-639)
logic endOfLine;
logic [3:0] R,B,G;
```

```
always_ff @(posedge clk50 or posedge reset)
     if (reset) hcount \leq = 0;
     else if (endOfLine) hcount <= 0;
     else hcount \le = hcount + 32'd 1;
```

```
assign endOfLine = hcount == HTOTAL - 1;
```

```
logic [9:0] vcount;
logic endOfField;
```

```
always_ff @(posedge clk50 or posedge reset)
     if (reset) vcount \leq 0;
     else if (endOfLine)
     if (endOfField) vcount \leq 0;
     else vcount \le = vcount + 32'd 1;
```

```
assign endOfField = vcount == VTOTAL - 1;
```

```
assign VGA_HS = !( (hcount[10:8] == 3'b101) & !(hcount[7:5] == 3'b111));
assign VGA_VS = !( vcount[9:1] == (VACTIVE + VFRONT_PORCH) / 2);
```
assign VGA\_SYNC\_n = 1;  $\frac{1}{1}$  For adding sync to video signals; not used for VGA

```
assign VGA_BLANK_n = !( hcount[10] & (hcount[9] | hcount[8]) )\&!( vcount[9] | (vcount[8:5] == 4<sup>'b1111</sup>) );
```

```
assign VGA_CLK = hcount[0]; \frac{1}{25} MHz clock: pixel latched on rising edge
```
logic [23:0] read\_line\_num; logic [11:0] color out; logic we;

logic flash; logic nuk;

logic [10:0] adr eric; logic [11:0] data\_ericf1; logic [11:0] data\_ericb1; logic [11:0] data\_ericr1; logic [11:0] data\_ericl1;

logic [11:0] data\_ericf2; logic [11:0] data\_ericb2; logic [11:0] data\_ericr2; logic [11:0] data\_ericl2;

logic [11:0] data\_ericf3; logic [11:0] data\_ericb3; logic [11:0] data\_ericr3; logic [11:0] data\_ericl3;

logic ericf<sub>1\_on</sub>; logic ericb1\_on; logic ericl<sub>1</sub> on; logic ericr1\_on;

logic ericf2\_on; logic ericb<sub>2</sub> on; logic ericl2\_on; logic ericr2\_on;

logic ericf3\_on; logic ericb3\_on; logic ericl3\_on; logic ericr<sub>3</sub> on; logic ericv\_on;

pre\_mem\_process pre\_mem\_process(.hc(hc), .vc(vc), .read\_line\_num(read\_line\_num), .nuk(nuk), .map\_crl(map\_crl), .filt\_crl(filt\_crl), .we(we), .flash(flash)); memory memory(.clk50(clk50), .write\_line\_num(write\_line\_num), .we(we), .read\_line\_num(read\_line\_num),.color(color), .color\_out(color\_out));

ericf1 ericf1 (.clock(clk50), .address(adr\_eric), .q(data\_ericf1));

ericf2 ericf2 (.clock(clk50), .address(adr\_eric), .q(data\_ericf2));

ericf3 ericf3 (.clock(clk50), .address(adr\_eric), .q(data\_ericf3));

```
ericb1 ericb1 (.clock(clk50), .address(adr eric), .q(data ericb1));
  ericb2 ericb2 (.clock(clk50), .address(adr_eric), .q(data_ericb2));
  ericb3 ericb3 (.clock(clk50), .address(adr_eric), .q(data_ericb3));
  ericl1 ericl1 (.clock(clk50), .address(adr_eric), .q(data_ericl1));
  ericl2 ericl2 (.clock(clk50), .address(adr eric), .q(data ericl2));
  ericl3 ericl3 (.clock(clk50), .address(adr_eric), .q(data_ericl3));
  ericr1 ericr1 (.clock(clk50), .address(adr_eric), .q(data_ericr1));
  ericr2 ericr2 (.clock(clk50), .address(adr eric), .q(data ericr2));
  ericr3 ericr3 (.clock(clk50), .address(adr_eric), .q(data_ericr3));
  integer hc, vc;
always_latch
  begin
  hc = \text{hcount}[10:1];vc = vcount;
  if( (hc > = (x_in)) && (hc < (16'd30 + x_in)) && (vc > = (y_in-16'd54)) && (vc < = y_in))begin
               if (char\_crl[3:0] == 4'booo1)begin
                       ericf1_ on = 1;
                       end
               else if (char\_cr1[3:0] == 4'bo010)begin
                       ericf2_ _on = 1;
                       end
               else if (char\_crl[3:0] == 4'bo011)begin
                       ericfg\_on = 1;end
               else if (char_crl[3:0] == 4'b0100)
                       begin
                       ericb1_on = 1;
                       end
               else if (char\_crl[3:0] == 4'b0101)
                       begin
                       ericb2 on = 1;
                       end
               else if (char\_crl[3:0] == 4'b0110)
                       begin
                       ericb<sub>3</sub> on = 1;
```

```
end
else if (char\_crl[3:0] == 4'b0111)begin
       ericl1_on = 1;
       end
else if (char\_crl[3:0] == 4'b1000)begin
       ericl2_on = 1;
       end
else if (char_crl[3:0] == 4'b1001)
       begin
       ericl3_on = 1;
       end
else if (char_crl[3:0] == 4'b1010)
       begin
       ericr1_ on = 1;
       end
else if (char_crl[3:0] == 4'b1011)
       begin
       ericr2_on = 1;
       end
else if (char_crl[3:0] == 4'b1100)
       begin
       ericr3_on = 1;
       end
else
       begin
       ericf2_ on = 1;
       end
adr\_eric \leq ((hc-x_in) + (vc-(y_in-54))^*30);end
begin
ericf1_ on = 0;
erich1_on = 0;ericl1_0n = 0;ericr1_ on = 0;
ericf2_ on = 0;
ericb2_ _on = 0;
eric2_ on = 0;
ericr2_on = 0;
ericfg\_on = 0;ericb3_ _on = o;
```
else

```
ericl3_on = 0;
               ericr<sub>3</sub> on = \circ;
               end
  if( (hc > = (xv_in)) && (hc < (16'd30 + xv_in)) && (vc > = (yv_in-16'd54) )&& (vc < =
yv_in) && char_crl[7])
               begin
                       ericv\_on = 1;
                       adr_eric <= ((hc-xv_in) + (vc-(yv_in-54))^*30);end
  else
               begin
                       ericv\_on = 0;
               end
  if( data_ericf1[11:0] == 12'd4095 || data_ericf1[11:0] == 12'd3822 || data_ericf1[11:0]
= 12'd2730 | data_ericf1[11:0] == 12'd4078|| data_ericf1[11:0] == 12'd3276 ||
data_ericf1[11:0] == 12'd3003)
               begin
                       ericfi on = 0;
               end
  if( data_ericb1[11:0] == 12'd4095 || data_ericb1[11:0] == 12'd3822 || data_ericb1[11:0]
= 12' d2730 || data_ericb1[11:0] == 12'd4078|| data_ericb1[11:0] == 12'd3276 ||
data_ericb1[11:0] == 12'd3003)
               begin
                       erich1 on = 0;
               end
  if( data_ericl1[11:0] == 12'd4095 || data_ericl1[11:0] == 12'd3822 || data_ericl1[11:0]
= 12' d2730 || data_ericl1[11:0] == 12'd4078|| data_ericl1[11:0] == 12'd3276 ||
data_ericl1[11:0] == 12'd3003)
               begin
                       ericl1_0n = 0;end
  if( data_ericr1[11:0] == 12'd4095 || data_ericr1[11:0] == 12'd3822 || data_ericr1[11:0]
= 12 \text{d}^2 | data_ericr1[11:0] = 12 \text{d}^2 | data_ericr1[11:0] = 12 \text{d}^2 | |
data_ericr1[11:0] == 12'd3003)
               begin
                       ericr1_ on = 0;
               end
```

```
if( data_ericf2[11:0] == 12'd4095 || data_ericf2[11:0] == 12'd3822 || data_ericf2[11:0]
= 12'd2730 || data_ericf2[11:0] = 12'd4078 || data_ericf2[11:0] = 12'd3276 ||
data_ericf2[11:0] == 12'd3003)
               begin
                      ericf2_ on = 0;
               end
  if( data_ericb2[11:0] == 12'd4095 || data_ericb2[11:0] == 12'd3822 || data_ericb2[11:0]
= 12'd2730 || data_ericb2[11:0] == 12'd4078 || data_ericb2[11:0] == 12'd3276 ||
data_ericb2[11:0] == 12'd3003)
               begin
                      ericb2\_on = 0;end
  if( data_ericl2[11:0] == 12'd4095 || data_ericl2[11:0] == 12'd3822 || data_ericl2[11:0]
== 12'd2730 || data_ericl2[11:0] == 12'd4078 || data_ericl2[11:0] == 12'd3276 ||
data_ericl2[11:0] == 12'd3003)
              begin
                      ericl2 on = o;
               end
  if( data_ericr2[11:0] == 12'd4095 || data_ericr2[11:0] == 12'd3822 || data_ericr2[11:0]
== 12'd2730 || data_ericr2[11:0] == 12'd4078 || data_ericr2[11:0] == 12'd3276 ||
data_ericr2[11:0] == 12'd3003)
               begin
                      ericr2\_on = 0;end
  if( data_ericf3[11:0] == 12'd4095 || data_ericf3[11:0] == 12'd3822 || data_ericf3[11:0]
== 12'd2730 || data_ericf3[11:0] == 12'd4078 || data_ericf3[11:0] == 12'd3276 ||
data_ericf3[11:0] == 12'd3003)
               begin
                      ericfg\_on = 0;end
  if( data_ericb3[11:0] == 12'd4095 || data_ericb3[11:0] == 12'd3822 || data_ericb3[11:0]
= 12'd2730 || data_ericb3[11:0] == 12'd4078 || data_ericb3[11:0] == 12'd3276 ||
data_ericb3[11:0] == 12'd3003begin
                      ericb3 on = 0;
               end
  if( data_ericl3[11:0] == 12'd4095 || data_ericl3[11:0] == 12'd3822 || data_ericl3[11:0]
= 12 \text{d}2730 || data_ericl3[11:0] == 12'd4078 || data_ericl3[11:0] == 12'd3276 ||
data_ericl3[11:0] == 12'd3003)
              begin
                      ericl3_on = 0;
               end
```

```
if( data_ericr3[11:0] == 12'd4095 || data_ericr3[11:0] == 12'd3822 || data_ericr3[11:0]
= 12 \text{d}2730 || data_ericr3[11:0] == 12'd4078 || data_ericr3[11:0] == 12'd3276 ||
data_ericr3[11:0] == 12'd3003)
               begin
                       ericr3_on = 0;
               end
  if(ericf1_on)
  begin
               VGA_R = {data_ericf1[11:8],data_ericf1[11:8]};
               VGA_G = \{data\_ericfi[7:4], data\_ericfi[7:4]\};VGA_B = \{data\_ericf1[3:0], data\_ericf1[3:0]\};end
  else if(ericf2_on)
  begin
               VGA R = \{data\ericf2[11:8], data\ericf2[11:8]\};VGA_G = \{data\_ericf2[7:4], data\_ericf2[7:4]\};VGA_B = \{data\_ericf2[3:0], data\_ericf2[3:0]\};end
  else if(ericf3_on)
  begin
               VGA_R = \{data\_ericfg[11:8], data\_ericfg[11:8]\};VGA G = \{data\ericf3[7:4], data\ericf3[7:4]\};VGA_B = \{data\_ericfg[3:0], data\_ericfg[3:0]\};end
  else if(ericb1_on)
  begin
               VGA_R = {data_ericb1[11:8],data_ericb1[11:8]};
               VGA_G = \{data\_erich1[7:4], data\_erich1[7:4]\};VGA_B = \{data\_erich1[3:0], data\_erich1[3:0]\};end
  else if(ericb2_on)
  begin
               VGA R = \{data\ericb2[11:8], data\ericb2[11:8]\};VGA_G = \{data\_ericb2[7:4], data\_ericb2[7:4]\};VGA_B = \{data\_ericb2[3:0], data\_ericb2[3:0]\};end
  else if(ericb3_on)
  begin
               VGA_R = \{data\_ericb3[11:8], data\_ericb3[11:8]\};VGA_G = \{data\_ericb3[7:4], data\_ericb3[7:4]\};VGAB = \{data\_ericb3[3:0], data\_ericb3[3:0]\};end
  else if(ericl1_on)
  begin
```

```
VGA R = \{data\,ericl1[11:8], data\,ericl1[11:8]\};VGA G = \{data\,ericl1[7:4], data\,ericl1[7:4]\};VGAB = \{data\_ericl1[3:0], data\_ericl1[3:0]\};end
else if(ericl2_on)
begin
              VGA_R = \{data\_eric12[11:8], data\_eric12[11:8]\};VGA G = \{data\ericl2[7:4], data\ericl2[7:4]\};VGAB = \{data\_ericl2[3:0], data\_ericl2[3:0]\};end
else if(ericl3_on)
begin
              VGA R = \{data\ericl3[11:8], data\ericl3[11:8]\};VGA<sub>_\text{G}</sub> = {data_ericl<sub>3</sub>[7:4],data_ericl<sub>3</sub>[7:4]};
              VGAB = \{data\_ericls[3:0], data\_ericls[3:0]\};end
else if(ericr1_on)
begin
              VGA_R = {data_ericr1[11:8],data_ericr1[11:8]};
              VGA G = \{data\ericri[7:4], data\ericri[7:4]\};VGAB = \{data\_ericri[3:0], data\_ericri[3:0]\};end
else if(ericr2_on)
begin
              VGA_R = \{data\_ericr2[11:8], data\_ericr2[11:8]\};VGA G = \{data\,ericr2[7:4], data\,ericr2[7:4]\};VGAB = \{data\_ericr2[3:0], data\_ericr2[3:0]\};end
else if(ericr3_on)
begin
              VGA_R = \{data\_ericr3[11:8], data\_ericr3[11:8]\};VGA_G = \{data\_ericr3[7:4], data\_ericr3[7:4]\};VGAB = \{data\_ericrg[3:0], data\_ericrg[3:0]\};end
else if(flash)
begin
      VGA_R = {1'b0, color_out[11:9],1'b0, color_out[11:9]};
      VGA G = \{1'bo, color out[11:9],1'bo, color out[11:9]\};VGA_B = {1'b0, color_out[11:9],1'b0, color_out[11:9]};
end
else if(nuk)
begin
      VGA_R = \{2^{\prime}bo, \text{color\_out}[11:10], 2^{\prime}bo, \text{color\_out}[11:10]\};VGA_G = \{color\_out[7:4], 2'bo, color\_out[7:4]\};VGA_B = \{color\_out[3:0], 2'bo, color\_out[3:0]\};
```

```
end
  else
  begin
       VGA_R = \{color\_out[11:8], color\_out[11:8]\};VGA_G = \{color\_out[7:4], color\_out[7:4]\};VGA_B = \{color\_out[3:0], color\_out[3:0]\};end
  if(ericv_on)
  begin
               VGA_R = \{data\_ericf2[11:8], data\_ericf2[11:8]\};VGA_G = {data_ericf2[11:8],data_ericf2[11:8]};
               VGA_B = \{data\_ericf2[11:8], data\_ericf2[11:8]\};end
  end
endmodule
module pre_mem_process (
input logic [32:0] hc,
input logic [32:0] vc,
input logic [7:0] map_crl,
input logic [7:0] filt_crl,
output logic [23:0] read_line_num,
output logic we,
output logic flash,
output logic nuk);
always_comb
begin
  we = map_c rI[0];flash = filt_crl[0];nuk = \text{filt\_crl}[1];read_line_num = hc+vc*640;
end
endmodule
module memory (
input logic clk50,
input logic [11:0] color,
input logic [23:0] write_line_num,
input logic [23:0] read_line_num,
input logic we,
output logic [11:0] color_out);
```

```
logic [11:0] mem [307200:0];
always_ff @(posedge clk50)
begin
  if (we)
  begin
       mem[write_line_num] <= color;
  end
  color\_out[11:0] \leq mem[read\_line\_num];end
endmodule
```
3. SoCkit\_top.v // ========================================================================  $=$  $=$  $=$  $=$ // Copyright (c) 2013 by Terasic Technologies Inc. // ========================================================================  $=$  $=$  $=$ // // Permission: // // Terasic grants permission to use and modify this code for use // in synthesis for all Terasic Development Boards and Altera Development // Kits made by Terasic. Other use of this code, including the selling // ,duplication, or modification of any portion is strictly prohibited. // // Disclaimer: // // This VHDL/Verilog or C/C++ source code is intended as a design reference // which illustrates how these types of functions can be implemented. // It is the user's responsibility to verify their design for // consistency and functionality through the use of formal // verification methods. Terasic provides no warranty regarding the use // or functionality of this code. //

// ========================================================================  $=$ // // Terasic Technologies Inc // 9F., No.176, Sec.2, Gongdao 5th Rd, East Dist, Hsinchu City, 30070. Taiwan // // // web: http://www.terasic.com/ // email: support@terasic.com // // ========================================================================  $====$ // ========================================================================  $====$ // // Major Functions: SoCKit\_Default // // ========================================================================  $=$  $=$  $=$  $=$ // Revision History : // ========================================================================  $=$  $=$  $=$  $=$ // Ver :| Author :| Mod. Date :| Changes Made: // V1.0 :| xinxian :| 04/02/13 :| Initial Revision // ========================================================================  $====$ //`define ENABLE\_DDR3 //`define ENABLE\_HPS //`define ENABLE\_HSMC\_XCVR

module SoCKit\_Top(

///////////AUD///////////// AUD\_ADCDAT, AUD\_ADCLRCK, AUD\_BCLK, AUD\_DACDAT, AUD\_DACLRCK, AUD\_I2C\_SCLK,

AUD\_I2C\_SDAT, AUD\_MUTE, AUD\_XCK,

`ifdef ENABLE\_DDR3

/////////DDR3///////// DDR3\_A, DDR3\_BA, DDR3\_CAS\_n, DDR3\_CKE, DDR3\_CK\_n, DDR3\_CK\_p, DDR3\_CS\_n, DDR3\_DM, DDR3\_DQ, DDR3\_DQS\_n, DDR3\_DQS\_p, DDR3\_ODT, DDR3\_RAS\_n, DDR3\_RESET\_n, DDR3\_RZQ, DDR3\_WE\_n, `endif /\*ENABLE\_DDR3\*/

> /////////FAN///////// FAN\_CTRL,

`ifdef ENABLE\_HPS

/////////HPS///////// HPS\_CLOCK\_25, HPS\_CLOCK\_50, HPS\_CONV\_USB\_n, HPS\_DDR3\_A, HPS\_DDR3\_BA, HPS\_DDR3\_CAS\_n, HPS\_DDR3\_CKE, HPS\_DDR3\_CK\_n, HPS\_DDR3\_CK\_p, HPS\_DDR3\_CS\_n, HPS\_DDR3\_DM, HPS\_DDR3\_DQ, HPS\_DDR3\_DQS\_n, HPS\_DDR3\_DQS\_p, HPS\_DDR3\_ODT, HPS\_DDR3\_RAS\_n, HPS\_DDR3\_RESET\_n,

HPS\_DDR3\_RZQ, HPS\_DDR3\_WE\_n, HPS\_ENET\_GTX\_CLK, HPS\_ENET\_INT\_n, HPS\_ENET\_MDC, HPS\_ENET\_MDIO, HPS\_ENET\_RESET\_n, HPS\_ENET\_RX\_CLK, HPS\_ENET\_RX\_DATA, HPS\_ENET\_RX\_DV, HPS\_ENET\_TX\_DATA, HPS\_ENET\_TX\_EN, HPS\_FLASH\_DATA, HPS\_FLASH\_DCLK, HPS\_FLASH\_NCSO, HPS\_GSENSOR\_INT, HPS\_I2C\_CLK, HPS\_I2C\_SDA, HPS\_KEY, HPS\_LCM\_D\_C, HPS\_LCM\_RST\_N, HPS\_LCM\_SPIM\_CLK, HPS\_LCM\_SPIM\_MISO, HPS\_LCM\_SPIM\_MOSI, HPS\_LCM\_SPIM\_SS, HPS\_LED, HPS\_LTC\_GPIO, HPS\_RESET\_n, HPS\_SD\_CLK, HPS\_SD\_CMD, HPS\_SD\_DATA, HPS\_SPIM\_CLK, HPS\_SPIM\_MISO, HPS\_SPIM\_MOSI, HPS\_SPIM\_SS, HPS\_SW, HPS\_UART\_RX, HPS\_UART\_TX, HPS\_USB\_CLKOUT, HPS\_USB\_DATA, HPS\_USB\_DIR, HPS\_USB\_NXT, HPS\_USB\_RESET\_PHY, HPS\_USB\_STP, HPS\_WARM\_RST\_n, `endif /\*ENABLE\_HPS\*/

/////////HSMC///////// HSMC\_CLKIN\_n, HSMC\_CLKIN\_p, HSMC\_CLKOUT\_n, HSMC\_CLKOUT\_p, HSMC\_CLK\_IN0, HSMC\_CLK\_OUT0, HSMC\_D, `ifdef ENABLE\_HSMC\_XCVR HSMC\_GXB\_RX\_p, HSMC\_GXB\_TX\_p, HSMC\_REF\_CLK\_p, `endif HSMC\_RX\_n, HSMC\_RX\_p, HSMC\_SCL, HSMC\_SDA, HSMC\_TX\_n, HSMC\_TX\_p, /////////IRDA///////// IRDA\_RXD, /////////KEY///////// KEY, /////////LED///////// LED, /////////OSC///////// OSC\_50\_B3B, OSC\_50\_B4A, OSC\_50\_B5B, OSC\_50\_B8A, /////////PCIE///////// PCIE\_PERST\_n, PCIE\_WAKE\_n, /////////RESET/////////

RESET\_n,

/////////SI5338/////////

SI5338\_SCL, SI5338\_SDA,

/////////SW///////// SW,

/////////TEMP///////// TEMP\_CS\_n, TEMP\_DIN, TEMP\_DOUT, TEMP\_SCLK,

/////////USB/////////

USB\_B2\_CLK, USB\_B2\_DATA, USB\_EMPTY, USB\_FULL, USB\_OE\_n, USB\_RD\_n, USB\_RESET\_n, USB\_SCL, USB\_SDA, USB\_WR\_n,

/////////VGA///////// VGA\_B, VGA\_BLANK\_n, VGA\_CLK, VGA\_G, VGA\_HS, VGA\_R, VGA\_SYNC\_n, VGA\_VS, ///////////hps////////// memory\_mem\_a, memory\_mem\_ba, memory\_mem\_ck, memory\_mem\_ck\_n, memory\_mem\_cke, memory\_mem\_cs\_n, memory\_mem\_ras\_n, memory\_mem\_cas\_n, memory\_mem\_we\_n, memory\_mem\_reset\_n, memory\_mem\_dq, memory\_mem\_dqs,

memory mem dqs n, memory mem odt, memory\_mem\_dm, memory\_oct\_rzqin, hps io hps io emac1 inst TX CLK, hps io hps io emac1 inst TXD0, hps\_io\_hps\_io\_emac1\_inst\_TXD1, hps io hps io emac1 inst TXD2, hps\_io\_hps\_io\_emac1\_inst\_TXD3, hps io hps io emac1 inst RXDo, hps\_io\_hps\_io\_emac1\_inst\_MDIO, hps\_io\_hps\_io\_emac1\_inst\_MDC, hps io hps io emac1 inst RX CTL, hps\_io\_hps\_io\_emac1\_inst\_TX\_CTL, hps\_io\_hps\_io\_emac1\_inst\_RX\_CLK, hps\_io\_hps\_io\_emac1\_inst\_RXD1, hps io hps io emac1 inst RXD2, hps\_io\_hps\_io\_emac1\_inst\_RXD3, hps\_io\_hps\_io\_qspi\_inst\_IO0, hps\_io\_hps\_io\_qspi\_inst\_IO1, hps io hps io qspi inst IO2, hps\_io\_hps\_io\_qspi\_inst\_IO3, hps\_io\_hps\_io\_qspi\_inst\_SS0, hps io hps io qspi inst CLK, hps\_io\_hps\_io\_sdio\_inst\_CMD, hps\_io\_hps\_io\_sdio\_inst\_D0, hps io hps io sdio inst D1, hps io hps io sdio inst CLK, hps\_io\_hps\_io\_sdio\_inst\_D2, hps\_io\_hps\_io\_sdio\_inst\_D3, hps\_io\_hps\_io\_usb1\_inst\_D0, hps\_io\_hps\_io\_usb1\_inst\_D1, hps\_io\_hps\_io\_usb1\_inst\_D2, hps\_io\_hps\_io\_usb1\_inst\_D3, hps\_io\_hps\_io\_usb1\_inst\_D4, hps\_io\_hps\_io\_usb1\_inst\_D5, hps\_io\_hps\_io\_usb1\_inst\_D6, hps\_io\_hps\_io\_usb1\_inst\_D7, hps io hps io usb1 inst CLK, hps\_io\_hps\_io\_usb1\_inst\_STP, hps\_io\_hps\_io\_usb1\_inst\_DIR, hps io hps io usb1 inst NXT, hps\_io\_hps\_io\_spim0\_inst\_CLK, hps\_io\_hps\_io\_spim0\_inst\_MOSI, hps\_io\_hps\_io\_spim0\_inst\_MISO, hps io hps io spimo inst SSo,

```
hps_io_hps_io_spim1_inst_CLK,
hps_io_hps_io_spim1_inst_MOSI,
hps_io_hps_io_spim1_inst_MISO,
hps_io_hps_io_spim1_inst_SS0,
hps_io_hps_io_uart0_inst_RX,
hps_io_hps_io_uart0_inst_TX,
hps_io_hps_io_i2c1_inst_SDA,
hps_io_hps_io_i2c1_inst_SCL,
hps_io_hps_io_gpio_inst_GPIO00
);
```
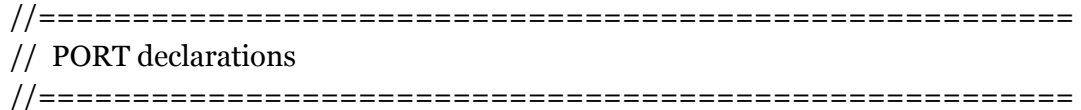

///////// AUD /////////

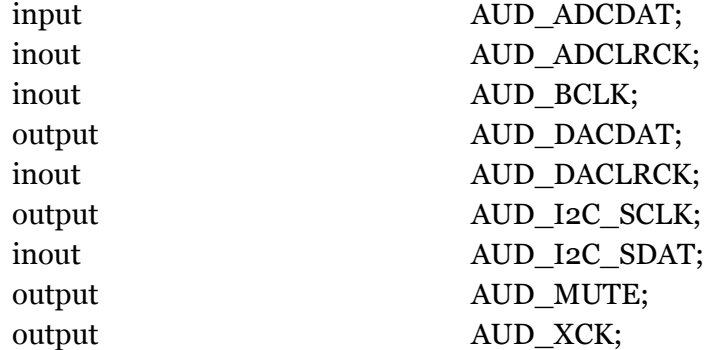

#### `ifdef ENABLE\_DDR3

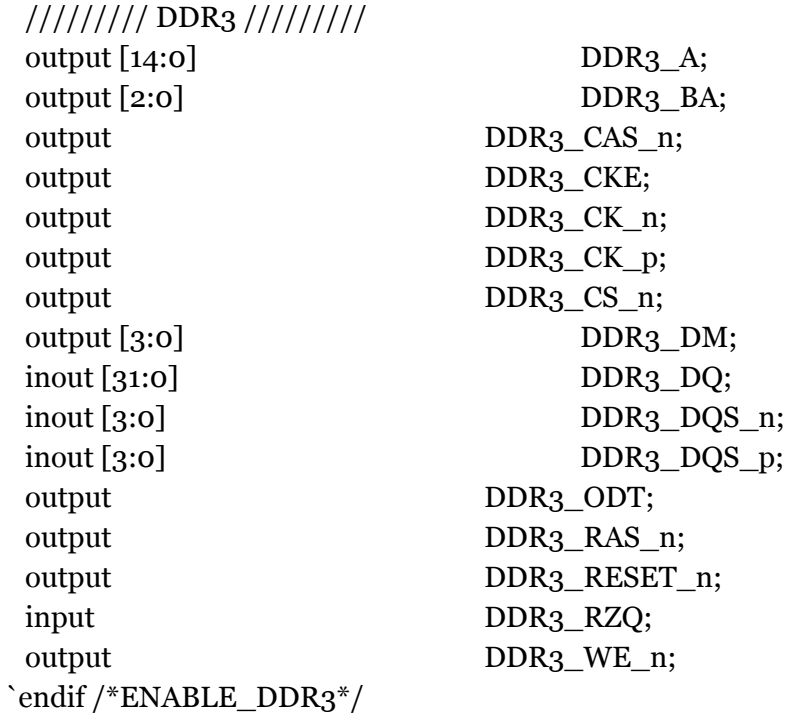

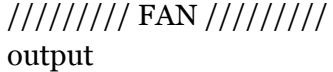

#### FAN\_CTRL;

`ifdef ENABLE\_HPS

///////// HPS ///////// input HPS CLOCK 25; input HPS\_CLOCK\_50; input HPS\_DDR<sub>3</sub>\_RZQ; inout HPS\_I2C\_CLK; inout HPS\_I2C\_SDA; inout [3:0] HPS\_KEY; output HPS\_LCM\_D\_C;

input HPS\_CONV\_USB\_n; output [14:0] HPS\_DDR3\_A; output [2:0] HPS\_DDR3\_BA; output HPS\_DDR3\_CAS\_n; output HPS\_DDR3\_CKE; output HPS\_DDR3\_CK\_n; output HPS\_DDR3\_CK\_p; output HPS\_DDR3\_CS\_n; output [3:0] HPS\_DDR3\_DM; inout [31:0] HPS DDR3 DQ; inout [3:0] HPS\_DDR3\_DQS\_n; inout [3:0] HPS\_DDR3\_DQS\_p; output HPS DDR3 ODT; output HPS DDR3 RAS n; output HPS\_DDR3\_RESET\_n; output HPS DDR3 WE n; input HPS\_ENET\_GTX\_CLK; input HPS\_ENET\_INT\_n; output HPS ENET MDC; inout HPS ENET MDIO; output HPS\_ENET\_RESET\_n; input HPS\_ENET\_RX\_CLK; input [3:0] HPS\_ENET\_RX\_DATA; input HPS\_ENET\_RX\_DV; output [3:0] HPS\_ENET\_TX\_DATA; output HPS\_ENET\_TX\_EN; inout [3:0] HPS\_FLASH\_DATA; output HPS\_FLASH\_DCLK; output HPS\_FLASH\_NCSO; input HPS GSENSOR INT; output HPS\_LCM\_RST\_N; input HPS\_LCM\_SPIM\_CLK; inout HPS\_LCM\_SPIM\_MISO; output HPS\_LCM\_SPIM\_MOSI;
output [3:0] HPS LED; inout HPS\_LTC\_GPIO; input HPS\_RESET\_n; output HPS SD CLK; inout HPS SD CMD; output HPS SPIM CLK; input HPS\_SPIM\_MISO; output HPS\_SPIM\_MOSI; output HPS\_SPIM\_SS; input [3:0] HPS\_SW; input HPS UART RX; output HPS\_UART\_TX; input HPS USB DIR; input HPS\_USB\_NXT; output HPS USB STP; `endif /\*ENABLE\_HPS\*/

///////// HSMC ///////// input [2:1] HSMC\_CLKIN\_n; input [2:1] HSMC\_CLKIN\_p; output [2:1] HSMC\_CLKOUT\_n; output [2:1] HSMC\_CLKOUT\_p; input HSMC\_CLK\_IN0; output HSMC\_CLK\_OUT0; inout [3:0] HSMC\_D; `ifdef ENABLE\_HSMC\_XCVR input [7:0] HSMC\_GXB\_RX\_p; output [7:0] HSMC\_GXB\_TX\_p; input HSMC\_REF\_CLK\_p; `endif inout [16:0] HSMC\_RX\_n; inout [16:0] HSMC\_RX\_p; output HSMC\_SCL; inout HSMC\_SDA; inout [16:0] HSMC\_TX\_n; inout [16:0] HSMC\_TX\_p;

///////// IRDA ///////// input IRDA\_RXD;

output HPS\_LCM\_SPIM\_SS; inout [3:0] HPS\_SD\_DATA; input HPS\_USB\_CLKOUT; inout [7:0] HPS\_USB\_DATA; output HPS\_USB\_RESET\_PHY; input HPS\_WARM\_RST\_n;

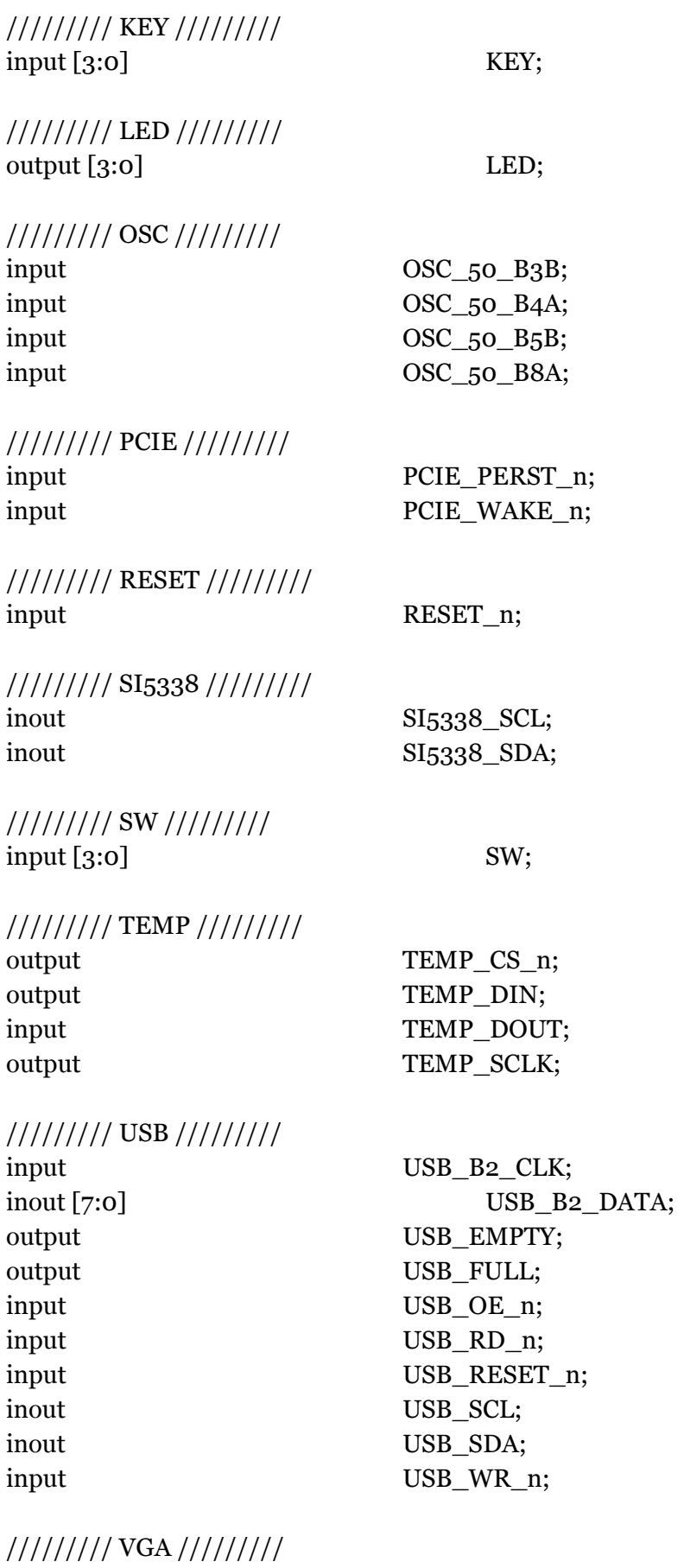

output [7:0] VGA\_B;

output VGA CLK; output VGA HS; output VGA\_VS;

output VGA\_BLANK\_n; output [7:0] VGA\_G; output [7:0] VGA R; output VGA\_SYNC\_n;

/////////hps pin/////// output wire [14:0] memory\_mem\_a; output wire [2:0] memory\_mem\_ba; inout wire [31:0] memory mem dq; inout wire [3:0] memory\_mem\_dqs; output wire [3:0] memory mem dm; input wire memory\_oct\_rzqin;

output wire memory\_mem\_ck; output wire memory memory memory memory example. output wire memory\_mem\_cke; output wire memory\_mem\_cs\_n; output wire memory\_mem\_ras\_n; output wire memory memory mem cas n; output wire memory\_mem\_we\_n; output wire memory\_mem\_reset\_n; inout wire [3:0] memory\_mem\_dqs\_n; output wire memory\_mem\_odt; output wire hps\_io\_hps\_io\_emac1\_inst\_TX\_CLK; output wire hps io hps io emac1 inst TXD0; output wire hps io hps io hps io emac1 inst TXD1; output wire hps\_io\_hps\_io\_emac1\_inst\_TXD2; output wire hps io hps io hps io emac1 inst TXD3; input wire hps\_io\_hps\_io\_hps\_io\_emac1\_inst\_RXD0; inout wire hps\_io\_hps\_io\_emac1\_inst\_MDIO; output wire hps\_io\_hps\_io\_emac1\_inst\_MDC; input wire hps\_io\_hps\_io\_hps\_io\_emac1\_inst\_RX\_CTL; output wire hps\_io\_hps\_io\_hps\_io\_emac1\_inst\_TX\_CTL; input wire hps\_io\_hps\_io\_emac1\_inst\_RX\_CLK; input wire hps\_io\_hps\_io\_emac1\_inst\_RXD1; input wire hps\_io\_hps\_io\_emac1\_inst\_RXD2; input wire hps\_io\_hps\_io\_hps\_io\_emac1\_inst\_RXD3; inout wire hps\_io\_hps\_io\_qspi\_inst\_IO0; inout wire hps\_io\_hps\_io\_qspi\_inst\_IO1; inout wire hps\_io\_hps\_io\_qspi\_inst\_IO2; inout wire hps io hps io qspi inst IO3; output wire hps\_io\_hps\_io\_qspi\_inst\_SS0; output wire hps\_io\_hps\_io\_qspi\_inst\_CLK; inout wire hps\_io\_hps\_io\_sdio\_inst\_CMD;

inout wire hps io hps io sdio inst Do; inout wire hps io hps io sdio inst D1; output wire hps\_io\_hps\_io\_sdio\_inst\_CLK; inout wire hps\_io\_hps\_io\_sdio\_inst\_D2; inout wire hps io hps io sdio inst D3; inout wire hps io hps io usb1 inst D0; inout wire hps\_io\_hps\_io\_usb1\_inst\_D1; inout wire hps io hps io usb1 inst D2; inout wire hps\_io\_hps\_io\_usb1\_inst\_D3; inout wire hps\_io\_hps\_io\_usb1\_inst\_D4; inout wire hps\_io\_hps\_io\_usb1\_inst\_D5; inout wire hps\_io\_hps\_io\_usb1\_inst\_D6; inout wire hps io hps io usb1 inst D7; input wire hps\_io\_hps\_io\_usb1\_inst\_CLK; output wire hps\_io\_hps\_io\_usb1\_inst\_STP; input wire hps io hps io usb1 inst DIR; input wire hps\_io\_hps\_io\_hps\_io\_usb1\_inst\_NXT; output wire hps\_io\_hps\_io\_spimo\_inst\_CLK; output wire hps\_io\_hps\_io\_spimo\_inst\_MOSI; input wire hps io hps io spimo inst MISO;

output wire hps\_io\_hps\_io\_spimo\_inst\_SS0; output wire hps\_io\_hps\_io\_spim1\_inst\_CLK; output wire hps\_io\_hps\_io\_spim1\_inst\_MOSI; input wire hps io hps io spim1 inst MISO; output wire hps\_io\_hps\_io\_spim1\_inst\_SS0; input wire hps\_io\_hps\_io\_uarto\_inst\_RX; output wire hps io hps io uarto inst TX; inout wire hps io hps io i2c1 inst SDA; inout wire hps\_io\_hps\_io\_i2c1\_inst\_SCL; inout wire hps\_io\_hps\_io\_gpio\_inst\_GPIO00; //======================================================= // REG/WIRE declarations //======================================================= // For Audio CODEC wire AUD\_CTRL\_CLK; // For Audio Controller reg [31:0] Cont; wire VGA\_CTRL\_CLK; wire [9:0] mVGA R;

wire [9:0] mVGA G; wire [9:0] mVGA B;

wire [19:0] mVGA\_ADDR; wire DLY\_RST;

// For VGA Controller

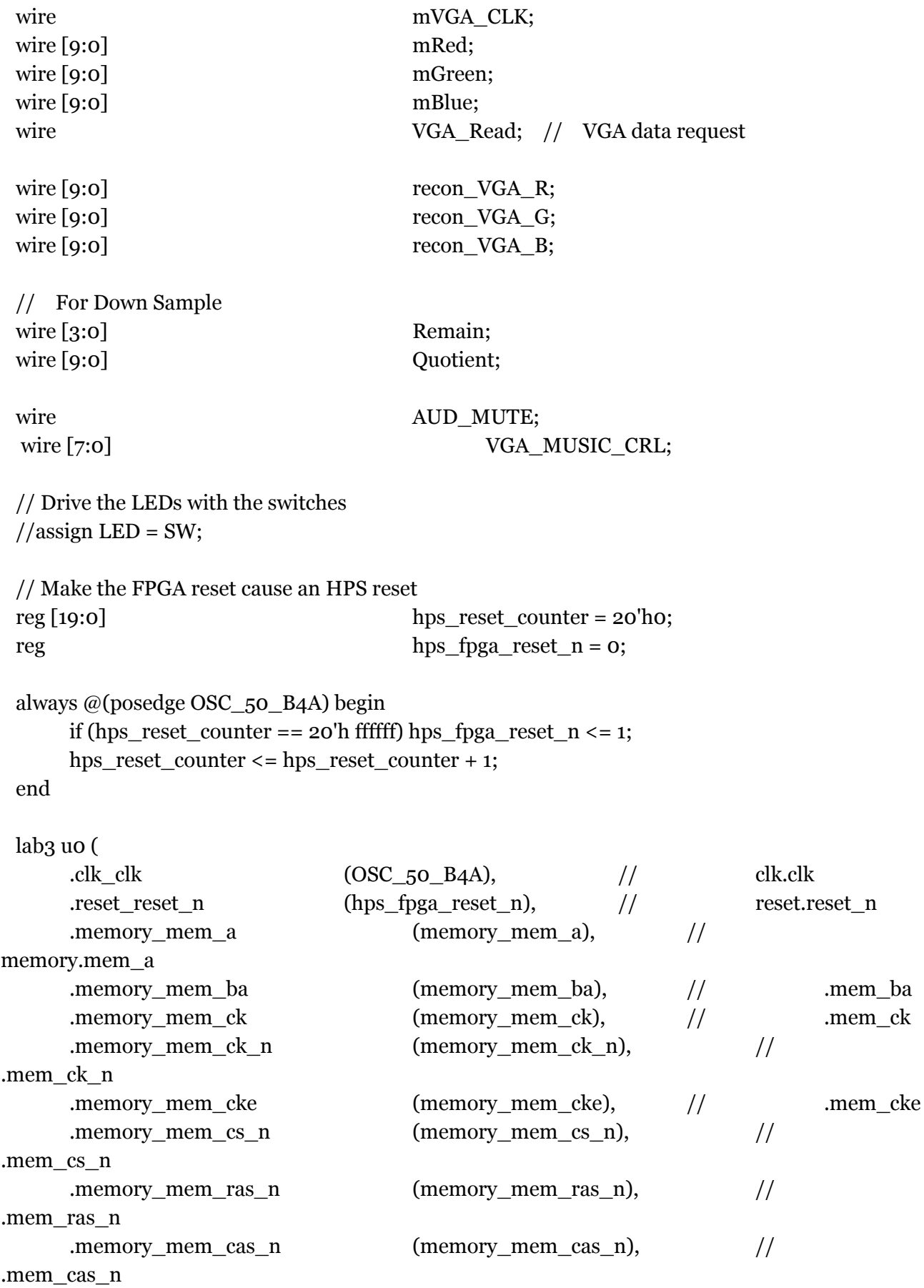

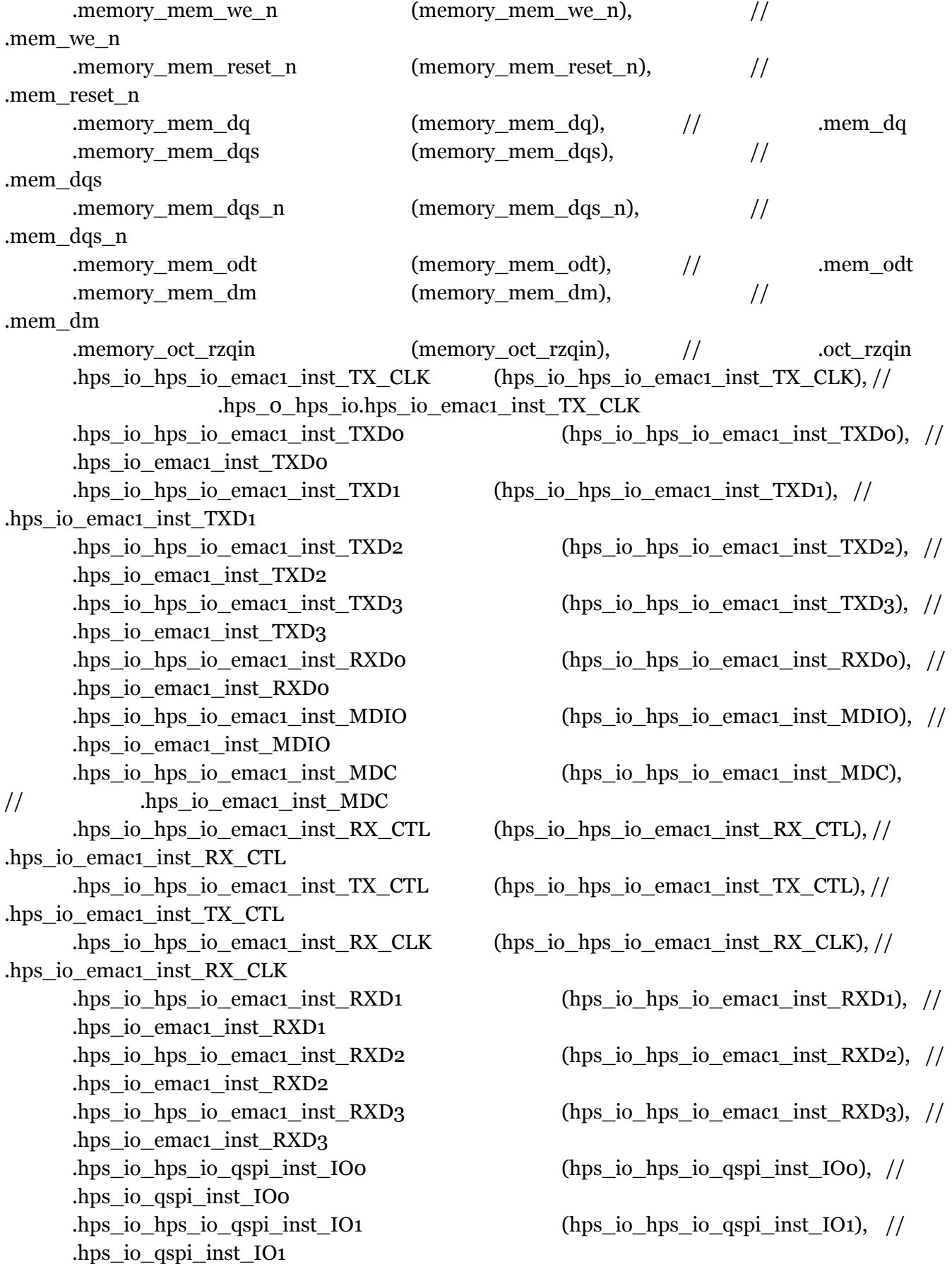

.hps\_io\_qspi\_inst\_IO2 .hps\_io\_qspi\_inst\_IO3 .hps\_io\_qspi\_inst\_SS0 .hps\_io\_qspi\_inst\_CLK // .hps\_io\_sdio\_inst\_CMD .hps\_io\_sdio\_inst\_D0 .hps\_io\_sdio\_inst\_D1 .hps\_io\_sdio\_inst\_CLK .hps\_io\_sdio\_inst\_D2 .hps\_io\_sdio\_inst\_D3 .hps\_io\_usb1\_inst\_D0 .hps io usb1 inst D1 .hps\_io\_usb1\_inst\_D2 .hps\_io\_usb1\_inst\_D3 .hps\_io\_usb1\_inst\_D4 .hps\_io\_usb1\_inst\_D5 .hps\_io\_usb1\_inst\_D6 .hps\_io\_usb1\_inst\_D7 .hps\_io\_usb1\_inst\_CLK .hps\_io\_usb1\_inst\_STP .hps\_io\_usb1\_inst\_DIR .hps\_io\_usb1\_inst\_NXT .hps\_io\_spim0\_inst\_CLK

.hps\_io\_hps\_io\_qspi\_inst\_IO2 (hps\_io\_hps\_io\_qspi\_inst\_IO2), // .hps\_io\_hps\_io\_qspi\_inst\_IO3 (hps\_io\_hps\_io\_qspi\_inst\_IO3), // .hps\_io\_hps\_io\_qspi\_inst\_SS0 (hps\_io\_hps\_io\_qspi\_inst\_SS0), // .hps\_io\_hps\_io\_qspi\_inst\_CLK (hps\_io\_hps\_io\_qspi\_inst\_CLK), // .hps\_io\_hps\_io\_sdio\_inst\_CMD (hps\_io\_hps\_io\_sdio\_inst\_CMD), .hps\_io\_hps\_io\_sdio\_inst\_Do (hps\_io\_hps\_io\_sdio\_inst\_Do), // .hps\_io\_hps\_io\_sdio\_inst\_D1 (hps\_io\_hps\_io\_sdio\_inst\_D1), // .hps\_io\_hps\_io\_sdio\_inst\_CLK (hps\_io\_hps\_io\_sdio\_inst\_CLK), // .hps\_io\_hps\_io\_sdio\_inst\_D2 (hps\_io\_hps\_io\_sdio\_inst\_D2), // .hps\_io\_hps\_io\_sdio\_inst\_D3 (hps\_io\_hps\_io\_sdio\_inst\_D3), // .hps\_io\_hps\_io\_usb1\_inst\_Do (hps\_io\_hps\_io\_usb1\_inst\_Do), // .hps\_io\_hps\_io\_usb1\_inst\_D1  $(hps\_io_hps\_io_lush1_inst_b1),$  // .hps\_io\_hps\_io\_usb1\_inst\_D2 (hps\_io\_hps\_io\_usb1\_inst\_D2),  $\frac{1}{2}$ .hps\_io\_hps\_io\_usb1\_inst\_D3 (hps\_io\_hps\_io\_usb1\_inst\_D3), // .hps\_io\_hps\_io\_usb1\_inst\_D4 (hps\_io\_hps\_io\_usb1\_inst\_D4), // .hps\_io\_hps\_io\_usb1\_inst\_D5 (hps\_io\_hps\_io\_usb1\_inst\_D5),  $\frac{1}{2}$ .hps\_io\_hps\_io\_usb1\_inst\_D6 (hps\_io\_hps\_io\_usb1\_inst\_D6), // .hps\_io\_hps\_io\_usb1\_inst\_D7 (hps\_io\_hps\_io\_usb1\_inst\_D7), // .hps\_io\_hps\_io\_usb1\_inst\_CLK (hps\_io\_hps\_io\_usb1\_inst\_CLK), // .hps\_io\_hps\_io\_usb1\_inst\_STP (hps\_io\_hps\_io\_usb1\_inst\_STP), // .hps\_io\_hps\_io\_usb1\_inst\_DIR (hps\_io\_hps\_io\_usb1\_inst\_DIR), // .hps\_io\_hps\_io\_usb1\_inst\_NXT (hps\_io\_hps\_io\_usb1\_inst\_NXT), // .hps\_io\_hps\_io\_spimo\_inst\_CLK (hps\_io\_hps\_io\_spimo\_inst\_CLK), //

.hps\_io\_spim0\_inst\_MOSI .hps\_io\_spim0\_inst\_MISO .hps\_io\_spim0\_inst\_SS0 .hps\_io\_spim1\_inst\_CLK .hps\_io\_spim1\_inst\_MOSI .hps\_io\_spim1\_inst\_MISO .hps\_io\_spim1\_inst\_SS0 .hps\_io\_hps\_io\_uarto\_inst\_RX (hps\_io\_hps\_io\_uarto\_inst\_RX), // .hps\_io\_uart0\_inst\_RX .hps\_io\_hps\_io\_uarto\_inst\_TX (hps\_io\_hps\_io\_uarto\_inst\_TX), // .hps\_io\_uart0\_inst\_TX .hps\_io\_hps\_io\_i2c1\_inst\_SDA (hps\_io\_hps\_io\_i2c1\_inst\_SDA), // .hps\_io\_i2c1\_inst\_SDA .hps\_io\_hps\_io\_i2c1\_inst\_SCL (hps\_io\_hps\_io\_i2c1\_inst\_SCL), // .hps\_io\_i2c1\_inst\_SCL .vga\_R (VGA\_R), .vga\_G (VGA\_G), .vga\_B (VGA\_B), .vga\_CLK (VGA\_CLK), .vga\_HS (VGA\_HS), .vga\_VS (VGA\_VS), .vga\_BLANK\_n (VGA\_BLANK\_n), .vga\_SYNC\_n (VGA\_SYNC\_n), .vga\_MUSIC\_CRL (VGA\_MUSIC\_CRL),

.hps\_io\_hps\_io\_spim0\_inst\_MOSI (hps\_io\_hps\_io\_spim0\_inst\_MOSI), //

.hps\_io\_hps\_io\_spimo\_inst\_MISO (hps\_io\_hps\_io\_spimo\_inst\_MISO), //

- .hps\_io\_hps\_io\_spimo\_inst\_SS0 (hps\_io\_hps\_io\_spimo\_inst\_SS0), //
- .hps\_io\_hps\_io\_spim1\_inst\_CLK (hps\_io\_hps\_io\_spim1\_inst\_CLK), //
- .hps\_io\_hps\_io\_spim1\_inst\_MOSI (hps\_io\_hps\_io\_spim1\_inst\_MOSI), //
- .hps\_io\_hps\_io\_spim1\_inst\_MISO (hps\_io\_hps\_io\_spim1\_inst\_MISO), //
- .hps\_io\_hps\_io\_spim1\_inst\_SS0 (hps\_io\_hps\_io\_spim1\_inst\_SS0), //
	-
	-
	-

#### );

audio\_top audio10(

.OSC\_50\_B8A(OSC\_50\_B8A),

.AUD\_ADCLRCK(AUD\_ADCLRCK), .AUD\_ADCDAT(AUD\_ADCDAT), .AUD\_DACLRCK(AUD\_DACLRCK), .AUD\_DACDAT(AUD\_DACDAT), .AUD\_XCK(AUD\_XCK), .AUD\_BCLK(AUD\_BCLK), .AUD\_I2C\_SCLK(AUD\_I2C\_SCLK), .AUD\_I2C\_SDAT(AUD\_I2C\_SDAT), .AUD\_MUTE(AUD\_MUTE),

```
.KEY(KEY),
      .SW(SW),
      .LED(LED),
  .song_crl(VGA_MUSIC_CRL[3:0]),
  .song_begin(VGA_MUSIC_CRL[7])
  //.song_crl(SW),
  //.song_begin(KEY[3])
);
```
### endmodule

4. audio\_codec.v

module audio\_codec ( input clk, input reset, output [1:0] sample\_end, output [1:0] sample\_req, input [15:0] audio\_output, output [15:0] audio\_input,  $// 1 - left, o - right$ input [1:0] channel\_sel,

> output AUD\_ADCLRCK, input AUD\_ADCDAT, output AUD\_DACLRCK, output AUD\_DACDAT, output AUD\_BCLK

);

//reg [7:0] lrck\_divider; reg [9:0] lrck\_divider; reg [1:0] bclk\_divider;

reg [15:0] shift\_out; reg [15:0] shift\_temp; reg  $[15:0]$  shift\_in;

//wire  $l$ rck = !lrck\_divider[7]; wire lrck = !lrck\_divider[9];

assign AUD\_ADCLRCK = lrck; assign AUD\_DACLRCK = lrck;  $assign \, AUD\_BCLK = bclk\_divider[1];$ 

```
assign AUD_DACDAT = shift_out[15];
```

```
always @(posedge clk) begin
        if (reset) begin
        //lrck_divider \leq 8'hff;
         lrck divider \leq 10'h3ff;
        \text{bclk\_divider} \leq 2'\text{b11};end else begin
        lrck divider \leq lrck divider + 1'b1;
        bclk divider \le = bclk divider + 1'b1;
        end
```

```
end
```

```
assign sample_end[1] = (lrck\_divider == 8'h40);
assign sample_end[0] = (lrck\_divider == 8'hco);assign audio_input = shift_in;
//assign sample req[1] = (lrek\,divider == 8'hfe);assign sample_req[1] = (lrck\_divider == 10'h3fe);
//assign sample_req[0] = (lrck_divider == 8'h7e);
assign sample_req[0] =(lrck_divider == 10'h1fe);
```

```
//wire clr_lrck = (lrck_divider == 8'h7f);
wire \text{clr}\_\text{rck} = (\text{lrck}\_\text{divider} == \text{10}'\text{h} \cdot \text{1ff});//wire set lrck = (lrck divider == 8'hff);
wire set_lrck = (lrck_divider == 10'h3ff);
```

```
// high right after bclk is set
wire set bclk = (bclk divider == 2'b10 && !lrck divider[6]);
// high right before bclk is cleared
wire clr_bclk = (bclk_divider == 2^{\prime}b11 && !lrck_divider[6]);
```

```
always @(posedge clk) begin
       if (reset) begin
       shift\_out \leq 16'ho;
       shift in \le = 16'ho;
       shift_in \le = 16'ho;
       end else if (set_lrck || clr_lrck) begin
       // check if current channel is selected
       if (channel_sel[set_lrck]) begin
       shift_out <= audio_output;
       shift_temp <= audio_output;
       shift in \le = 16'ho;
       // repeat the sample from the other channel if not
       end else shift_out <= shift_temp;
       end else if (set_bclk == 1) begin
       // only read in if channel is selected
```

```
if (channel_sel[lrck])
shift in \leq {shift in[14:0], AUD_ADCDAT};
end else if (clr_bclk == 1) begin
shift\_out \leq \{shift\_out[14:0], 1'bo\};end
```
end

Endmodule

```
5. audio_effects.v
```

```
module audio_effects (
       input clk,
       input sample_end,
       input sample_req,
       output [15:0] audio_output,
       input [15:0] audio_input,
       input [3:0] control,
  input [3:0] song_crl,
  input song_begin
);
```

```
reg [15:0] romdata;
reg [16:0] index = 16'do;
```

```
reg [15:0] last_sample;
reg [15:0] dat;
```
wire [15:0] trans1, trans2,trans3,trans4,trans5,trans6,trans7,trans8,trans9,trans10,trans11,trans12;

assign audio\_output = dat;

 $parameter SINE = 0;$ parameter FEEDBACK = 1;

```
/*ROM1 Computer (.address(index[14:0]),.q(trans1),.clock(clk));
ROM2 Devil1 (.address(index),.q(trans2),.clock(clk));
ROM3 Door4 (.address(index),.q(trans3),.clock(clk));
ROM4 Drips (.address(index[12:0]),.q(trans4),.clock(clk));
*/
ROM5 Death (.address(index[14:0]),.q(trans5),.clock(clk));
//ROM6 Key (.address(index[11:0]),.q(trans6),.clock(clk));
```

```
//ROM7 Leakage (.address(index[14:0]),.q(trans7),.clock(clk));
/*ROM8 Monster1 (.address(index[13:0]),.q(trans8),.clock(clk));
ROM9 Monster2 (.address(index[14:0]),.q(trans9),.clock(clk));
*/
//ROM10 Move2 (.address(index[13:0]),.q(trans10),.clock(clk));
//ROM11 Move3 (.address(index[13:0]),.q(trans11),.clock(clk));
ROM12 Open5 (.address(index[13:0]),.q(trans12),.clock(clk));
always @(posedge clk) begin
       if (sample_end) begin
       last_sample <= audio_input;
       end
       if (sample_req) begin
       if (control[FEEDBACK])
       dat <= last_sample;
       else if (control[SINE]) begin
         if (song_{\text{begin}} == 1<sup>'</sup> b1)index \leq 16'doo;
         else begin
                       case (song_crl)
                      //4'boooo://begin
                              //if (index < 13'd5552) begin
                                      //index \leq index + 1'b1;
                                      //dat \leq trans1;//end else
                                      //dat \le 16'do;//end
                       /*4'b0001: //ROM1
                       begin
                              if (index < 15'd18175) begin
                                      index \leq index + 1'b1;
                                      dat \leq transformend else
                                      dat \leq 16'do;end
                       4'b0010 : //ROM2
                       begin
                              if (index < 16'd46079) begin
                                      index \leq index + 1'b1;
                                      dat \leq trans2;end else
```

```
dat \leq 16'do;
```

```
end
4'b0011 : //ROM3
begin
       if (index < 16'd35839) begin
               index \leq index + 1'b1;
               dat \leq trans3;
       end else
               dat \leq 16'do;end
4'b0100 : //ROM4
begin
       if (index < 13'd5000) begin
               index \leq index + 1'b1;
               dat \leq trans4;end else
               dat \leq 16'do;end*/
4'b0101 : //ROM5
begin
       if (index < 15'd24569) begin
               index \leq index + 1'b1;
               dat \leq trans5;
       end else
               dat \leq 16'do;end
/*4'b0110 ://ROM6
begin
       if (index < 12'd2559) begin
               index \leq index + 1'b1;
               dat \leq trans6;end else
               dat \leq 16'do;end
4'b0111 : //ROM7
begin
       if (index < 15'd22775) begin
               index \leq index + 1'b1;
               dat \leq trans7;
       end else
               dat \leq 16'do;end
4'b1000 : //ROM8
begin
       if (index < 14'd12791) begin
               index \leq index + 1'b1;
```

```
dat \leq trans8;end else
                               dat \leq 16'do;end
                4'b1001 : //ROM9
                begin
                       if (index < 15'd16887) begin
                               index \leq index + 1'b1;
                               dat \leq trans9;end else
                               dat \leq 16'do;end */
                /*4'b1010 : //ROM10
                begin
                       if (index < 14'd8951) begin
                               index \leq index + 1'b1;dat \leq trans10;
                       end else
                               dat \leq 16'do;end*/
                /*4'b1011 : //ROM11
                begin
                       if (index < 14'd8951) begin
                               index \leq index + 1'b1;dat \leq transform trans11;
                       end else
                               dat \leq 16'do;end*/
                4'b1100 : //ROM12
                begin
                       if (index < 14'd10231) begin
                               index \leq index + 1'b1;
                               dat \leq trans12;end else
                               dat \leq 16'do;end
                default: dat \leq 16'do;endcase
 end
 //\text{dat} \leq \text{trans};//if (index == 13'd5552)
//index < = 13'doo;//else
//index \le index + 1'b1;
```

```
end else
       dat \leq 16'do;end
end
//always @(posedge song_begin) begin
              //index < = 13'doo;
```
//end

Endmodule

6. audio\_top.v

```
module audio_top (
      input OSC_50_B8A,
      inout AUD_ADCLRCK,
      input AUD_ADCDAT,
      inout AUD_DACLRCK,
      output AUD_DACDAT,
      output AUD_XCK,
      inout AUD_BCLK,
      output AUD_I2C_SCLK,
      inout AUD_I2C_SDAT,
      output AUD_MUTE,
      input [3:0] KEY,
      input [3:0] SW,
      output [3:0] LED,
  input [3:0] song_crl,
  input song_begin
);
wire reset = !KEY[0];
wire main_clk;
wire audio_clk;
wire [1:0] sample_end;
wire [1:0] sample_req;
wire [15:0] audio_output;
wire [15:0] audio_input;
clock_pll pll (
      .refclk (OSC_50_B8A),
      .rst (reset),
```

```
.outclk_0 (audio_clk),
.outclk_1 (main_clk)
```
# );

```
i2c_av_config av_config (
       .clk (main_clk),
       .reset (reset),
       .i2c_sclk (AUD_I2C_SCLK),
       .i2c_sdat (AUD_I2C_SDAT),
       .status (LED)
```

```
);
```

```
assign \, AUD_XCK = audio\_clk;assign AUD_MUTE = (SW != 4'bo);
```

```
audio_codec ac (
```
.clk (audio\_clk), .reset (reset), .sample\_end (sample\_end), .sample\_req (sample\_req), .audio\_output (audio\_output), .audio\_input (audio\_input), .channel\_sel (2'b10),

```
.AUD_ADCLRCK (AUD_ADCLRCK),
.AUD_ADCDAT (AUD_ADCDAT),
.AUD_DACLRCK (AUD_DACLRCK),
.AUD_DACDAT (AUD_DACDAT),
.AUD_BCLK (AUD_BCLK)
```
);

```
audio_effects ae (
       .clk (audio_clk),
       .sample_end (sample_end[1]),
       .sample_req (sample_req[1]),
       .audio_output (audio_output),
       .audio_input (audio_input),
       .control (SW),
  .song_crl (song_crl),
  .song_begin(song_begin)
);
```
endmodule

### B. Software

1. Makefile

 $CFLAGS = -Wall$ 

general\_movement.o

OBJECTS = main.o fbputchar.o usbkeyboard.o control.o campaign.o

TARFILES = Makefile main.c  $\setminus$ fbputchar.h fbputchar.c  $\setminus$ usbkeyboard.h usbkeyboard.c\ control.h control.c\ campaign.h campaign.c

main : \$(OBJECTS) cc \$(CFLAGS) -o main \$(OBJECTS) -lusb-1.0 -pthread

main.o : main.c fbputchar.h usbkeyboard.h control.h fbputchar.o : fbputchar.c fbputchar.h usbkeyboard.o : usbkeyboard.c usbkeyboard.h control.o : control.c control.h campaign.o : campaign.c campaign.h general\_movement.o : general\_movement.c general\_movement.h

.PHONY : clean clean : rm  $-rf * 0 * c \sim \text{main}$ 

2. Main.c

#include <stdio.h> #include <stdlib.h> #include "vga\_led.h" #include <sys/ioctl.h> #include <sys/types.h> #include <sys/stat.h> #include <fcntl.h> #include <string.h> #include <unistd.h> #include "usbkeyboard.h" #include "fbputchar.h" #include "control.h"

```
#include "campaign.h"
```

```
void music_play(){
  message[<b>o</b>] = <b>o</b>;message[1] = 0;message[2] = 0;message[3] = o;message[4] = 0;message[5] = 0;message[6] = (x*19+6)/256;
  message[7] = (x * 19+6)%256;
  message[8] = (y*18)/256;
  message[9] = (y*18)\%256;
  message[10] = 10;message[11] = 0;message[12] = 0;message[13] = 140;write_segments(message);
  usleep(50);
  message[0] = 0;message[1] = 0;message[2] = 0;message[3] = o;message[4] = 0;message[5] = 0;message[6] = (x * 19+6)/256;
 message[7] = (x*19+6)\%256;message[8] = (y*18)/256;
  message[9] = (y*18)\%256;
  message[10] = 10;message[11] = 0;message[12] = 0;message[13] = 12;write_segments(message);
  usleep(50);
```
# }

int main() {

> //map\_num stores current map number //map 1 is the initial map

 $int map_name = 1;$ get\_map\_info(map\_num);

```
vga_led_arg_t vla;
     static const char filename[] = "/dev/vga_led";
     printf("VGA LED Userspace program started\n");
     if ( (vga_led_fd = open(filename, O_RDWR) == -1) {
      fprintf(stderr, "could not open %s\n", filename);
      return -1;
     }
     //Open the keyboard
     if ( (keyboard = openkeyboard(&endpoint_address)) == NULL ) {
      printf("Did not find a keyboard\n");
      //exit(1);}
     music_play();
          while(1)//general_movement_mode();
                 campaign_mode();
    return 0;
   }
3. campaign.h
```
#ifndef \_CAMPAIGN\_H #define \_CAMPAIGN\_H #include <stdio.h> #include <stdlib.h> #include "vga\_led.h" #include <sys/ioctl.h> #include <sys/types.h> #include <sys/stat.h> #include <fcntl.h> #include <string.h> #include <unistd.h>

#include "usbkeyboard.h" #include "fbputchar.h" #include "control.h" #include "campaign.h"

extern int campaing\_mode\_flag;

void dialog\_01(int); void dialog\_02(int); void campaign\_mode(); void check\_obj\_outer(); void boss\_fight();

#endif

4. campaign.c

#include <stdio.h> #include <stdlib.h> #include "vga\_led.h" #include <sys/ioctl.h> #include <sys/types.h> #include <sys/stat.h> #include <fcntl.h> #include <string.h> #include <unistd.h> #include "usbkeyboard.h" #include "fbputchar.h" #include "control.h" #include "campaign.h"

int campaign\_mode\_flag; int map\_num; char possession[];

```
//dialogs
void dialog_01(int map_num){
  char dia_01[] = "Friday Night [11:50 PM]: Eric is writing a local console for an online
chatroom for CSEE 4840 Lab 2...";
       print_dialog(dia_01);
       print_pic();
  check_skip();
  char dia_02[] = "ERIC: I think I got it done...";print_dialog(dia_02);
```

```
print_pic();
  check skip();
  char dia_03[] = "ERIC: Let me test this local online chat room...";
  print_dialog(dia_03);
       print_pic();
  check skip();
  char dia_04[] = "ERIC [TYPES IN CONSOLE]: Hello! O.o";
  print_dialog(dia_04);
       print_pic();
  check_skip();
  char dia_05[] = "COMPUTER: ERIC: Hello! O.o";
  print_dialog(dia_05);
       print_pic();
  check_skip();
  char dia_06[] = "ERIC [FEELING HAPPY]: Yes!! I think it's working!";
  print_dialog(dia_06);
       print_pic();
  check_skip();
  char dia_07[] = "...";
  print_dialog(dia_07);
       print_pic();
  check_skip();
  char dia \sigma8[] = "ERIC: Ah, such relief. Let me walk around and strech a little bit. It's
better for me to not leave the room, just in case ";
  print_dialog(dia_08);
       print_pic();
  check skip();
  retrieve map(map num, 400);
}
void dialog_02(int map_num){
       char dia_01[] = "ERIC: Let me save my code and go home.";
       print_dialog(dia_01);
       print_pic();
       check_skip();
       char dia_02[] = "ERIC: Wait... [Looking at the screen]";
       print_dialog(dia_02);
       print_pic();
       check_skip();
       char dia_03[] = "COMPUTER: 195.4.1.31: Hello Eric.";
       print_dialog(dia_03);
       print_pic();
       check_skip();
```

```
char dia Q_4[] = "ERIC [Thinking to himself]: But this is a local console. Only
people in the room can access. But there is nobody here...";
```

```
print_dialog(dia_04);
print_pic();
check_skip();
```

```
char dia_05[] = "ERIC [typing back]: who is this?";
print_dialog(dia_05);
print_pic();
check_skip();
```

```
char dia [0.06] = "COMPUTER:
@#$^$%$#&^%#^$%#@%$#@!!#%$&#^&^%$&$%...";
      print_dialog(dia_06);
      print_pic();
      check_skip();
```
flash\_off(7);

char dia  $\sigma$ <sub>7</sub> $\sigma$  = "Eric: Whaaaat?? What is going on? Seems like the power is off. So weird. Let me check the fuse."; print\_dialog(dia\_07);

print\_pic(); check skip();

# }

```
void dialog_03(int map_num){
       char dia_01[] = "Eric: Ha. Found it! The fuse is right here.";
       print_dialog(dia_01);
       print_pic();
       check_skip();
```

```
char dia Q2[] = "Eric: It's too dark here, I cannot see whether the fuse is damaged.
Maybe I should find a new one and replace it?";
```
print\_dialog(dia\_02); print\_pic(); check\_skip();

```
char dia_03[] = "Eric: I remember there is one in the electric cabinet close to the
entrance.";
```
print\_dialog(dia\_03); print\_pic(); check\_skip();

```
}
```

```
void dialog_04(int map_num){
       char dia_01[] = "Eric: Cool, it should be this cabinet, let me try to find the fuse.";
       print_dialog(dia_01);
       print_pic();
       check_skip();
       char dia_02[] = "...";
       print_dialog(dia_02);
       print_pic();
       check_skip();
       char dia_03[] = "Eric: Wait what's that sound... Who is screaming so late at
night?";
       print_dialog(dia_03);
       print_pic();
       check skip();
       char dia_04[] = "Eric: NVM, I foudn the fuse. Let me go try it on.";
       print_dialog(dia_04);
       print_pic();
       check_skip();
}
void dialog_05(int map_num){
       char dia_01[] = "Eric: Oh no. It still does not work. Maybe the whole building has
been power down.";
       print_dialog(dia_01);
       print_pic();
       check_skip();
       char dia_02[] = "...";
       print_dialog(dia_02);
       print_pic();
       check_skip();
       char dia_03[] = "Eric (a little intimidated): Let me check whether other rooms
have power, and see whether there are other people on this floor.";
       print_dialog(dia_03);
       print_pic();
       check_skip();
}
```

```
void dialog_06(int map_num){
       char dia Q_0[ = "Eric: Looks like it is the whole building.";
```

```
print_dialog(dia_01);
       print_pic();
       check_skip();
       char dia_02[] = "...";
       print_dialog(dia_02);
       print_pic();
       check_skip();
       char dia_03[] = "Eric: It seems to be too silent here.";
       print_dialog(dia_03);
       print_pic();
       check_skip();
       char dia_04[] = "Eric [shouting]: Hello? Anyone?";
       print_dialog(dia_04);
       print_pic();
       check_skip();
       char dia_05[] = "[Silence...]";
       print_dialog(dia_05);
       print_pic();
       check_skip();
       char dia_06[] = "Eric [thinking to himself] : creepy! What do I do...";
       print_dialog(dia_06);
       print_pic();
       check_skip();
void campaign_mode(){
       clean_screen(0);
  //print_pic();
       map\_num = 1;
       set_start_location(map_num);
       print_map(map_num);
       face_up();
       campaign_mode_flag = 1;
       dialog_01(map_num);
       while(x = = 14 || y = = 12){
              general_movement(map_num);
              check_obj_outer(map_num);
       }
       while(x != 14 || y != 12 || get_facing_state() != 5|| map_num!=1){
```
}

```
general_movement(map_num);
      check_obj_outer(map_num);
}
dialog_02(map_num);
while(x != 32 || y != 5){
      general_movement(map_num);
      check_obj_outer(map_num);
}
dialog_03(map_num);
while(x != 2 || y != 9 || get_facing_state() != 8|| map_num!=1){
      general_movement(map_num);
      check_obj_outer(map_num);
}
dialog_04(map_num);
while(x != 32 || y != 5 || get_facing_state() != 5|| map_num!=1){
      general_movement(map_num);
      check_obj_outer(map_num);
}
dialog_05(map_num);
while(map_num!=2){
      general_movement(map_num);
      check_obj_outer(map_num);
}
dialog_06(map_num);
```
}

int dialog\_on\_flag; int check\_same;

```
void check_obj_outer(int map_num){
       if (\text{map\_num} == 1)
```

```
if(((x = = 10 & x y = = 12)||(x = = 18 & x y = = 12)||(x = = 22 & x y = = 12)||(x
== 26 && y == 12)||(x == 30 && y == 12)||(x == 8 && y == 18)||(x == 12 && y == 18)||(x
= 18 && y = = 18)||(x = = 24 && y = = 18)||(x = = 12 && y = = 6)||(x = = 16 && y = = 6)||(x
= 24 \& x = 6)) & get_facing_state() = = 5)
              {
```

```
if (dialog_on_flag == 1)\}else{
                             char computer_off[] = "Seems like I can only log into one
computer at a time.";
                             print_dialog(computer_off);
                             dialog_ on_ flag = 1;}
               }
               else if(x = = 2 \& x = 21 \& x get_facing_state() = = 8}{
                      if (dialog_on_flag == 1)\}else{
                             char electric_cabinet[] = "Cabinet: there are micro-USB
cables, SocKit boards, mice, keyboards, VGA cables...";
                             print_dialog(electric_cabinet);
                             dialog_on_flag = 1;
                      }
               }
               else if(x = = 2 \& x = 15 \& x get_facing_state() = = 8}{
                      if (dialog_on_flag == 1)\}else{
                             char electric_cabinet[] = "Empty electric cabinet.";
                             print_dialog(electric_cabinet);
                             dialog on flag = 1;
                      }
               }
               else if(x == 12 && y == 21 && get_facing_state() == 2){
                      if \text{(dialog\_on\_flag} == 1)\}else{
                             char computer_off[] = "Cabinet: there are micro-USB
cables, SocKit boards, mice, keyboards, VGA cables...";
                             print_dialog(computer_off);
                             dialog_on_flag = 1;
                      }
               }
               else if(((x = = 25 && y = = 24)||(x = = 28 && y = = 6)||(x = = 29 && y = = 6))
&& get_facing_state() == 5}{
                      if (dialog_on_flag == 1)\}else{
                             char computer_off[] = "Locked.";
                             print_dialog(computer_off);
                             dialog_on_flag = 1;
                      }
```

```
}
              else if(((x = = 30 && y = = 23) || (x = = 30 && y = = 24)) &&
get_facing_state() == 11}{
                      if (dialog_on_flag == 1)\}else{
                             char computer_off[] = "Old couch: people nap here a lot,
especially during final seasons. Ewwwwww.";
                             print_dialog(computer_off);
                             dialog_ on_ flag = 1;}
              }
              else if(x == 8 \& x = 7 \& x get_facing_state() == 5}{
                      if (dialog_on_flag == 1)\}else{
                             char computer_off[] = "Damaged FPGA boards. What a
shame! I really hope poeple can be more careful when using them...";
                             print_dialog(computer_off);
                             dialog_ on_ flag = 1;}
              }
              else if(x == 4 && y == 6 && get_facing_state() == 5}{
                      if (dialog on flag == 1){}
                      else{
                             char computer_off[] = "It might not be a good idea for me to
leave things behind in this room.";
                             print_dialog(computer_off);
                             dialog_ on_ flag = 1;}
              }
              else if(x == 32 \& g = 5 \& g = 5 (x get_facing_state() == 5}{
                      if (dialog_on_flag == 1)\}else{
                             char computer_off[] = "[WARNING]: Power control for this
room.";
                             print_dialog(computer_off);
                             dialog on flag = 1;
                      }
              }
              else if (dialog_on_flag == 1){
                      dialog_ on_ flag = 0;retrieve map(map num, 400);
```
} }

}

#### 5. control.h

#ifndef \_CONTROL\_H #define \_CONTROL\_H #include <stdio.h> #include <stdlib.h> #include "vga\_led.h" #include <sys/ioctl.h> #include <sys/types.h> #include <sys/stat.h> #include <fcntl.h> #include <string.h> #include <unistd.h> #include "usbkeyboard.h" #include "fbputchar.h" #include "control.h"

#define DIALOG\_HEIGHT 80 #define FONT\_HEIGHT 16 #define FONT\_WIDTH 8

//current map information pointer int (\*map)[34];

extern char file\_name[5];

//(x,y) eric's current position extern int x; extern int y; extern int map\_num; extern char possession[];

//last map number extern int last\_map\_num; struct libusb\_device\_handle \*keyboard; uint8\_t endpoint\_address; struct usb\_keyboard\_packet packet; char keystate[12]; int transferred; static const int offset = 0; extern unsigned char message[14];

extern int if\_event; //extern int dialog\_on\_flag;

//character facing state  $//$ Default = UP  $//Up = U Down = D Left = L Right = R$ extern char facing\_state;

int vga\_led\_fd;

//control function declaration void set start location(int); void get\_map\_info(int); int get\_facing\_state(); void eric\_void(); void face\_up(); void face\_down(); void face\_left(); void face\_right(); void move\_up(); void move\_down(); void move\_left(); void move\_right(); void print\_map(int); void print\_dialog(char\*); void clean\_screen(int); void retrieve\_map(int, int); void check\_space(); void check skip(); void general\_movement(int map\_num); void dialog\_01(int); void flash\_on(int); void flash\_off(int);

void print\_pic(); /\*\*\*\*\*\*\*\*\*\*\*\*\*\*\*\*\*\*\*\*\*\*\*\*\*\*\*\*\*\*\*\* map builder instruction \* \* 1 for obstacle \* 0 for path \* other number for map\_switch \* \* \*\*\*\*\*\*\*\*\*\*\*\*\*\*\*\*\*\*\*\*\*\*\*\*\*\*\*\*\*\*\*\*\*/ static const int map1[26][34] = { /\* 0 1 2 3 4 5 6 7 8 9 10 11 12 13 14 15 16 17 18 19 20 21 22 23 24 25 26 27 28 29 30 31 32 33 \*/ {1, 1, 1, 1, 2, 1, 1, 1, 1, 1, 1, 1, 1, 1, 1, 1, 1, 1, 1, 1, 1, 1, 1, 1, 1, 1, 1, 1, 1,  $-1, -1, -1, -1, -1$ , {1, 1, 1, 1, 2, 1, 1, 1, 1, 1, 1, 1, 1, 1, 1, 1, 1, 1, 1, 1, 1, 1, 1, 1, 1, 1, 1, 1, 1,  $-1, -1, -1, -1, -1$ , {1, 1, 1, 1, 2, 1, 1, 1, 1, 1, 1, 1, 1, 1, 1, 1, 1, 1, 1, 1, 1, 1, 1, 1, 1, 1, 1, 1, 1,  $-1, -1, -1, -1, -1$ , {1, 1, 1, 1, 2, 1, 1, 1, 1, 1, 1, 1, 1, 1, 1, 1, 1, 1, 1, 1, 1, 1, 1, 1, 1, 1, 1, 1, 1,  $-1, -1, -1, -1, -1$ , {1, 1, 1, 1, 0, 1, 1, 1, 1, 1, 1, 1, 1, 1, 1, 1, 1, 1, 1, 1, 1, 1, 1, 1, 1, 1, 1, 1, 1,  $-1, -1, -1, -1, -1$ , {1, 1, 0, 0, 0, 0, 0, 1, 1, 1, 1, 1, 1, 1, 1, 1, 1, 1, 1, 1, 1, 1, 1, 1, 1, 1, 1, 1, 1,  $-1, -1, -1, 0, -1$ ,  $\frac{3}{5}$  \*/ {1, 1, 0, 0, 0, 0, 0, 0, 1, 1, 0, 0, 0, 0, 0, 0, 0, 0, 0, 1, 1, 1, 0, 0, 0, 0, 0, 0, 0, 0, 0, 0, 0, 0}, {1, 1, 0, 0, 0, 0, 0, 0, 0, 0, 0, 0, 0, 0, 0, 0, 0, 0, 0, 1, 1, 1, 0, 0, 0, 1, 1, 0, 0, 0, 0, 0, 0, 0}, {1, 1, 0, 0, 0, 0, 0, 0, 0, 0, 0, 0, 0, 0, 0, 0, 0, 0, 0, 0, 0, 0, 0, 0, 0, 1, 1, 0, 0, 0, 0, 0, 0, 0}, {1, 1, 0, 0, 0, 0, 0, 0, 0, 1, 1, 1, 1, 1, 1, 1, 1, 1, 1, 1, 1, 1, 1, 1, 1, 1, 1, 1, 1,  $-1, -1, -1, -1, -1$ , {1, 1, 0, 0, 0, 0, 0, 0, 0, 1, 1, 1, 1, 1, 1, 1, 1, 1, 1, 1, 1, 1, 1, 1, 1, 1, 1, 1, 1,  $-1, -1, -1, -1, -1$ ,  $\frac{1}{2}$ ,  $\frac{1}{2}$  10  $\frac{1}{2}$ { 0, 0, 0, 0, 0, 0, 0, 0, 0, 1, 1, 1, 1, 1, 1, 1, 1, 1, 1, 1, 1, 1, 1, 1, 1, 1, 1, 1, 1,  $-1, -1, -1, -1, -1$ , {1, 1, 0, 0, 0, 0, 0, 0, 0, 0, 0, 1, 1, 1, 0, 0, 0, 0, 0, 1, 1, 1, 0, 1, 1, 1, 0, 1, 1,  $-1, 0, 0, 0, 0, 0, 0$ {1, 1, 0, 0, 0, 0, 0, 0, 0, 0, 0, 1, 1, 1, 0, 0, 0, 0, 0, 1, 1, 1, 0, 1, 1, 1, 0, 0, 0,  $0, 0, 0, -1, -1$ , {1, 1, 0, 0, 0, 0, 0, 0, 0, 0, 0, 0, 0, 0, 0, 0, 0, 0, 0, 0, 0, 0, 0, 0, 0, 0, 0, 0,  $0, 0, 0, -1, -1, -1$ ,

{1, 1, 0, 0, 0, 0, 0, 1, 1, 1, 1, 1, 1, 1, 1, 1, 1, 1, 1, 1, 1, 1, 1, 1, 1, 1, 1, 1, 1,  $-1, -1, -1, -1, -1, -1, -1$ {1, 1, 0, 0, 0, 0, 0, 1, 1, 1, 1, 1, 1, 1, 1, 1, 1, 1, 1, 1, 1, 1, 1, 1, 1, 1, 1, 1, 1,  $-1, -1, -1, -1, -1$ , { 0, 0, 0, 0, 0, 0, 0, 1, 1, 1, 1, 1, 1, 1, 1, 1, 1, 1, 1, 1, 1, 1, 1, 1, 1, 1, 1, 1, 1,  $-1, -1, -1, -1, -1$ , {1, 1, 0, 0, 0, 0, 0, 0, 0, 0, 0, 0, 0, 1, 1, 1, 0, 0, 0, 1, 1, 1, 0, 0, 0, 0, 0, 0,  $0, 0, 0, -1, -1, -1$ , {1, 1, 0, 0, 0, 0, 0, 0, 0, 0, 0, 0, 0, 1, 1, 1, 0, 0, 0, 0, 0, 0, 0, 0, 0, 0, 0, 0, 0, 0, 0, 0, 0, 0}, {1, 1, 0, 0, 0, 0, 0, 0, 0, 0, 0, 0, 0, 0, 0, 0, 0, 0, 0, 0, 0, 0, 0, 1, 1, 1, 1, 1, 0, 0, 0, 0, 0, 0}, $\frac{1}{20}$   $\frac{1}{20}$ {1, 1, 0, 0, 0, 0, 0, 0, 0, 0, 0, 0, 0, 0, 0, 0, 0, 1, 1, 1, 1, 1, 1, 1, 1, 1, 1, 1, 0,  $0, 0, 0, -1, -1$ , {1, 1, 0, 0, 0, 0, 0, 0, 0, 1, 1, 1, 1, 1, 0, 0, 0, 1, 1, 1, 1, 1, 1, 1, 1, 1, 1, 1, 0,  $0, 0, -1, -1, -1$ , {1, 1, 0, 0, 0, 0, 0, 0, 0, 1, 1, 1, 1, 1, 1, 1, 1, 1, 1, 1, 1, 1, 1, 1, 1, 1, 1, 1, 0,  $0, 0, -1, -1, -1$ , {1, 1, 0, 0, 0, 0, 0, 0, 0, 1, 1, 1, 1, 1, 1, 1, 1, 1, 1, 1, 1, 0, 0, 0, 0, 0, 0, 0, 0,  $0, 0, -1, -1, -1$ , {1, 1, 0, 0, 0, 0, 0, 0, 0, 1, 1, 1, 1, 1, 1, 1, 1, 1, 0, 0, 0, 0, 0, 0, 0, 0, 0, 0, 0, 0, 0, 0, 0, 0} };

static const int map  $2[26][34] = \{$ 

/\* 0 1 2 3 4 5 6 7 8 9 10 11 12 13 14 15 16 17 18 19 20 21 22 23 24 25 26 27 28 29 30 31 32 33 \*/ {1, 1, 1, 1, 1, 1, 1, 1, 1, 1, 1, 1, 1, 1, 1, 1, 1, 1, 1, 1, 1, 1, 1, 1, 1, 1, 1, 1, 1,  $-1, -1, -1, -1, -1$ , {1, 1, 1, 1, 1, 1, 1, 1, 1, 1, 1, 1, 1, 1, 1, 1, 1, 1, 1, 1, 1, 1, 1, 1, 1, 1, 1, 1, 1,  $-1, -1, -1, -1, -1$ , {1, 1, 1, 1, 1, 1, 1, 1, 1, 1, 1, 1, 1, 1, 1, 1, 1, 1, 1, 1, 1, 1, 1, 1, 1, 1, 1, 1, 1,  $-1, -1, -1, -1, -1$ , {1, 1, 1, 1, 1, 1, 1, 1, 1, 1, 1, 1, 1, 1, 1, 1, 1, 1, 1, 1, 1, 1, 1, 1, 1, 1, 1, 1, 1,  $-1, -1, -1, -1, -1$ , {1, 1, 1, 1, 1, 1, 1, 1, 1, 1, 1, 1, 1, 1, 1, 1, 1, 1, 1, 1, 1, 1, 1, 1, 1, 1, 1, 1, 1,  $-1, -1, -1, -1, -1$ , {1, 1, 1, 1, 1, 1, 1, 1, 1, 1, 1, 1, 1, 1, 1, 1, 1, 1, 1, 1, 1, 1, 1, 1, 1, 1, 1, 1, 1,  $-1, -1, -1, -1, -1$ , {1, 1, 1, 1, 1, 1, 1, 1, 1, 1, 1, 1, 1, 1, 1, 1, 1, 1, 1, 1, 1, 1, 1, 1, 1, 1, 1, 1, 1,  $-1, -1, -1, -1, -1$ , {1, 1, 1, 1, 1, 1, 1, 1, 1, 1, 1, 1, 1, 1, 1, 1, 1, 1, 1, 1, 1, 1, 1, 1, 1, 1, 1, 1, 1,  $-1, -1, -1, -1, -1$ ,

{1, 1, 1, 1, 1, 1, 1, 1, 1, 1, 1, 1, 1, 1, 1, 1, 1, 1, 1, 1, 1, 1, 1, 1, 1, 1, 1, 1, 1,  $-1, -1, -1, -1, -1$ , {1, 1, 1, 1, 1, 1, 1, 1, 1, 1, 1, 1, 1, 1, 1, 1, 1, 1, 1, 1, 1, 1, 1, 1, 1, 1, 1, 1, 1,  $-1, -1, -1, -1, -1$ , {1, 1, 1, 1, 1, 1, 1, 1, 1, 1, 1, 1, 1, 1, 1, 1, 1, 1, 1, 1, 1, 1, 1, 1, 1, 1, 1, 1, 1, 1,  $-1, -1, -1, -1$ , {1, 1, 1, 1, 1, 1, 1, 1, 1, 1, 1, 1, 1, 1, 1, 1, 1, 1, 1, 1, 1, 1, 1, 1, 1, 1, 1, 1, 1, 1,  $-1, -1, -1, -1$ , {1, 1, 1, 1, 1, 1, 1, 1, 1, 1, 1, 1, 1, 1, 1, 1, 1, 1, 1, 1, 1, 1, 1, 1, 1, 1, 1, 1, 1, 1,  $-1, -1, -1, -1$ , {1, 1, 1, 1, 1, 1, 1, 1, 1, 1, 1, 1, 1, 1, 1, 1, 1, 1, 1, 1, 1, 1, 1, 1, 1, 1, 1, 1, 1, 1,  $-1, -1, -1, -1$ , {1, 1, 1, 1, 1, 1, 1, 1, 1, 1, 1, 1, 1, 1, 1, 1, 1, 1, 1, 1, 1, 1, 1, 1, 1, 1, 1, 1, 1, 1,  $-1, -1, -1, -1$ , { 0, 0, 0, 0, 0, 0, 0, 0, 0, 0, 0, 1, 1, 1, 1, 1, 1, 1, 1, 1, 0, 1, 1, 1, 1, 1, 1, 1, 0, 0, 0, 0, 3,  $3\frac{1}{2}$   $\frac{*}{15}$ { 0, 0, 0, 0, 0, 0, 0, 0, 0, 0, 0, 0, 0, 0, 0, 0, 0, 0, 0, 0, 0, 0, 0, 0, 0, 0, 0, 0,  $0, 0, 0, 0, 3, 3$ { 0, 0, 0, 0, 0, 0, 0, 0, 0, 0, 0, 0, 0, 0, 0, 0, 0, 0, 0, 0, 0, 0, 0, 0, 0, 0, 0, 0, 0, 0, 0, 0, 3, 3}, { 0, 0, 0, 0, 0, 0, 0, 0, 0, 0, 0, 0, 0, 0, 0, 0, 0, 0, 0, 0, 0, 0, 0, 0, 0, 0, 0, 0, 0, 0, 0, 0, 3, 3}, {1, 1, 1, 1, 1, 1, 1, 1, 1, 1, 1, 1, 1, 1, 1, 1, 1, 1, 1, 1, 1, 1, 1, 1, 1, 1, 1, 1, 1,  $-1, -1, -1, -1, -1$ , {1, 1, 1, 1, 1, 1, 1, 1, 1, 1, 1, 1, 1, 1, 1, 1, 1, 1, 1, 1, 1, 1, 1, 1, 1, 1, 1, 1, 1,  $-1, -1, -1, -1, -1$ , {1, 1, 1, 1, 1, 1, 1, 1, 1, 1, 1, 1, 1, 1, 1, 1, 1, 1, 1, 1, 1, 1, 1, 1, 1, 1, 1, 1, 1,  $-1, -1, -1, -1, -1$ , {1, 1, 1, 1, 1, 1, 1, 1, 1, 1, 1, 1, 1, 1, 1, 1, 1, 1, 1, 1, 1, 1, 1, 1, 1, 1, 1, 1, 1,  $-1, -1, -1, -1, -1$ , {1, 1, 1, 1, 1, 1, 1, 1, 1, 1, 1, 1, 1, 1, 1, 1, 1, 1, 1, 1, 1, 1, 1, 1, 1, 1, 1, 1, 1,  $-1, -1, -1, -1, -1$ , {1, 1, 1, 1, 1, 1, 1, 1, 1, 1, 1, 1, 1, 1, 1, 1, 1, 1, 1, 1, 1, 1, 1, 1, 1, 1, 1, 1, 1,  $-1, -1, -1, -1, -1$ , {1, 1, 1, 1, 1, 1, 1, 1, 1, 1, 1, 1, 1, 1, 1, 1, 1, 1, 1, 1, 1, 1, 1, 1, 1, 1, 1, 1, 1,  $-1, -1, -1, -1, -1$ }; static const int map<sub>3</sub>[26][34] = { /\* 0 1 2 3 4 5 6 7 8 9 10 11 12 13 14 15 16 17 18 19 20 21 22 23 24 25 26 27 28 29 30 31 32 33 \*/

{1, 1, 1, 1, 1, 1, 1, 1, 1, 1, 1, 1, 1, 1, 1, 1, 1, 1, 1, 1, 1, 1, 1, 1, 1, 1, 1, 1, 1,  $-1, -1, -1, -1, -1$ , {1, 1, 1, 1, 1, 1, 1, 1, 1, 1, 1, 1, 1, 1, 1, 1, 1, 1, 1, 1, 1, 1, 1, 1, 1, 1, 1, 1, 1,  $-1, -1, -1, -1, -1$ ,

{1, 1, 1, 1, 1, 1, 1, 1, 1, 1, 1, 1, 1, 1, 1, 1, 1, 1, 1, 1, 1, 1, 1, 1, 1, 1, 1, 1, 1,  $-1, -1, -1, -1, -1$ , {1, 1, 1, 1, 1, 1, 1, 1, 1, 1, 1, 1, 1, 1, 1, 1, 1, 1, 1, 1, 1, 1, 1, 1, 1, 1, 1, 1, 1,  $-1, -1, -1, -1, -1$ , {1, 1, 1, 1, 1, 1, 1, 1, 1, 1, 1, 1, 1, 1, 1, 1, 1, 1, 1, 1, 1, 1, 1, 1, 1, 1, 1, 1, 1,  $-1, -1, -1, -1, -1$ , {1, 1, 1, 1, 1, 1, 1, 1, 1, 1, 1, 1, 1, 1, 1, 1, 1, 1, 1, 1, 1, 1, 1, 1, 1, 1, 1, 1, 1,  $-1, -1, -1, -1, -1$ , {1, 1, 1, 1, 1, 1, 1, 1, 1, 1, 1, 1, 1, 1, 1, 1, 1, 1, 1, 1, 1, 1, 1, 1, 1, 1, 1, 1, 1,  $-1, -1, -1, -1, -1$ , {1, 1, 1, 1, 1, 1, 1, 1, 1, 1, 1, 1, 1, 1, 1, 1, 1, 1, 1, 1, 1, 1, 1, 1, 1, 1, 1, 1, 1,  $-1, -1, -1, -1, -1$ , {1, 1, 1, 1, 1, 1, 1, 1, 1, 1, 1, 1, 1, 1, 1, 1, 1, 1, 1, 1, 1, 1, 1, 1, 1, 1, 1, 1, 1,  $-1, -1, -1, -1, -1$ , {1, 1, 1, 1, 1, 1, 1, 1, 1, 1, 1, 1, 1, 1, 1, 1, 1, 1, 1, 1, 1, 1, 1, 1, 1, 1, 1, 1, 1,  $-1, -1, -1, -1, -1$ , {1, 1, 1, 1, 1, 1, 1, 1, 1, 1, 1, 1, 1, 1, 1, 1, 1, 1, 1, 1, 1, 1, 1, 1, 1, 1, 1, 1, 1,  $-1, -1, -1, -1, -1$ , {1, 1, 1, 1, 1, 1, 1, 1, 1, 1, 1, 1, 1, 1, 1, 1, 1, 1, 1, 1, 1, 1, 1, 1, 1, 1, 1, 1, 1,  $-1, -1, -1, -1, -1$ , {1, 1, 1, 1, 1, 1, 1, 1, 1, 1, 1, 1, 1, 1, 1, 1, 1, 1, 1, 1, 1, 1, 1, 1, 1, 1, 1, 1, 1,  $-1, -1, -1, -1, -1$ , {1, 1, 1, 1, 1, 1, 1, 1, 1, 1, 1, 1, 1, 1, 1, 1, 1, 1, 1, 1, 1, 1, 1, 1, 1, 1, 1, 1, 1,  $-1, -1, -1, -1, -1$ , {1, 1, 1, 1, 1, 1, 1, 1, 1, 1, 1, 1, 1, 1, 1, 1, 1, 1, 1, 1, 1, 1, 1, 1, 1, 1, 1, 1, 1,  $-1, -1, -1, -1, -1$ , { 2, 2, 0, 0, 0, 1, 1, 1, 1, 1, 0, 1, 1, 1, 1, 1, 0, 0, 0, 0, 0, 0, 0, 0, 0, 1, 1, 1, 1,  $-1$ , 0, 0, 4, 4},/\* 15 \*/ { 2, 2, 0, 0, 0, 0, 0, 0, 0, 0, 0, 0, 0, 0, 0, 0, 0, 0, 0, 0, 0, 0, 0, 0, 0, 0, 0, 0, 0, 0, 0, 0, 4, 4, { 2, 2, 0, 0, 0, 0, 0, 0, 0, 0, 0, 0, 0, 0, 0, 0, 0, 0, 0, 0, 0, 0, 0, 0, 0, 0, 0, 0, 0, 0, 0, 0, 4, 4, { 2, 2, 0, 0, 0, 0, 0, 0, 0, 0, 0, 0, 0, 0, 0, 0, 0, 0, 0, 0, 0, 0, 0, 0, 0, 0, 0, 0, 0, 0, 0, 0, 4, 4, {1, 1, 1, 1, 1, 1, 1, 1, 1, 1, 1, 1, 1, 1, 1, 1, 1, 1, 1, 1, 1, 1, 1, 1, 1, 1, 1, 1, 1,  $-1, -1, -1, -1, -1$ , {1, 1, 1, 1, 1, 1, 1, 1, 1, 1, 1, 1, 1, 1, 1, 1, 1, 1, 1, 1, 1, 1, 1, 1, 1, 1, 1, 1, 1,  $-1, -1, -1, -1, -1$ , {1, 1, 1, 1, 1, 1, 1, 1, 1, 1, 1, 1, 1, 1, 1, 1, 1, 1, 1, 1, 1, 1, 1, 1, 1, 1, 1, 1, 1,  $-1, -1, -1, -1, -1$ , {1, 1, 1, 1, 1, 1, 1, 1, 1, 1, 1, 1, 1, 1, 1, 1, 1, 1, 1, 1, 1, 1, 1, 1, 1, 1, 1, 1, 1,  $-1, -1, -1, -1, -1$ , {1, 1, 1, 1, 1, 1, 1, 1, 1, 1, 1, 1, 1, 1, 1, 1, 1, 1, 1, 1, 1, 1, 1, 1, 1, 1, 1, 1, 1,  $-1, -1, -1, -1, -1$ , {1, 1, 1, 1, 1, 1, 1, 1, 1, 1, 1, 1, 1, 1, 1, 1, 1, 1, 1, 1, 1, 1, 1, 1, 1, 1, 1, 1, 1,  $-1, -1, -1, -1, -1$ ,

{1, 1, 1, 1, 1, 1, 1, 1, 1, 1, 1, 1, 1, 1, 1, 1, 1, 1, 1, 1, 1, 1, 1, 1, 1, 1, 1, 1, 1,  $-1, -1, -1, -1, -1$ };

static const int map4[26][34] = { /\* 0 1 2 3 4 5 6 7 8 9 10 11 12 13 14 15 16 17 18 19 20 21 22 23 24 25 26 27 28 29 30 31 32 33 \*/ { 3, 3, 3, 1, 1, 1, 1, 1, 1, 1, 1, 1, 1, 1, 1, 1, 1, 1, 1, 1, 1, 1, 1, 1, 1, 1, 1, 1, 1,  $-1, -1, -1, -1, -1$ , { 3, 3, 3, 1, 1, 1, 1, 1, 1, 1, 1, 1, 1, 1, 1, 1, 1, 1, 1, 1, 1, 1, 1, 1, 1, 1, 1, 1, 1,  $-1, -1, -1, -1, -1$ , { 0, 0, 0, 1, 1, 1, 1, 1, 1, 1, 1, 1, 1, 1, 1, 1, 1, 1, 1, 1, 1, 1, 1, 1, 1, 1, 1, 1, 1,  $-1, -1, -1, -1, -1$ , { 0, 0, 0, 1, 1, 1, 1, 1, 1, 1, 1, 1, 1, 1, 1, 1, 1, 1, 1, 1, 1, 1, 1, 1, 1, 1, 1, 1, 1,  $-1, -1, -1, -1, -1$ , { 0, 0, 0, 1, 1, 1, 1, 1, 1, 1, 1, 1, 1, 1, 1, 1, 1, 1, 1, 1, 1, 1, 1, 1, 1, 1, 1, 1, 1,  $-1, -1, -1, -1, -1$ , { 0, 0, 0, 1, 1, 1, 1, 1, 1, 1, 1, 1, 1, 1, 1, 1, 1, 1, 1, 1, 1, 1, 1, 1, 1, 1, 1, 1, 1,  $-1, -1, -1, -1, -1\},$ /\* 5 \*/ { 0, 0, 0, 1, 1, 1, 1, 1, 1, 1, 1, 1, 1, 1, 1, 1, 1, 1, 1, 1, 1, 1, 1, 1, 1, 1, 1, 1, 1,  $-1, -1, -1, -1, -1$ , { 0, 0, 0, 1, 1, 1, 1, 1, 1, 1, 1, 1, 1, 1, 1, 1, 1, 1, 1, 1, 1, 1, 1, 1, 1, 1, 1, 1, 1,  $-1, -1, -1, -1, -1$ , { 0, 0, 0, 1, 1, 1, 1, 1, 1, 1, 1, 1, 1, 1, 1, 1, 1, 1, 1, 1, 1, 1, 1, 1, 1, 1, 1, 1, 1,  $-1, -1, -1, -1, -1$ , { 0, 0, 0, 0, 0, 1, 1, 1, 1, 1, 1, 1, 1, 1, 1, 1, 1, 1, 1, 1, 1, 1, 1, 1, 1, 1, 1, 1, 1,  $-1, -1, -1, -1, -1$ , { 0, 0, 0, 0, 0, 1, 1, 1, 1, 1, 1, 1, 1, 1, 1, 1, 1, 1, 1, 1, 1, 1, 1, 1, 1, 1, 1, 1, 1,  $-1, -1, -1, -1, -1$ ,  $\frac{1}{2}$ ,  $\frac{1}{2}$  10  $\frac{1}{2}$ { 0, 0, 0, 0, 0, 0, 0, 0, 0, 0, 0, 0, 0, 0, 0, 0, 0, 0, 0, 0, 0, 0, 0, 0, 0, 0, 0, 0, 0, 0, 0, 0, 0, 0}, { 0, 0, 0, 0, 0, 0, 0, 0, 0, 0, 0, 0, 0, 0, 0, 0, 0, 0, 0, 0, 0, 0, 0, 0, 0, 0, 0, 0, 0, 0, 0, 0, 0, 0}, { 0, 0, 0, 0, 0, 0, 0, 0, 0, 0, 0, 0, 0, 0, 0, 0, 0, 0, 0, 0, 0, 0, 0, 0, 0, 0, 0, 0,  $0, 0, 0, 0, 0, 0, 0, 0$ { 0, 0, 0, 0, 0, 0, 0, 0, 0, 0, 0, 0, 0, 0, 0, 0, 0, 0, 0, 0, 0, 0, 0, 0, 0, 0, 0, 0,  $0, 0, 0, 0, 0, 0, 0, 0$ { 0, 0, 0, 0, 0, 0, 0, 0, 0, 0, 0, 0, 0, 0, 0, 0, 0, 0, 0, 0, 0, 0, 0, 0, 0, 0, 0, 0, 0, 0, 0, 0, 0, 0}, $\frac{\cancel{0}}{\cancel{0}}$  15  $\cancel{\cancel{0}}$ { 0, 0, 0, 0, 0, 0, 0, 0, 0, 0, 0, 0, 0, 0, 0, 0, 0, 0, 0, 0, 0, 0, 0, 0, 0, 0, 0, 0, 0, 0, 0, 0, 0, 0}, { 0, 0, 0, 0, 0, 0, 0, 0, 0, 0, 0, 0, 0, 0, 0, 0, 0, 0, 0, 0, 0, 0, 0, 0, 0, 0, 0, 0,  $0, 0, 0, 0, 0, 0, 0, 0$ { 0, 0, 0, 0, 0, 0, 0, 0, 0, 0, 0, 0, 0, 0, 0, 0, 0, 0, 0, 0, 0, 0, 0, 0, 0, 0, 0, 0, 0, 0, 0, 0, 0, 0},

{1, 1, 1, 1, 1, 1, 1, 1, 1, 1, 1, 1, 1, 1, 1, 1, 1, 1, 1, 1, 1, 1, 1, 1, 1, 1, 1, 1, 1,  $-1, -1, -1, -1, -1$ , {1, 1, 1, 1, 1, 1, 1, 1, 1, 1, 1, 1, 1, 1, 1, 1, 1, 1, 1, 1, 1, 1, 1, 1, 1, 1, 1, 1, 1,  $-1, -1, -1, -1, -1, -1$ ,  $\frac{20 *}{1}$ {1, 1, 1, 1, 1, 1, 1, 1, 1, 1, 1, 1, 1, 1, 1, 1, 1, 1, 1, 1, 1, 1, 1, 1, 1, 1, 1, 1, 1,  $-1, -1, -1, -1, -1$ , {1, 1, 1, 1, 1, 1, 1, 1, 1, 1, 1, 1, 1, 1, 1, 1, 1, 1, 1, 1, 1, 1, 1, 1, 1, 1, 1, 1, 1,  $-1, -1, -1, -1, -1$ , {1, 1, 1, 1, 1, 1, 1, 1, 1, 1, 1, 1, 1, 1, 1, 1, 1, 1, 1, 1, 1, 1, 1, 1, 1, 1, 1, 1, 1,  $-1, -1, -1, -1, -1$ , {1, 1, 1, 1, 1, 1, 1, 1, 1, 1, 1, 1, 1, 1, 1, 1, 1, 1, 1, 1, 1, 1, 1, 1, 1, 1, 1, 1, 1,  $-1, -1, -1, -1, -1$ , {1, 1, 1, 1, 1, 1, 1, 1, 1, 1, 1, 1, 1, 1, 1, 1, 1, 1, 1, 1, 1, 1, 1, 1, 1, 1, 1, 1, 1,  $-1, -1, -1, -1, -1$ };

static unsigned char font[] = {

0x00, 0x00, 0x7e, 0xc3, 0x99, 0x99, 0xf3, 0xe7, 0xe7, 0xff, 0xe7, 0xe7, 0x7e, 0x00, 0x00, 0x00,

0x00, 0x00, 0x00, 0x00, 0x00, 0x76, 0xdc, 0x00, 0x76, 0xdc, 0x00, 0x00, 0x00, 0x00, 0x00, 0x00,

0x00, 0x00, 0x6e, 0xf8, 0xd8, 0xd8, 0xdc, 0xd8, 0xd8, 0xd8, 0xf8, 0x6e, 0x00, 0x00, 0x00, 0x00,

0x00, 0x00, 0x00, 0x00, 0x00, 0x6e, 0xdb, 0xdb, 0xdf, 0xd8, 0xdb, 0x6e, 0x00, 0x00, 0x00, 0x00,

0x00, 0x00, 0x00, 0x00, 0x10, 0x38, 0x7c, 0xfe, 0x7c, 0x38, 0x10, 0x00, 0x00, 0x00, 0x00, 0x00,

0x00, 0x88, 0x88, 0xf8, 0x88, 0x88, 0x00, 0x3e, 0x08, 0x08, 0x08, 0x08, 0x00, 0x00, 0x00, 0x00,

0x00, 0xf8, 0x80, 0xe0, 0x80, 0x80, 0x00, 0x3e, 0x20, 0x38, 0x20, 0x20, 0x00, 0x00, 0x00, 0x00,

0x00, 0x70, 0x88, 0x80, 0x88, 0x70, 0x00, 0x3c, 0x22, 0x3c, 0x24, 0x22, 0x00, 0x00, 0x00, 0x00,

0x00, 0x80, 0x80, 0x80, 0x80, 0xf8, 0x00, 0x3e, 0x20, 0x38, 0x20, 0x20, 0x00, 0x00, 0x00, 0x00,

0x11, 0x44, 0x11, 0x44, 0x11, 0x44, 0x11, 0x44, 0x11, 0x44, 0x11, 0x44, 0x11, 0x44, 0x11, 0x44,

0x55, 0xaa, 0x55, 0xaa, 0x55, 0xaa, 0x55, 0xaa, 0x55, 0xaa, 0x55, 0xaa, 0x55, 0xaa, 0x55, 0xaa,

0xdd, 0x77, 0xdd, 0x77, 0xdd, 0x77, 0xdd, 0x77, 0xdd, 0x77, 0xdd, 0x77, 0xdd, 0x77, 0xdd, 0x77,

0xff, 0xff, 0xff, 0xff, 0xff, 0xff, 0xff, 0xff, 0xff, 0xff, 0xff, 0xff, 0xff, 0xff, 0xff, 0xff, 0x00, 0x00, 0x00, 0x00, 0x00, 0x00, 0x00, 0xff, 0xff, 0xff, 0xff, 0xff, 0xff, 0xff, 0xff, 0xff,

0xff, 0xff, 0xff, 0xff, 0xff, 0xff, 0xff, 0x00, 0x00, 0x00, 0x00, 0x00, 0x00, 0x00, 0x00, 0x00,

0xf0, 0xf0, 0xf0, 0xf0, 0xf0, 0xf0, 0xf0, 0xf0, 0xf0, 0xf0, 0xf0, 0xf0, 0xf0, 0xf0, 0xf0, 0xf0,

0x0f, 0x0f, 0x0f, 0x0f, 0x0f, 0x0f, 0x0f, 0x0f, 0x0f, 0x0f, 0x0f, 0x0f, 0x0f, 0x0f, 0x0f, 0x0f,

0x00, 0x88, 0xc8, 0xa8, 0x98, 0x88, 0x00, 0x20, 0x20, 0x20, 0x20, 0x3e, 0x00, 0x00, 0x00, 0x00,

0x00, 0x88, 0x88, 0x50, 0x50, 0x20, 0x00, 0x3e, 0x08, 0x08, 0x08, 0x08, 0x00, 0x00, 0x00, 0x00,

0x00, 0x00, 0x00, 0x00, 0x0e, 0x38, 0xe0, 0x38, 0x0e, 0x00, 0xfe, 0x00, 0x00, 0x00, 0x00, 0x00,

0x00, 0x00, 0x00, 0x00, 0xe0, 0x38, 0x0e, 0x38, 0xe0, 0x00, 0xfe, 0x00, 0x00, 0x00, 0x00, 0x00,

0x00, 0x00, 0x00, 0x06, 0x0c, 0xfe, 0x18, 0x30, 0xfe, 0x60, 0xc0, 0x00, 0x00, 0x00, 0x00, 0x00,

0x00, 0x00, 0x00, 0x00, 0x06, 0x1e, 0x7e, 0xfe, 0x7e, 0x1e, 0x06, 0x00, 0x00, 0x00, 0x00, 0x00,

0x00, 0x00, 0x00, 0x00, 0xc0, 0xf0, 0xfc, 0xfe, 0xfc, 0xf0, 0xc0, 0x00, 0x00, 0x00, 0x00, 0x00,

0x00, 0x00, 0x18, 0x3c, 0x7e, 0x18, 0x18, 0x18, 0x18, 0x18, 0x18, 0x18, 0x00, 0x00, 0x00, 0x00,

0x00, 0x00, 0x18, 0x18, 0x18, 0x18, 0x18, 0x18, 0x18, 0x7e, 0x3c, 0x18, 0x00, 0x00, 0x00, 0x00,

0x00, 0x00, 0x00, 0x00, 0x00, 0x18, 0x0c, 0xfe, 0x0c, 0x18, 0x00, 0x00, 0x00, 0x00, 0x00, 0x00,

0x00, 0x00, 0x00, 0x00, 0x00, 0x30, 0x60, 0xfe, 0x60, 0x30, 0x00, 0x00, 0x00, 0x00, 0x00, 0x00,

0x00, 0x00, 0x18, 0x3c, 0x7e, 0x18, 0x18, 0x18, 0x18, 0x7e, 0x3c, 0x18, 0x00, 0x00, 0x00, 0x00,

0x00, 0x00, 0x00, 0x00, 0x00, 0x28, 0x6c, 0xfe, 0x6c, 0x28, 0x00, 0x00, 0x00, 0x00, 0x00, 0x00,

0x00, 0x00, 0x00, 0x00, 0x06, 0x36, 0x66, 0xfe, 0x60, 0x30, 0x00, 0x00, 0x00, 0x00, 0x00, 0x00,

0x00, 0x00, 0x00, 0x00, 0x00, 0x80, 0xfe, 0x6e, 0x6c, 0x6c, 0x6c, 0x6c, 0x00, 0x00, 0x00, 0x00,

0x00, 0x00, 0x00, 0x00, 0x00, 0x00, 0x00, 0x00, 0x00, 0x00, 0x00, 0x00, 0x00, 0x00, 0x00, 0x00,

0x00, 0x00, 0x18, 0x3c, 0x3c, 0x3c, 0x18, 0x18, 0x18, 0x00, 0x18, 0x18, 0x00, 0x00, 0x00, 0x00,

0x00, 0x66, 0x66, 0x66, 0x24, 0x00, 0x00, 0x00, 0x00, 0x00, 0x00, 0x00, 0x00, 0x00, 0x00, 0x00,

0x00, 0x00, 0x00, 0x6c, 0x6c, 0xfe, 0x6c, 0x6c, 0x6c, 0xfe, 0x6c, 0x6c, 0x00, 0x00, 0x00, 0x00,

0x00, 0x10, 0x10, 0x7c, 0xd6, 0xd0, 0xd0, 0x7c, 0x16, 0x16, 0xd6, 0x7c, 0x10, 0x10, 0x00, 0x00,
0x00, 0x00, 0x00, 0x00, 0xc2, 0xc6, 0x0c, 0x18, 0x30, 0x60, 0xc6, 0x86, 0x00, 0x00, 0x00, 0x00,

0x00, 0x00, 0x38, 0x6c, 0x6c, 0x38, 0x76, 0xdc, 0xcc, 0xcc, 0xcc, 0x76, 0x00, 0x00, 0x00, 0x00,

0x00, 0x18, 0x18, 0x18, 0x30, 0x00, 0x00, 0x00, 0x00, 0x00, 0x00, 0x00, 0x00, 0x00, 0x00, 0x00,

0x00, 0x00, 0x0c, 0x18, 0x30, 0x30, 0x30, 0x30, 0x30, 0x30, 0x18, 0x0c, 0x00, 0x00, 0x00, 0x00,

0x00, 0x00, 0x30, 0x18, 0x0c, 0x0c, 0x0c, 0x0c, 0x0c, 0x0c, 0x18, 0x30, 0x00, 0x00, 0x00, 0x00,

0x00, 0x00, 0x00, 0x00, 0x00, 0x66, 0x3c, 0xff, 0x3c, 0x66, 0x00, 0x00, 0x00, 0x00, 0x00, 0x00,

0x00, 0x00, 0x00, 0x00, 0x00, 0x18, 0x18, 0x7e, 0x18, 0x18, 0x00, 0x00, 0x00, 0x00, 0x00, 0x00,

0x00, 0x00, 0x00, 0x00, 0x00, 0x00, 0x00, 0x00, 0x00, 0x18, 0x18, 0x18, 0x30, 0x00, 0x00, 0x00,

0x00, 0x00, 0x00, 0x00, 0x00, 0x00, 0x00, 0xfe, 0x00, 0x00, 0x00, 0x00, 0x00, 0x00, 0x00, 0x00,

0x00, 0x00, 0x00, 0x00, 0x00, 0x00, 0x00, 0x00, 0x00, 0x00, 0x18, 0x18, 0x00, 0x00, 0x00, 0x00,

0x00, 0x00, 0x00, 0x00, 0x00, 0x06, 0x0c, 0x18, 0x30, 0x60, 0xc0, 0x00, 0x00, 0x00, 0x00, 0x00,

0x00, 0x00, 0x7c, 0xc6, 0xce, 0xce, 0xd6, 0xd6, 0xe6, 0xe6, 0xc6, 0x7c, 0x00, 0x00, 0x00, 0x00,

0x00, 0x00, 0x18, 0x38, 0x78, 0x18, 0x18, 0x18, 0x18, 0x18, 0x18, 0x7e, 0x00, 0x00, 0x00, 0x00,

0x00, 0x00, 0x7c, 0xc6, 0x06, 0x0c, 0x18, 0x30, 0x60, 0xc0, 0xc6, 0xfe, 0x00, 0x00, 0x00, 0x00,

0x00, 0x00, 0x7c, 0xc6, 0x06, 0x06, 0x3c, 0x06, 0x06, 0x06, 0xc6, 0x7c, 0x00, 0x00, 0x00, 0x00,

0x00, 0x00, 0x0c, 0x1c, 0x3c, 0x6c, 0xcc, 0xfe, 0x0c, 0x0c, 0x0c, 0x1e, 0x00, 0x00, 0x00, 0x00,

0x00, 0x00, 0xfe, 0xc0, 0xc0, 0xc0, 0xfc, 0x06, 0x06, 0x06, 0xc6, 0x7c, 0x00, 0x00, 0x00, 0x00,

0x00, 0x00, 0x38, 0x60, 0xc0, 0xc0, 0xfc, 0xc6, 0xc6, 0xc6, 0xc6, 0x7c, 0x00, 0x00, 0x00, 0x00,

0x00, 0x00, 0xfe, 0xc6, 0x06, 0x06, 0x0c, 0x18, 0x30, 0x30, 0x30, 0x30, 0x00, 0x00, 0x00, 0x00,

0x00, 0x00, 0x7c, 0xc6, 0xc6, 0xc6, 0x7c, 0xc6, 0xc6, 0xc6, 0xc6, 0x7c, 0x00, 0x00, 0x00, 0x00,

0x00, 0x00, 0x7c, 0xc6, 0xc6, 0xc6, 0x7e, 0x06, 0x06, 0x06, 0x0c, 0x78, 0x00, 0x00, 0x00, 0x00,

0x00, 0x00, 0x00, 0x00, 0x18, 0x18, 0x00, 0x00, 0x00, 0x18, 0x18, 0x00, 0x00, 0x00, 0x00, 0x00,

0x00, 0x00, 0x00, 0x00, 0x18, 0x18, 0x00, 0x00, 0x00, 0x18, 0x18, 0x30, 0x00, 0x00, 0x00, 0x00,

0x00, 0x00, 0x00, 0x06, 0x0c, 0x18, 0x30, 0x60, 0x30, 0x18, 0x0c, 0x06, 0x00, 0x00, 0x00, 0x00,

0x00, 0x00, 0x00, 0x00, 0x00, 0xfe, 0x00, 0x00, 0xfe, 0x00, 0x00, 0x00, 0x00, 0x00, 0x00, 0x00,

0x00, 0x00, 0x00, 0x60, 0x30, 0x18, 0x0c, 0x06, 0x0c, 0x18, 0x30, 0x60, 0x00, 0x00, 0x00, 0x00,

0x00, 0x00, 0x7c, 0xc6, 0xc6, 0x0c, 0x18, 0x18, 0x18, 0x00, 0x18, 0x18, 0x00, 0x00, 0x00, 0x00,

0x00, 0x00, 0x7c, 0xc6, 0xc6, 0xc6, 0xde, 0xde, 0xde, 0xdc, 0xc0, 0x7c, 0x00, 0x00, 0x00, 0x00,

0x00, 0x00, 0x10, 0x38, 0x6c, 0xc6, 0xc6, 0xfe, 0xc6, 0xc6, 0xc6, 0xc6, 0x00, 0x00, 0x00, 0x00,

0x00, 0x00, 0xfc, 0x66, 0x66, 0x66, 0x7c, 0x66, 0x66, 0x66, 0x66, 0xfc, 0x00, 0x00, 0x00, 0x00,

0x00, 0x00, 0x3c, 0x66, 0xc2, 0xc0, 0xc0, 0xc0, 0xc0, 0xc2, 0x66, 0x3c, 0x00, 0x00, 0x00, 0x00,

0x00, 0x00, 0xf8, 0x6c, 0x66, 0x66, 0x66, 0x66, 0x66, 0x66, 0x6c, 0xf8, 0x00, 0x00, 0x00, 0x00,

0x00, 0x00, 0xfe, 0x66, 0x62, 0x68, 0x78, 0x68, 0x60, 0x62, 0x66, 0xfe, 0x00, 0x00, 0x00, 0x00,

0x00, 0x00, 0xfe, 0x66, 0x62, 0x68, 0x78, 0x68, 0x60, 0x60, 0x60, 0xf0, 0x00, 0x00, 0x00, 0x00,

0x00, 0x00, 0x3c, 0x66, 0xc2, 0xc0, 0xc0, 0xde, 0xc6, 0xc6, 0x66, 0x3a, 0x00, 0x00, 0x00, 0x00,

0x00, 0x00, 0xc6, 0xc6, 0xc6, 0xc6, 0xfe, 0xc6, 0xc6, 0xc6, 0xc6, 0xc6, 0x00, 0x00, 0x00, 0x00,

0x00, 0x00, 0x3c, 0x18, 0x18, 0x18, 0x18, 0x18, 0x18, 0x18, 0x18, 0x3c, 0x00, 0x00, 0x00, 0x00,

0x00, 0x00, 0x1e, 0x0c, 0x0c, 0x0c, 0x0c, 0x0c, 0xcc, 0xcc, 0xcc, 0x78, 0x00, 0x00, 0x00, 0x00,

0x00, 0x00, 0xe6, 0x66, 0x66, 0x6c, 0x78, 0x78, 0x6c, 0x66, 0x66, 0xe6, 0x00, 0x00, 0x00, 0x00,

0x00, 0x00, 0xf0, 0x60, 0x60, 0x60, 0x60, 0x60, 0x60, 0x62, 0x66, 0xfe, 0x00, 0x00, 0x00, 0x00,

0x00, 0x00, 0xc6, 0xee, 0xfe, 0xfe, 0xd6, 0xc6, 0xc6, 0xc6, 0xc6, 0xc6, 0x00, 0x00, 0x00, 0x00,

0x00, 0x00, 0xc6, 0xe6, 0xf6, 0xfe, 0xde, 0xce, 0xc6, 0xc6, 0xc6, 0xc6, 0x00, 0x00, 0x00, 0x00,

0x00, 0x00, 0x7c, 0xc6, 0xc6, 0xc6, 0xc6, 0xc6, 0xc6, 0xc6, 0xc6, 0x7c, 0x00, 0x00, 0x00, 0x00,

0x00, 0x00, 0xfc, 0x66, 0x66, 0x66, 0x7c, 0x60, 0x60, 0x60, 0x60, 0xf0, 0x00, 0x00, 0x00, 0x00,

0x00, 0x00, 0x7c, 0xc6, 0xc6, 0xc6, 0xc6, 0xc6, 0xc6, 0xd6, 0xde, 0x7c, 0x0c, 0x0e, 0x00, 0x00,

0x00, 0x00, 0xfc, 0x66, 0x66, 0x66, 0x7c, 0x6c, 0x66, 0x66, 0x66, 0xe6, 0x00, 0x00, 0x00, 0x00,

0x00, 0x00, 0x7c, 0xc6, 0xc6, 0x60, 0x38, 0x0c, 0x06, 0xc6, 0xc6, 0x7c, 0x00, 0x00, 0x00, 0x00,

0x00, 0x00, 0x7e, 0x7e, 0x5a, 0x18, 0x18, 0x18, 0x18, 0x18, 0x18, 0x3c, 0x00, 0x00, 0x00, 0x00,

0x00, 0x00, 0xc6, 0xc6, 0xc6, 0xc6, 0xc6, 0xc6, 0xc6, 0xc6, 0xc6, 0x7c, 0x00, 0x00, 0x00, 0x00,

0x00, 0x00, 0xc6, 0xc6, 0xc6, 0xc6, 0xc6, 0xc6, 0xc6, 0x6c, 0x38, 0x10, 0x00, 0x00, 0x00, 0x00,

0x00, 0x00, 0xc6, 0xc6, 0xc6, 0xc6, 0xd6, 0xd6, 0xd6, 0xfe, 0xee, 0x6c, 0x00, 0x00, 0x00, 0x00,

0x00, 0x00, 0xc6, 0xc6, 0x6c, 0x7c, 0x38, 0x38, 0x7c, 0x6c, 0xc6, 0xc6, 0x00, 0x00, 0x00, 0x00,

0x00, 0x00, 0x66, 0x66, 0x66, 0x66, 0x3c, 0x18, 0x18, 0x18, 0x18, 0x3c, 0x00, 0x00, 0x00, 0x00,

0x00, 0x00, 0xfe, 0xc6, 0x86, 0x0c, 0x18, 0x30, 0x60, 0xc2, 0xc6, 0xfe, 0x00, 0x00, 0x00, 0x00,

0x00, 0x00, 0x3c, 0x30, 0x30, 0x30, 0x30, 0x30, 0x30, 0x30, 0x30, 0x3c, 0x00, 0x00, 0x00, 0x00,

0x00, 0x00, 0x00, 0x00, 0x00, 0xc0, 0x60, 0x30, 0x18, 0x0c, 0x06, 0x00, 0x00, 0x00, 0x00, 0x00,

0x00, 0x00, 0x3c, 0x0c, 0x0c, 0x0c, 0x0c, 0x0c, 0x0c, 0x0c, 0x0c, 0x3c, 0x00, 0x00, 0x00, 0x00,

0x10, 0x38, 0x6c, 0xc6, 0x00, 0x00, 0x00, 0x00, 0x00, 0x00, 0x00, 0x00, 0x00, 0x00, 0x00, 0x00,

0x00, 0x00, 0x00, 0x00, 0x00, 0x00, 0x00, 0x00, 0x00, 0x00, 0x00, 0x00, 0x00, 0x00, 0xff, 0x00,

0x00, 0x30, 0x30, 0x30, 0x18, 0x00, 0x00, 0x00, 0x00, 0x00, 0x00, 0x00, 0x00, 0x00, 0x00, 0x00,

0x00, 0x00, 0x00, 0x00, 0x00, 0x78, 0x0c, 0x7c, 0xcc, 0xcc, 0xcc, 0x76, 0x00, 0x00, 0x00, 0x00,

0x00, 0x00, 0xe0, 0x60, 0x60, 0x78, 0x6c, 0x66, 0x66, 0x66, 0x66, 0x7c, 0x00, 0x00, 0x00, 0x00,

0x00, 0x00, 0x00, 0x00, 0x00, 0x7c, 0xc6, 0xc0, 0xc0, 0xc0, 0xc6, 0x7c, 0x00, 0x00, 0x00, 0x00,

0x00, 0x00, 0x1c, 0x0c, 0x0c, 0x3c, 0x6c, 0xcc, 0xcc, 0xcc, 0xcc, 0x76, 0x00, 0x00, 0x00, 0x00,

0x00, 0x00, 0x00, 0x00, 0x00, 0x7c, 0xc6, 0xfe, 0xc0, 0xc0, 0xc6, 0x7c, 0x00, 0x00, 0x00, 0x00,

0x00, 0x00, 0x38, 0x6c, 0x64, 0x60, 0xf0, 0x60, 0x60, 0x60, 0x60, 0xf0, 0x00, 0x00, 0x00, 0x00,

0x00, 0x00, 0x00, 0x00, 0x00, 0x76, 0xcc, 0xcc, 0xcc, 0xcc, 0xcc, 0x7c, 0x0c, 0xcc, 0x78, 0x00,

0x00, 0x00, 0xe0, 0x60, 0x60, 0x6c, 0x76, 0x66, 0x66, 0x66, 0x66, 0xe6, 0x00, 0x00, 0x00, 0x00,

0x00, 0x00, 0x18, 0x18, 0x00, 0x38, 0x18, 0x18, 0x18, 0x18, 0x18, 0x3c, 0x00, 0x00, 0x00, 0x00,

0x00, 0x00, 0x06, 0x06, 0x00, 0x0e, 0x06, 0x06, 0x06, 0x06, 0x06, 0x06, 0x66, 0x66, 0x3c, 0x00,

0x00, 0x00, 0xe0, 0x60, 0x60, 0x66, 0x6c, 0x78, 0x78, 0x6c, 0x66, 0xe6, 0x00, 0x00, 0x00, 0x00,

0x00, 0x00, 0x70, 0x30, 0x30, 0x30, 0x30, 0x30, 0x30, 0x30, 0x34, 0x18, 0x00, 0x00, 0x00, 0x00,

0x00, 0x00, 0x00, 0x00, 0x00, 0xec, 0xfe, 0xd6, 0xd6, 0xd6, 0xd6, 0xc6, 0x00, 0x00, 0x00, 0x00,

0x00, 0x00, 0x00, 0x00, 0x00, 0xdc, 0x66, 0x66, 0x66, 0x66, 0x66, 0x66, 0x00, 0x00, 0x00, 0x00,

0x00, 0x00, 0x00, 0x00, 0x00, 0x7c, 0xc6, 0xc6, 0xc6, 0xc6, 0xc6, 0x7c, 0x00, 0x00, 0x00, 0x00,

0x00, 0x00, 0x00, 0x00, 0x00, 0xdc, 0x66, 0x66, 0x66, 0x66, 0x66, 0x7c, 0x60, 0x60, 0xf0, 0x00,

0x00, 0x00, 0x00, 0x00, 0x00, 0x76, 0xcc, 0xcc, 0xcc, 0xcc, 0xcc, 0x7c, 0x0c, 0x0c, 0x1e, 0x00,

0x00, 0x00, 0x00, 0x00, 0x00, 0xdc, 0x76, 0x66, 0x60, 0x60, 0x60, 0xf0, 0x00, 0x00, 0x00, 0x00,

0x00, 0x00, 0x00, 0x00, 0x00, 0x7c, 0xc6, 0x60, 0x38, 0x0c, 0xc6, 0x7c, 0x00, 0x00, 0x00, 0x00,

0x00, 0x00, 0x10, 0x30, 0x30, 0xfc, 0x30, 0x30, 0x30, 0x30, 0x36, 0x1c, 0x00, 0x00, 0x00, 0x00,

0x00, 0x00, 0x00, 0x00, 0x00, 0xcc, 0xcc, 0xcc, 0xcc, 0xcc, 0xcc, 0x76, 0x00, 0x00, 0x00, 0x00,

0x00, 0x00, 0x00, 0x00, 0x00, 0x66, 0x66, 0x66, 0x66, 0x66, 0x3c, 0x18, 0x00, 0x00, 0x00, 0x00,

0x00, 0x00, 0x00, 0x00, 0x00, 0xc6, 0xc6, 0xd6, 0xd6, 0xd6, 0xfe, 0x6c, 0x00, 0x00, 0x00, 0x00,

0x00, 0x00, 0x00, 0x00, 0x00, 0xc6, 0x6c, 0x38, 0x38, 0x38, 0x6c, 0xc6, 0x00, 0x00, 0x00, 0x00,

0x00, 0x00, 0x00, 0x00, 0x00, 0xc6, 0xc6, 0xc6, 0xc6, 0xc6, 0xc6, 0x7e, 0x06, 0x0c, 0xf8, 0x00,

0x00, 0x00, 0x00, 0x00, 0x00, 0xfe, 0xcc, 0x18, 0x30, 0x60, 0xc6, 0xfe, 0x00, 0x00, 0x00, 0x00,

0x00, 0x00, 0x0e, 0x18, 0x18, 0x18, 0x70, 0x18, 0x18, 0x18, 0x18, 0x0e, 0x00, 0x00, 0x00, 0x00,

0x00, 0x00, 0x18, 0x18, 0x18, 0x18, 0x18, 0x18, 0x18, 0x18, 0x18, 0x18, 0x00, 0x00, 0x00, 0x00,

0x00, 0x00, 0x70, 0x18, 0x18, 0x18, 0x0e, 0x18, 0x18, 0x18, 0x18, 0x70, 0x00, 0x00, 0x00, 0x00,

0x00, 0x00, 0x76, 0xdc, 0x00, 0x00, 0x00, 0x00, 0x00, 0x00, 0x00, 0x00, 0x00, 0x00, 0x00, 0x00,

0x00, 0x66, 0x00, 0x66, 0x66, 0x66, 0x66, 0x3c, 0x18, 0x18, 0x18, 0x3c, 0x00, 0x00, 0x00, 0x00,

#endif

### 6. Control.c

//control function definition

#include "control.h" #include <stdio.h> #include <stdlib.h> #include "vga\_led.h" #include <sys/ioctl.h> #include <sys/types.h> #include <sys/stat.h> #include <fcntl.h> #include <string.h> #include <unistd.h> #include "usbkeyboard.h" #include "fbputchar.h" #include "control.h"

```
char file_name[5];
int x = 0;int y = 0;int last_map_num = 0;
unsigned char message[14] = {0,0,0,0,0,0,0,0,0,0,0,0,0};
char facing_state = 'U';
int if_event = 0;
char possession[];
```

```
/* Read and print the segment values */
void print_segment_info() {
vga_led_arg_t vla;
int i;
```

```
for (i = 0; i < VGA LED DIGITS; i++) {
 vla.digit = i;if (ioctl(vga_led_fd, VGA_LED_READ_DIGIT, &vla)) {
  perror("ioctl(VGA_LED_READ_DIGIT) failed");
  return;
 }
 printf("%02x ", vla.segments);
}
```

```
printf("\n\ranglen");
}
/* Write the contents of the array to the display */void write_segments(const unsigned char segs[8])
{
 vga_led_arg_t vla;
 int i;
 for (i = 0; i < VGA LED DIGITS ; i++) {
  vla.digit = i;vla.segments = segs[i];
  if (ioctl(vga_led_fd, VGA_LED_WRITE_DIGIT, &vla)) {
   perror("ioctl(VGA_LED_WRITE_DIGIT) failed");
   return;
 }
}
}
```

```
//get start location function
void set_start_location(int map_num){
switch(map_num){
  case 1:
      if (last_map_num < map_num){
      x = 14;y = 12;}
      else{
             x = 4;y = 5;
              face_down();
      }
    break;
   case 2:
    if (last_map_num < map_num){
      x = 6;
      y = 15;face_down();
      }
      else{
             x = 31;y = 17;face_left();
      }
```

```
break;
   case 3:
    if (last_map_num < map_num){
       X = 2;
       y = 17;face_right();
       }
       else{
              x = 31;y = 17;face_left();
       }
    break;
   case 4:
    if (last_map_num < map_num){
       X = 1;
       y = 3;
              face_down();
       }
       else{
              x = 26;y = 18;face_up();
       }
    break;
 }
}
```
//assign new map information

```
void get_map_info(int map_num){
switch(map_num){
  case 1:
   map = map1;break;
  case 2:
   map = map2;break;
  case 3:
   map = map3;break;
   case 4:
    map = map4;break;
  }
```

```
int get_facing_state(){
  int temp;
  switch(facing_state){
   case 'U':
    temp = 5;
    return temp;
    break;
   case 'D':
    temp = 2;return temp;
    break;
   case 'L':
    temp = 8;return temp;
    break;
   case 'R':
    temp = 11;return temp;
    break;
 }
}
```
//eric void void eric\_void(){  $message[0] = 0;$  $message[1] = 0;$  $message[2] = 0;$  $message[3] = 0;$  $message[4] = 0;$  $message[5] = 0;$  $message[6] = 0;$  $message[7] = 0;$  $message[8] = 0;$  $message[9] = 0;$  $message[10] = 5;$  $message[11] = 0;$ write\_segments(message); usleep(100000);

```
//character facing
void face_up(){
  message[0] = 0;message[1] = 0;message[2] = 0;message[3] = o;message[4] = 0;message[5] = 0;message[6] = (x * 19)/256;
 message[7] = (x * 19)%256;
  message[8] = (y*18)/256;
  message[9] = (y*18)\%256;
  message[10] = 5;message[11] = 0;write_segments(message);
 facing_state = 'U';
  usleep(100);
}
```

```
void face_down(){
  message[0] = 0;message[1] = 0;message[2] = 0;message[3] = 0;message[4] = 0;message[5] = 0;message[6] = (x * 19)/256;
  message[7] = (x * 19)%256;
  message[8] = (y*18)/256;
  message[9] = (y*18)\%256;
  message[10] = 2;message[11] = 0;write_segments(message);
  facing_state = 'D';
  usleep(100);
```

```
}
```
void face\_left(){  $message[0] = 0;$  $message[1] = 0;$  $message[2] = 0;$  $message[3] = o;$  $message[4] = 0;$  $message[5] = 0;$ message[6] =  $(x * 19)/256$ ; message[7] =  $(x * 19) \% 256$ ;

```
message[8] = (y*18)/256;
message[9] = (y*18)\%256;
message[10] = 8;message[11] = 0;write_segments(message);
facing_state = 'L;
usleep(100);
```

```
void face_right(){
  message[0] = 0;message[1] = 0;message[2] = 0;message[3] = o;message[4] = 0;message[5] = 0;message[6] = (x * 19)/256;
  message[7] = (x*19)%256;message[8] = (y*18)/256;
  message[9] = (y*18)\%256;
  message[10] = 11;message[11] = 0;write_segments(message);
  facing_state = 'R;
  usleep(100);
}
```

```
void move_up(){
if (facing_state != 'U'){
 face_up();
}
else{
 message[0] = 0;message[1] = 0;message[2] = 0;message[3] = o;message[4] = 0;message[5] = 0;message[6] = (x*19)/256;
  message[7] = (x * 19) \% 256;
  message[8] = (y*18-6)/256;
  message[9] = (y*18-6)%256;message[10] = 4;message[11] = 0;write_segments(message);
```

```
usleep(50000);
 message[0] = 0;message[1] = 0;message[2] = 0;message[3] = o;message[4] = 0;message[5] = 0;message[6] = (x*19)/256;
message[7] = (x*19)\%256;
message[8] = (y*18-12)/256;
 message[9] = (y*18-12)%256;message[10] = 6;message[11] = 0;write_segments(message);
 usleep(50000);
message[0] = 0;message[1] = 0;message[2] = 0;message[3] = o;message[4] = 0;message[5] = 0;message[6] = (x * 19)/256;
 message[7] = (x * 19)%256;
message[8] = (y*18-18)/256;
 message[9] = (y*18-18)\%256;message[10] = 5;message[11] = 0;write_segments(message);
usleep(100);
y = 1;}
```

```
void move_down(){
 if (facing_state != 'D'){
  face_down();
 }
 else{
      printf("23333333");
  message[0] = 0;
  message[1] = 0;message[2] = 0;message[3] = 0;message[4] = 0;message[5] = 0;
```

```
message[6] = (x * 19)/256;
 message[7] = (x * 19) \% 256;
  message[8] = (y*18+6)/256;
  message[9] = (y*18+6)\%256;message[10] = 1;message[11] = 0;write_segments(message);
  usleep(50000);
 message[0] = 0;message[1] = 0;message[2] = 0;message[3] = o;message[4] = 0;message[5] = 0;message[6] = (x * 19)/256;
 message[7] = (x*19)\%256;
  message[8] = (y*18+12)/256;
  message[9] = (y*18+12)%256;message[10] = 3;message[11] = 0;write_segments(message);
  usleep(50000);
  message[0] = 0;message[1] = 0;message[2] = 0;message[3] = 0;message[4] = 0;message[5] = 0;message[6] = (x * 19)/256;
  message[7] = (x * 19) \% 256;
  message[8] = (y*18+18)/256;
  message[9] = (y*18+18)\%256;message[10] = 2;message[11] = 0;write_segments(message);
 usleep(100);
 y += 1;
}
}
void move_left(){
if (facing_state != 'L'){
 face_left();
}
else{
 message[0] = 0;
```
 $message[1] = 0;$  $message[2] = 0;$  $message[3] = o;$  $message[4] = 0;$  $message[5] = 0;$ message[6] =  $(x*19-6)/256$ ; message[7] =  $(x*19-6)\%256;$ message[8] =  $(y*18)/256$ ; message[9] =  $(y*18)\%256$ ;  $message[10] = 7;$  $message[11] = 0;$ write\_segments(message); usleep(50000);  $message[0] = 0;$  $message[1] = 0;$  $message[2] = 0;$  $message[3] = 0;$  $message[4] = 0;$  $message[5] = 0;$ message[6] =  $(x*19-13)/256$ ; message[7] =  $(x * 19 - 13)$ %256; message[8] =  $(y*18)/256$ ; message[9] =  $(y*18)\%256$ ;  $message[10] = 9;$  $message[11] = 0;$ write\_segments(message); usleep(50000);  $message[0] = 0;$  $message[1] = 0;$  $message[2] = 0;$  $message[3] = o;$  $message[4] = 0;$  $message[5] = 0;$ message[6] =  $(x*19-19)/256$ ; message[7] =  $(x * 19 - 19)$ %256; message[8] =  $(y*18)/256$ ; message[9] =  $(y*18)\%256$ ;  $message[10] = 8;$  $message[11] = 0;$ write\_segments(message); usleep(100);  $X = 1$ ; } void move right(){

```
if (facing_state != 'R){
face_right();
}
else{
message[0] = 0;message[1] = 0;message[2] = 0;message[3] = o;message[4] = 0;message[5] = 0;message[6] = (x*19+6)/256;
 message[7] = (x*19+6)\%256;message[8] = (y*18)/256;
 message[9] = (y*18)\%256;
message[10] = 10;message[11] = 0;
 write_segments(message);
 usleep(50000);
 message[0] = 0;message[1] = 0;message[2] = 0;message[3] = 0;message[4] = 0;message[5] = 0;message[6] = (x*19+13)/256;
 message[7] = (x*19+13)\%256;message[8] = (y*18)/256;
 message[9] = (y*18)\%256;
 message[10] = 12;message[11] = 0;write_segments(message);
 usleep(50000);
 message[0] = 0;message[1] = 0;message[2] = 0;message[3] = o;message[4] = 0;message[5] = 0;message[6] = (x*19+19)/256;
 message[7] = (x*19+19)\%256;message[8] = (y*18)/256;
 message[9] = (y*18)\%256;
 message[10] = 11;message[11] = 0;write_segments(message);
 usleep(100);
```

```
X += 1;}
}
void general_movement(int map_num){
  libusb_interrupt_transfer(keyboard, endpoint_address,
      (unsigned char *) &packet, sizeof(packet),
      &transferred, 0);
  if (transferred = sizeof(packet)) {
  printf("\langle n" \rangle;
  printf("%02x %02x %02x\n", packet.modifiers, packet.keycode[0],packet.keycode[1]);
  }
       //space
  if (packet.keycode[o] == ox2c}{
       print_dialog(possession);
  }
  //right
  else if (packet.keycode[0] == \alpha4f && x <= 31 && map[y][x+1] != -1){
    move_right();
  }
  //left
  else if (packet.keycode[0] == \alpha 50 && x >= 1 && map[y][x-1] != -1){
    move_left();
  }
  //down
  else if (packet.keycode[0] == \alpha51 && y <= 25 && map[y+1][x] != -1){
    move_down();
  }
  //up
  else if (packet.keycode[0] == 0x52 && y >= 1 && map[y-1][x] != -1){
    move_up();
  }
  //change facing when encounter obstacle
  //right
  else if (packet.keycode[0] == 0x4f){
     face_right();
  }
  //left
  else if (\text{packet.keycode}[o] == \text{ox}_5o)face_left();
  }
  //down
  else if (packet.keycode[0] == 0x51}{
```

```
face_down();
  }
  //up
  else if (packet.keycode[0] == 0x52){
     face_up();
  }
  printf("\nx: %d, y: %d", x, y);
       print(f''\mapsto_mum = %d'', map\_num);printf("\nget_facing_state: %d", get_facing_state());
  if (\text{map}[y][x] := o \& \& \text{map}[y][x] := -1printf("switched map");
   eric_void();
   last_map_num = map_num;map\_num = map[y][x];print_map(map_num);
   get_map_info(map_num);
   set_start_location(map_num);
  }
 // if ( if_event != o){
  // break;
 //\}}
//send map information and print map
//NOTE: print_map does will set Eric's location to (0,0) (except begining of the game)
//which means Eric will not print out when print map is called
//in order to print Eric's sprite, please use set_start_location()
void print_map(int map_num){
 if <math>last_map_num != o}{
```

```
x = 0;
     y = 0;
}
FILE * fp;
char * line = NULL;
size_t len = 0;
```

```
ssize_t read;
int count = 0;
char temp[] = "0000";\intint r = 0;
int g = 0;
int b = 0;int addr_1 = 0;
int addr_2 = 0;
int addr_3 = 0;
switch(map_num){
 case 1:
  strcpy(file_name, "1.mif");
  break;
 case 2:
  strcpy(file_name, "2.mif");
  break;
 case 3:
  strcpy(file_name, "3.mif");
  break;
 case 4:
  strcpy(file_name, "4.mif");
  break;
}
```

```
fp = fopen(file_name, "r");if (fp == NULL)exit(EXIT_FAILURE);
```

```
while ((read = getline(&line, &len, fp)) != -1) {
 if (count >= 9 && line[o] != 'E'){
     int i = offset;for (i; i \leq 0) ffset +3; i+1}
     temp[i-offset] = line[i];if temp[i\text{-offset}] == '}
      temp[i-offset] = 'o';}
  }
  int data = atoi(temp);
  int address = count - 9;r = \frac{data}{256};
g = (data\%256)/16;b = data\%16;
```

```
addr_1 = address/65536;addr_2 = (address\%65536)/256;addr_3 = address\%256;message[<i>o</i>] = <i>r</i>;message[1] = g;message[2] = b;message[3] = addr_1;message[4] = addr_2;message[5] = addr_3;message[6] = (x * 19)/256;
message[7] = (x*19)%256;
message[8] = (y*18)/256;
message[9] = (y*18)\%256;
message[10] = get\_facing\_state();message[11] = 1;write_segments(message);
```
count++; }

fclose(fp);

 $message[11] = 0;$ write\_segments(message);

```
void print_pic(){
  FILE * fp;
  char * line = NULL;
  size_t len = 0;ssize_t read;
  \text{int count} = 0;
  char temp[] = "0000";\intint r = 0;
  int g = 0;
  int b = 0;int addr_1 = 0;
  int addr_2 = 0;
  int addr_3 = 0;
  fp = fopen("eric_gu.mif", "r");if (fp == NULL)
```
#### exit(EXIT\_FAILURE);

```
while ((read = getline(&line, &len, fp)) != -1) {
if (count >= 9 && line[o] != 'E'){
     int i = offset;for (i; i \leq 0) ffset +3; i+1}{
     temp[i-offset] = line[i];if temp[i\text{-offset}] == '}
      temp[i-offset] = 'o';}
  }
  int data = atoi(temp);
  int address = 640*400+560+((count-9)/80)*640+(count-9)%80;r = \frac{data}{256};
g = (data\%256)/16;b = data\%16;addr_1 = address/65536;addr_2 = (address\%65536)/256;addr_3 = address\%256;message[<b>o</b>] = <b>r</b>;message[1] = g;message[2] = b;message[3] = addr_1;message[4] = addr_2;message[5] = addr_3;message[6] = (x * 19)/256;
message[7] = (x * 19) \% 256;
message[8] = (y*18)/256;
message[9] = (y*18)\%256;
message[10] = get\_facing\_state();message[11] = 1;write_segments(message);
message[11] = 0;write_segments(message);
```
} count++; }

fclose(fp);

```
void clean_screen(int start_height){
  int address = start_height * 640;
  int addr 1 = 0;
  int addr 2 = 0;
  int addr_3 = 0;for (address; address < 480*640; address++){
       addr_1 = address/65536;addr_2 = (address\%65536)/256;addr_3 = address\%256;message[0] = 0;message[1] = 0;message[2] = 0;message[3] = addr_1;message[4] = addr_2;message[5] = addr_3;message[6] = (x * 19)/256;
       message[7] = (x*19)\%256;
       message[8] = (y*18)/256;
       message[9] = (y*18)\%256;
       message[10] = get\_facing\_state();message[11] = 1;write_segments(message);
  }
  message[11] = 0;write_segments(message);
}
void flash_on(int times){
      int i;
  for (i=0; i < times; i++)message[12] = 1;write_segments(message);
              usleep(200000);
       message[12] = 0;write_segments(message);
              usleep(200000);
}
}
void flash_off(int times){
      int i;
  for (i=0; i < times; i++)
```

```
message[12] = 0;write_segments(message);
              usleep(100000);
       message[12] = 1;write_segments(message);
              usleep(100000);
 }
}
void print_dialog(char *msg){
  int r = 0;int g = 0;
  int b = 0;
  int addr 1 = 0;
  int addr_2 = 0;
  int addr_3 = 0;
  int address = 0;
  char *msgp =msg;
  int pixel;
  int dialog_x, dialog_y, dialog_col, dialog_row;
  dialog col = 0;
  dialog_{row} = 0;
  unsigned char pixels, *pixelp = font + FONT_HEIGHT * (*msg);
  clean_screen(480 - DIALOG_HEIGHT);
  while(*msgp != '\0'){
  pixelp = font + FONT_HEIGHT * (*msgp);for (dialog_y = o; dialog_y < FONT_HEIGHT; dialog_y++} {
     pixels = *pixelp++;for (\text{dialog}_x = 0; \text{dialog}_x < \text{FONT}_w \text{UDTH}; \text{dialog}_x++, \text{pixels}<<=1){
       if (pixels & 0x80) {
         pixel = 0x0FFF;
       }
       else {
         pixel = 0x0000;
       }
       address = (480 - DIALOG_HEIGHT + dialog_row * FONT_HEIGHT) * 640 +dialog_y * 640 + dialog_col * FONT_WIDTH + dialog_x;
       r = pixel/256;
       g = (pixel\%256)/16;b = pixel\%16;
```

```
addr_1 = (address \gg 16);addr_2 = ((address\%65536) >> 8);addr_3 = address\%256;message[<b>o</b>] = <b>r</b>;message[1] = g;message[2] = b;message[3] = addr_1;message[4] = addr_2;message[5] = addr_3;message[6] = (x * 19)/256;
     message[7] = (x*19)%256;message[8] = (y*18)/256;
     message[9] = (y*18)\%256;
     message[10] = get\_facing\_state();message[11] = 1;write_segments(message);
     message[11] = 0;write_segments(message);
}
            }
msgp++;
if \text{(dialog\_col} < 60)dialog_col++;
}
 else{
  dialog_{col} = 0;dialog_row++;
}
}
message[11] = 0;write_segments(message);
```

```
void retrieve_map(int map_num, int height){
  FILE * fp;
  char * line = NULL;size_t len = 0;ssize_t read;
  \text{int count} = 0;
  char temp[] = "0000";
```

```
int r = 0;
```

```
int g = 0;
int b = 0;int addr_1 = 0;
int addr_2 = 0;
int addr_3 = 0;
switch(map_num){
 case 1:
  strcpy(file_name, "1.mif");
  break;
 case 2:
  strcpy(file_name, "2.mif");
  break;
 case 3:
  strcpy(file_name, "3.mif");
  break;
 case 4:
  strcpy(file_name, "4.mif");
  break;
}
fp = fopen(file_name, "r");if (fp == NULL)exit(EXIT_FAILURE);
while ((read = getline(&line, &len, fp)) != -1) {
 if (count >= (9 + 640 * height) && line[o] != 'E'){
     int i = offset;for (i; i \leq 0) ffset +3; i+1}{
     temp[i-offset] = line[i];if temp[i\text{-offset}] == '}
      temp[i\text{-offset}] = 'o';}
  }
  int data = atoi(temp);
  int address = count - 9;r = \frac{data}{256};
g = (data\%256)/16;b = data\%16;addr_1 = address/65536;addr_2 = (address\%65536)/256;addr_3 = address\%256;message[<i>o</i>] = <i>r</i>;message[1] = g;
```

```
message[2] = b;message[3] = addr_1;message[4] = addr_2;message[5] = addr_3;message[6] = (x * 19)/256;
  message[7] = (x * 19) \% 256;
  message[8] = (y*18)/256;
  message[9] = (y*18)\%256;
  message[10] = get\_facing\_state();message[11] = 1;write_segments(message);
   }
   count++;
  }
  fclose(fp);
  message[11] = 0;write_segments(message);
}
void check_skip(){
  while(1){
      libusb_interrupt_transfer(keyboard, endpoint_address,(unsigned char *) &packet,
sizeof(packet),&transferred, 0);
      if (transferred == sizeof(packet)) {
        printf("\n\langle n"\rangle;
        printf("%02x %02x %02x\n", packet.modifiers,
packet.keycode[0],packet.keycode[1]);
      }
         if (packet.keycode[0] == \alpha 49 || packet.keycode[0] == \alpha 50 ||
packet.keycode[0] == 0x51 || packet.keycode[0] == 0x52}{
        break;
         }
  }
}
void check_space(){
  while(1){
      libusb_interrupt_transfer(keyboard, endpoint_address,(unsigned char *) &packet,
```

```
sizeof(packet),&transferred, 0);
```

```
if (transferred == sizeof(packet)) {
        printf("\n");
        printf("%02x %02x %02x\n", packet.modifiers,
packet.keycode[0],packet.keycode[1]);
      }
         if (packet.keycode[o] == ox2c}{
        break;
         }
 }
}
```
7. General\_movement.h

```
#ifndef _GENERAL_MOVEMENT_H
#define _GENERAL_MOVEMENT_H
#include <stdio.h>
#include <stdlib.h>
#include "vga_led.h"
#include <sys/ioctl.h>
#include <sys/types.h>
#include <sys/stat.h>
#include <fcntl.h>
#include <string.h>
#include <unistd.h>
#include "usbkeyboard.h"
#include "fbputchar.h"
#include "control.h"
#include "campaign.h"
```
extern int general\_movement\_mode\_flag;

void general\_movement\_mode(); #endif

#### 8. General\_mobement.c

#include <stdio.h> #include <stdlib.h> #include "vga\_led.h" #include <sys/ioctl.h> #include <sys/types.h> #include <sys/stat.h> #include <fcntl.h> #include <string.h> #include <unistd.h> #include "usbkeyboard.h" #include "fbputchar.h" #include "control.h" #include "campaign.h"

int campaign\_mode\_flag; int map\_num; int general\_movement\_mode\_flag;

```
void general_movement_mode(){
      campaign_mode_flag = 0;
      general_movement_mode_flag = 1;
      clean_screen(0);
 //print_pic();
      map\_num = 1;
      set_start_location(map_num);
      print_map(map_num);
      face_up();
      while(1)general_movement(map_num);
}
```
9. fbputchar.h

```
#ifndef _FBPUTCHAR_H
# define _FBPUTCHAR_H
```

```
#define FBOPEN_DEV -1 /* Couldn't open the device */
#define FBOPEN_FSCREENINFO -2 /* Couldn't read the fixed info */
#define FBOPEN_VSCREENINFO -3 /* Couldn't read the variable info */
#define FBOPEN_MMAP -4 /* Couldn't mmap the framebuffer memory */
#define FBOPEN_BPP -5 \frac{1}{2} /* Unexpected bits-per-pixel */
```
extern int fbopen(void); extern void fbputchar(char, int, int); extern int fbputs(const char \*, int, int);

extern void fbputsn(const char \*, int, int, int); extern void clearscreen(); extern void clearrow();

#endif

```
10. Fbputchar.c
```

```
/*
* fbputchar: Framebuffer character generator
*
* Assumes 32bpp
*
* References:
*
*
http://web.njit.edu/all_topics/Prog_Lang_Docs/html/qt/emb-framebuffer-howto.html
* http://www.diskohq.com/docu/api-reference/fb_8h-source.html
*/
```

```
#include "fbputchar.h"
#include <linux/types.h>
#include <linux/stat.h>
#include <fcntl.h>
#include <linux/mman.h>
#include <linux/ioctl.h>
```

```
#include <linux/fb.h>
```
#define FBDEV "/dev/fb0"

#define FONT\_WIDTH 8 #define FONT\_HEIGHT 16 #define BITS\_PER\_PIXEL 32

struct fb\_var\_screeninfo fb\_vinfo; struct fb\_fix\_screeninfo fb\_finfo; unsigned char \*framebuffer; static unsigned char font[];

## /\*

\* Open the framebuffer to prepare it to be written to. Returns 0 on success \* or one of the FBOPEN\_... return codes if something went wrong. \*/ int fbopen()

```
{
int fd = open(FBDEV, O_RDWR); /* Open the device */if (fd == -1) return FBOPEN_DEV;
if (ioctl(fd, FBIOGET_FSCREENINFO, &fb_finfo)) /* Get fixed info about fb */
  return FBOPEN_FSCREENINFO;
if (ioctl(fd, FBIOGET_VSCREENINFO, &fb_vinfo)) /* Get varying info about fb */
  return FBOPEN_VSCREENINFO;
if (fb_vinfo.bits_per_pixel != 32) return FBOPEN_BPP; /* Unexpected */framebuffer = mmap(0, fb_finfo.smem_len, PROT_READ | PROT_WRITE,
                MAP_SHARED, fd, 0);
if (framebuffer == (unsigned char *)-1) return FBOPEN_MMAP;
return 0;
}
/*
* Draw the given character at the given row/column.
* fbopen() must be called first.
*/
void fbputchar(char c, int row, int col)
{
int x, y;
unsigned char pixels, *pixelp = font + FONT_HEIGHT * c;
 unsigned char *pixel, *left = framebuffer +
  (row * FONT_HEIGHT + fb_vinfo.yoffset) * fb_finfo.line_length +
  (col * FONT_WIDTH + fb_vinfo.xoffset) * BITS_PER_PIXEL / 8;
 for (y = 0; y < FONT_HEIGHT ; y++, left += fb_finfo.line_length) {
  pixels = *pixelp++;pixel = left;
  for (x = 0; x < FONT_WIDTH ; x++, pixels <<= 1, pixel += 4)
  if (pixels & 0x80) {
       pixel[0] = 255; /* Blue */
    pixel[1] = 255; /* Green */
    pixel[2] = 255; /* Red */
    pixel[3] = 0;} else {
      pixel[<sub>0</sub>] = 0;pixel[1] = 0;pixel[2] = 0;pixel[3] = 0;
```
} }

```
void clearscreen()
{
```

```
int x, y;
 unsigned char pixels, *pixelp = font + FONT_HEIGHT ;
 unsigned char *pixel, *left = framebuffer +
  (fb_vinfo.yoffset) * fb_finfo.line_length +
  (fb_vinfo.xoffset) * BITS_PER_PIXEL / 8;
 for (y = 0; y < 768; y++), left += fb_finfo.line_length) {
  pixels = *pixelp++;pixel = left;
  for (x = 0; x < 1024; x++, pixels << = 1, pixel += 4){
    pixel[<sub>0</sub>] = 0;pixel[i] = o;pixel[2] = 0;pixel[3] = 0;}
}
}
/*
* Draw the given string at the given row/column.
* String must fit on a single line: wrap-around is not handled.
*/
int fbputs(const char *s, int row, int col)
{
 char c;
 while ((c = *s++) := o) fbputchar(c, row, col++);
 return row;
}
void fbputsn(const char *s, int row, int col, int numb)
{
 char c;
 while ((c = *s++) := o & & col < numb)fbputchar(c, row, col++);
}
/* 8 X 16 console font from /lib/kbd/console fonts/lato-16.psfu.gz
```
od  $-$ address-radix=n  $-$ width=16 -v -t x1 -j 4 -N 2048 lato-16.psfu

\*/

static unsigned char font $[$ ] = {

0x00, 0x00, 0x7e, 0xc3, 0x99, 0x99, 0xf3, 0xe7, 0xe7, 0xff, 0xe7, 0xe7, 0x7e, 0x00, 0x00, 0x00,

0x00, 0x00, 0x00, 0x00, 0x00, 0x76, 0xdc, 0x00, 0x76, 0xdc, 0x00, 0x00, 0x00, 0x00, 0x00, 0x00,

0x00, 0x00, 0x6e, 0xf8, 0xd8, 0xd8, 0xdc, 0xd8, 0xd8, 0xd8, 0xf8, 0x6e, 0x00, 0x00, 0x00, 0x00,

0x00, 0x00, 0x00, 0x00, 0x00, 0x6e, 0xdb, 0xdb, 0xdf, 0xd8, 0xdb, 0x6e, 0x00, 0x00, 0x00, 0x00,

0x00, 0x00, 0x00, 0x00, 0x10, 0x38, 0x7c, 0xfe, 0x7c, 0x38, 0x10, 0x00, 0x00, 0x00, 0x00, 0x00,

0x00, 0x88, 0x88, 0xf8, 0x88, 0x88, 0x00, 0x3e, 0x08, 0x08, 0x08, 0x08, 0x00, 0x00, 0x00, 0x00,

0x00, 0xf8, 0x80, 0xe0, 0x80, 0x80, 0x00, 0x3e, 0x20, 0x38, 0x20, 0x20, 0x00, 0x00, 0x00, 0x00,

0x00, 0x70, 0x88, 0x80, 0x88, 0x70, 0x00, 0x3c, 0x22, 0x3c, 0x24, 0x22, 0x00, 0x00, 0x00, 0x00,

0x00, 0x80, 0x80, 0x80, 0x80, 0xf8, 0x00, 0x3e, 0x20, 0x38, 0x20, 0x20, 0x00, 0x00, 0x00, 0x00,

0x11, 0x44, 0x11, 0x44, 0x11, 0x44, 0x11, 0x44, 0x11, 0x44, 0x11, 0x44, 0x11, 0x44, 0x11, 0x44,

0x55, 0xaa, 0x55, 0xaa, 0x55, 0xaa, 0x55, 0xaa, 0x55, 0xaa, 0x55, 0xaa, 0x55, 0xaa, 0x55, 0xaa,

0xdd, 0x77, 0xdd, 0x77, 0xdd, 0x77, 0xdd, 0x77, 0xdd, 0x77, 0xdd, 0x77, 0xdd, 0x77, 0xdd, 0x77,

0xff, 0xff, 0xff, 0xff, 0xff, 0xff, 0xff, 0xff, 0xff, 0xff, 0xff, 0xff, 0xff, 0xff, 0xff, 0xff, 0x00, 0x00, 0x00, 0x00, 0x00, 0x00, 0x00, 0xff, 0xff, 0xff, 0xff, 0xff, 0xff, 0xff, 0xff, 0xff,

0xff, 0xff, 0xff, 0xff, 0xff, 0xff, 0xff, 0x00, 0x00, 0x00, 0x00, 0x00, 0x00, 0x00, 0x00, 0x00,

0xf0, 0xf0, 0xf0, 0xf0, 0xf0, 0xf0, 0xf0, 0xf0, 0xf0, 0xf0, 0xf0, 0xf0, 0xf0, 0xf0, 0xf0, 0xf0,

0x0f, 0x0f, 0x0f, 0x0f, 0x0f, 0x0f, 0x0f, 0x0f, 0x0f, 0x0f, 0x0f, 0x0f, 0x0f, 0x0f, 0x0f, 0x0f,

0x00, 0x88, 0xc8, 0xa8, 0x98, 0x88, 0x00, 0x20, 0x20, 0x20, 0x20, 0x3e, 0x00, 0x00, 0x00, 0x00,

0x00, 0x88, 0x88, 0x50, 0x50, 0x20, 0x00, 0x3e, 0x08, 0x08, 0x08, 0x08, 0x00, 0x00, 0x00, 0x00,

0x00, 0x00, 0x00, 0x00, 0x0e, 0x38, 0xe0, 0x38, 0x0e, 0x00, 0xfe, 0x00, 0x00, 0x00, 0x00, 0x00,

0x00, 0x00, 0x00, 0x00, 0xe0, 0x38, 0x0e, 0x38, 0xe0, 0x00, 0xfe, 0x00, 0x00, 0x00, 0x00, 0x00,

0x00, 0x00, 0x00, 0x06, 0x0c, 0xfe, 0x18, 0x30, 0xfe, 0x60, 0xc0, 0x00, 0x00, 0x00, 0x00, 0x00,

0x00, 0x00, 0x00, 0x00, 0x06, 0x1e, 0x7e, 0xfe, 0x7e, 0x1e, 0x06, 0x00, 0x00, 0x00, 0x00, 0x00,

0x00, 0x00, 0x00, 0x00, 0xc0, 0xf0, 0xfc, 0xfe, 0xfc, 0xf0, 0xc0, 0x00, 0x00, 0x00, 0x00, 0x00,

0x00, 0x00, 0x18, 0x3c, 0x7e, 0x18, 0x18, 0x18, 0x18, 0x18, 0x18, 0x18, 0x00, 0x00, 0x00, 0x00,

0x00, 0x00, 0x18, 0x18, 0x18, 0x18, 0x18, 0x18, 0x18, 0x7e, 0x3c, 0x18, 0x00, 0x00, 0x00, 0x00,

0x00, 0x00, 0x00, 0x00, 0x00, 0x18, 0x0c, 0xfe, 0x0c, 0x18, 0x00, 0x00, 0x00, 0x00, 0x00, 0x00,

0x00, 0x00, 0x00, 0x00, 0x00, 0x30, 0x60, 0xfe, 0x60, 0x30, 0x00, 0x00, 0x00, 0x00, 0x00, 0x00,

0x00, 0x00, 0x18, 0x3c, 0x7e, 0x18, 0x18, 0x18, 0x18, 0x7e, 0x3c, 0x18, 0x00, 0x00, 0x00, 0x00,

0x00, 0x00, 0x00, 0x00, 0x00, 0x28, 0x6c, 0xfe, 0x6c, 0x28, 0x00, 0x00, 0x00, 0x00, 0x00, 0x00,

0x00, 0x00, 0x00, 0x00, 0x06, 0x36, 0x66, 0xfe, 0x60, 0x30, 0x00, 0x00, 0x00, 0x00, 0x00, 0x00,

0x00, 0x00, 0x00, 0x00, 0x00, 0x80, 0xfe, 0x6e, 0x6c, 0x6c, 0x6c, 0x6c, 0x00, 0x00, 0x00, 0x00,

0x00, 0x00, 0x00, 0x00, 0x00, 0x00, 0x00, 0x00, 0x00, 0x00, 0x00, 0x00, 0x00, 0x00, 0x00, 0x00,

0x00, 0x00, 0x18, 0x3c, 0x3c, 0x3c, 0x18, 0x18, 0x18, 0x00, 0x18, 0x18, 0x00, 0x00, 0x00, 0x00,

0x00, 0x66, 0x66, 0x66, 0x24, 0x00, 0x00, 0x00, 0x00, 0x00, 0x00, 0x00, 0x00, 0x00, 0x00, 0x00,

0x00, 0x00, 0x00, 0x6c, 0x6c, 0xfe, 0x6c, 0x6c, 0x6c, 0xfe, 0x6c, 0x6c, 0x00, 0x00, 0x00, 0x00,

0x00, 0x10, 0x10, 0x7c, 0xd6, 0xd0, 0xd0, 0x7c, 0x16, 0x16, 0xd6, 0x7c, 0x10, 0x10, 0x00, 0x00,

0x00, 0x00, 0x00, 0x00, 0xc2, 0xc6, 0x0c, 0x18, 0x30, 0x60, 0xc6, 0x86, 0x00, 0x00, 0x00, 0x00,

0x00, 0x00, 0x38, 0x6c, 0x6c, 0x38, 0x76, 0xdc, 0xcc, 0xcc, 0xcc, 0x76, 0x00, 0x00, 0x00, 0x00,

0x00, 0x18, 0x18, 0x18, 0x30, 0x00, 0x00, 0x00, 0x00, 0x00, 0x00, 0x00, 0x00, 0x00, 0x00, 0x00,

0x00, 0x00, 0x0c, 0x18, 0x30, 0x30, 0x30, 0x30, 0x30, 0x30, 0x18, 0x0c, 0x00, 0x00, 0x00, 0x00,

0x00, 0x00, 0x30, 0x18, 0x0c, 0x0c, 0x0c, 0x0c, 0x0c, 0x0c, 0x18, 0x30, 0x00, 0x00, 0x00, 0x00,

0x00, 0x00, 0x00, 0x00, 0x00, 0x66, 0x3c, 0xff, 0x3c, 0x66, 0x00, 0x00, 0x00, 0x00, 0x00, 0x00,

0x00, 0x00, 0x00, 0x00, 0x00, 0x18, 0x18, 0x7e, 0x18, 0x18, 0x00, 0x00, 0x00, 0x00, 0x00, 0x00,

0x00, 0x00, 0x00, 0x00, 0x00, 0x00, 0x00, 0x00, 0x00, 0x18, 0x18, 0x18, 0x30, 0x00, 0x00, 0x00,

0x00, 0x00, 0x00, 0x00, 0x00, 0x00, 0x00, 0xfe, 0x00, 0x00, 0x00, 0x00, 0x00, 0x00, 0x00, 0x00,

0x00, 0x00, 0x00, 0x00, 0x00, 0x00, 0x00, 0x00, 0x00, 0x00, 0x18, 0x18, 0x00, 0x00, 0x00, 0x00,

0x00, 0x00, 0x00, 0x00, 0x00, 0x06, 0x0c, 0x18, 0x30, 0x60, 0xc0, 0x00, 0x00, 0x00, 0x00, 0x00,

0x00, 0x00, 0x7c, 0xc6, 0xce, 0xce, 0xd6, 0xd6, 0xe6, 0xe6, 0xc6, 0x7c, 0x00, 0x00, 0x00, 0x00,

0x00, 0x00, 0x18, 0x38, 0x78, 0x18, 0x18, 0x18, 0x18, 0x18, 0x18, 0x7e, 0x00, 0x00, 0x00, 0x00,

0x00, 0x00, 0x7c, 0xc6, 0x06, 0x0c, 0x18, 0x30, 0x60, 0xc0, 0xc6, 0xfe, 0x00, 0x00, 0x00, 0x00,

0x00, 0x00, 0x7c, 0xc6, 0x06, 0x06, 0x3c, 0x06, 0x06, 0x06, 0xc6, 0x7c, 0x00, 0x00, 0x00, 0x00,

0x00, 0x00, 0x0c, 0x1c, 0x3c, 0x6c, 0xcc, 0xfe, 0x0c, 0x0c, 0x0c, 0x1e, 0x00, 0x00, 0x00, 0x00,

0x00, 0x00, 0xfe, 0xc0, 0xc0, 0xc0, 0xfc, 0x06, 0x06, 0x06, 0xc6, 0x7c, 0x00, 0x00, 0x00, 0x00,

0x00, 0x00, 0x38, 0x60, 0xc0, 0xc0, 0xfc, 0xc6, 0xc6, 0xc6, 0xc6, 0x7c, 0x00, 0x00, 0x00, 0x00,

0x00, 0x00, 0xfe, 0xc6, 0x06, 0x06, 0x0c, 0x18, 0x30, 0x30, 0x30, 0x30, 0x00, 0x00, 0x00, 0x00,

0x00, 0x00, 0x7c, 0xc6, 0xc6, 0xc6, 0x7c, 0xc6, 0xc6, 0xc6, 0xc6, 0x7c, 0x00, 0x00, 0x00, 0x00,

0x00, 0x00, 0x7c, 0xc6, 0xc6, 0xc6, 0x7e, 0x06, 0x06, 0x06, 0x0c, 0x78, 0x00, 0x00, 0x00, 0x00,

0x00, 0x00, 0x00, 0x00, 0x18, 0x18, 0x00, 0x00, 0x00, 0x18, 0x18, 0x00, 0x00, 0x00, 0x00, 0x00,

0x00, 0x00, 0x00, 0x00, 0x18, 0x18, 0x00, 0x00, 0x00, 0x18, 0x18, 0x30, 0x00, 0x00, 0x00, 0x00,

0x00, 0x00, 0x00, 0x06, 0x0c, 0x18, 0x30, 0x60, 0x30, 0x18, 0x0c, 0x06, 0x00, 0x00, 0x00, 0x00,

0x00, 0x00, 0x00, 0x00, 0x00, 0xfe, 0x00, 0x00, 0xfe, 0x00, 0x00, 0x00, 0x00, 0x00, 0x00, 0x00,

0x00, 0x00, 0x00, 0x60, 0x30, 0x18, 0x0c, 0x06, 0x0c, 0x18, 0x30, 0x60, 0x00, 0x00, 0x00, 0x00,

0x00, 0x00, 0x7c, 0xc6, 0xc6, 0x0c, 0x18, 0x18, 0x18, 0x00, 0x18, 0x18, 0x00, 0x00, 0x00, 0x00,

0x00, 0x00, 0x7c, 0xc6, 0xc6, 0xc6, 0xde, 0xde, 0xde, 0xdc, 0xc0, 0x7c, 0x00, 0x00, 0x00, 0x00,

0x00, 0x00, 0x10, 0x38, 0x6c, 0xc6, 0xc6, 0xfe, 0xc6, 0xc6, 0xc6, 0xc6, 0x00, 0x00, 0x00, 0x00,

0x00, 0x00, 0xfc, 0x66, 0x66, 0x66, 0x7c, 0x66, 0x66, 0x66, 0x66, 0xfc, 0x00, 0x00, 0x00, 0x00,

0x00, 0x00, 0x3c, 0x66, 0xc2, 0xc0, 0xc0, 0xc0, 0xc0, 0xc2, 0x66, 0x3c, 0x00, 0x00, 0x00, 0x00,

0x00, 0x00, 0xf8, 0x6c, 0x66, 0x66, 0x66, 0x66, 0x66, 0x66, 0x6c, 0xf8, 0x00, 0x00, 0x00, 0x00,

0x00, 0x00, 0xfe, 0x66, 0x62, 0x68, 0x78, 0x68, 0x60, 0x62, 0x66, 0xfe, 0x00, 0x00, 0x00, 0x00,

0x00, 0x00, 0xfe, 0x66, 0x62, 0x68, 0x78, 0x68, 0x60, 0x60, 0x60, 0xf0, 0x00, 0x00, 0x00, 0x00,

0x00, 0x00, 0x3c, 0x66, 0xc2, 0xc0, 0xc0, 0xde, 0xc6, 0xc6, 0x66, 0x3a, 0x00, 0x00, 0x00, 0x00,

0x00, 0x00, 0xc6, 0xc6, 0xc6, 0xc6, 0xfe, 0xc6, 0xc6, 0xc6, 0xc6, 0xc6, 0x00, 0x00, 0x00, 0x00,

0x00, 0x00, 0x3c, 0x18, 0x18, 0x18, 0x18, 0x18, 0x18, 0x18, 0x18, 0x3c, 0x00, 0x00, 0x00, 0x00,

0x00, 0x00, 0x1e, 0x0c, 0x0c, 0x0c, 0x0c, 0x0c, 0xcc, 0xcc, 0xcc, 0x78, 0x00, 0x00, 0x00, 0x00,

0x00, 0x00, 0xe6, 0x66, 0x66, 0x6c, 0x78, 0x78, 0x6c, 0x66, 0x66, 0xe6, 0x00, 0x00, 0x00, 0x00,

0x00, 0x00, 0xf0, 0x60, 0x60, 0x60, 0x60, 0x60, 0x60, 0x62, 0x66, 0xfe, 0x00, 0x00, 0x00, 0x00,

0x00, 0x00, 0xc6, 0xee, 0xfe, 0xfe, 0xd6, 0xc6, 0xc6, 0xc6, 0xc6, 0xc6, 0x00, 0x00, 0x00, 0x00,

0x00, 0x00, 0xc6, 0xe6, 0xf6, 0xfe, 0xde, 0xce, 0xc6, 0xc6, 0xc6, 0xc6, 0x00, 0x00, 0x00, 0x00,

0x00, 0x00, 0x7c, 0xc6, 0xc6, 0xc6, 0xc6, 0xc6, 0xc6, 0xc6, 0xc6, 0x7c, 0x00, 0x00, 0x00, 0x00,

0x00, 0x00, 0xfc, 0x66, 0x66, 0x66, 0x7c, 0x60, 0x60, 0x60, 0x60, 0xf0, 0x00, 0x00, 0x00, 0x00,

0x00, 0x00, 0x7c, 0xc6, 0xc6, 0xc6, 0xc6, 0xc6, 0xc6, 0xd6, 0xde, 0x7c, 0x0c, 0x0e, 0x00, 0x00,

0x00, 0x00, 0xfc, 0x66, 0x66, 0x66, 0x7c, 0x6c, 0x66, 0x66, 0x66, 0xe6, 0x00, 0x00, 0x00, 0x00,

0x00, 0x00, 0x7c, 0xc6, 0xc6, 0x60, 0x38, 0x0c, 0x06, 0xc6, 0xc6, 0x7c, 0x00, 0x00, 0x00, 0x00,

0x00, 0x00, 0x7e, 0x7e, 0x5a, 0x18, 0x18, 0x18, 0x18, 0x18, 0x18, 0x3c, 0x00, 0x00, 0x00, 0x00,

0x00, 0x00, 0xc6, 0xc6, 0xc6, 0xc6, 0xc6, 0xc6, 0xc6, 0xc6, 0xc6, 0x7c, 0x00, 0x00, 0x00, 0x00,

0x00, 0x00, 0xc6, 0xc6, 0xc6, 0xc6, 0xc6, 0xc6, 0xc6, 0x6c, 0x38, 0x10, 0x00, 0x00, 0x00, 0x00,

0x00, 0x00, 0xc6, 0xc6, 0xc6, 0xc6, 0xd6, 0xd6, 0xd6, 0xfe, 0xee, 0x6c, 0x00, 0x00, 0x00, 0x00,

0x00, 0x00, 0xc6, 0xc6, 0x6c, 0x7c, 0x38, 0x38, 0x7c, 0x6c, 0xc6, 0xc6, 0x00, 0x00, 0x00, 0x00,

0x00, 0x00, 0x66, 0x66, 0x66, 0x66, 0x3c, 0x18, 0x18, 0x18, 0x18, 0x3c, 0x00, 0x00, 0x00, 0x00,

0x00, 0x00, 0xfe, 0xc6, 0x86, 0x0c, 0x18, 0x30, 0x60, 0xc2, 0xc6, 0xfe, 0x00, 0x00, 0x00, 0x00,

0x00, 0x00, 0x3c, 0x30, 0x30, 0x30, 0x30, 0x30, 0x30, 0x30, 0x30, 0x3c, 0x00, 0x00, 0x00, 0x00,

0x00, 0x00, 0x00, 0x00, 0x00, 0xc0, 0x60, 0x30, 0x18, 0x0c, 0x06, 0x00, 0x00, 0x00, 0x00, 0x00,

0x00, 0x00, 0x3c, 0x0c, 0x0c, 0x0c, 0x0c, 0x0c, 0x0c, 0x0c, 0x0c, 0x3c, 0x00, 0x00, 0x00, 0x00,

0x10, 0x38, 0x6c, 0xc6, 0x00, 0x00, 0x00, 0x00, 0x00, 0x00, 0x00, 0x00, 0x00, 0x00, 0x00, 0x00,

0x00, 0x00, 0x00, 0x00, 0x00, 0x00, 0x00, 0x00, 0x00, 0x00, 0x00, 0x00, 0x00, 0x00, 0xff, 0x00,

0x00, 0x30, 0x30, 0x30, 0x18, 0x00, 0x00, 0x00, 0x00, 0x00, 0x00, 0x00, 0x00, 0x00, 0x00, 0x00,

0x00, 0x00, 0x00, 0x00, 0x00, 0x78, 0x0c, 0x7c, 0xcc, 0xcc, 0xcc, 0x76, 0x00, 0x00, 0x00, 0x00,

0x00, 0x00, 0xe0, 0x60, 0x60, 0x78, 0x6c, 0x66, 0x66, 0x66, 0x66, 0x7c, 0x00, 0x00, 0x00, 0x00,

0x00, 0x00, 0x00, 0x00, 0x00, 0x7c, 0xc6, 0xc0, 0xc0, 0xc0, 0xc6, 0x7c, 0x00, 0x00, 0x00, 0x00,

0x00, 0x00, 0x1c, 0x0c, 0x0c, 0x3c, 0x6c, 0xcc, 0xcc, 0xcc, 0xcc, 0x76, 0x00, 0x00, 0x00, 0x00,

0x00, 0x00, 0x00, 0x00, 0x00, 0x7c, 0xc6, 0xfe, 0xc0, 0xc0, 0xc6, 0x7c, 0x00, 0x00, 0x00, 0x00,

0x00, 0x00, 0x38, 0x6c, 0x64, 0x60, 0xf0, 0x60, 0x60, 0x60, 0x60, 0xf0, 0x00, 0x00, 0x00, 0x00,

0x00, 0x00, 0x00, 0x00, 0x00, 0x76, 0xcc, 0xcc, 0xcc, 0xcc, 0xcc, 0x7c, 0x0c, 0xcc, 0x78, 0x00,

0x00, 0x00, 0xe0, 0x60, 0x60, 0x6c, 0x76, 0x66, 0x66, 0x66, 0x66, 0xe6, 0x00, 0x00, 0x00, 0x00,

0x00, 0x00, 0x18, 0x18, 0x00, 0x38, 0x18, 0x18, 0x18, 0x18, 0x18, 0x3c, 0x00, 0x00, 0x00, 0x00,

0x00, 0x00, 0x06, 0x06, 0x00, 0x0e, 0x06, 0x06, 0x06, 0x06, 0x06, 0x06, 0x66, 0x66, 0x3c, 0x00,

0x00, 0x00, 0xe0, 0x60, 0x60, 0x66, 0x6c, 0x78, 0x78, 0x6c, 0x66, 0xe6, 0x00, 0x00, 0x00, 0x00,

0x00, 0x00, 0x70, 0x30, 0x30, 0x30, 0x30, 0x30, 0x30, 0x30, 0x34, 0x18, 0x00, 0x00, 0x00, 0x00,

0x00, 0x00, 0x00, 0x00, 0x00, 0xec, 0xfe, 0xd6, 0xd6, 0xd6, 0xd6, 0xc6, 0x00, 0x00, 0x00, 0x00,

0x00, 0x00, 0x00, 0x00, 0x00, 0xdc, 0x66, 0x66, 0x66, 0x66, 0x66, 0x66, 0x00, 0x00, 0x00, 0x00,

0x00, 0x00, 0x00, 0x00, 0x00, 0x7c, 0xc6, 0xc6, 0xc6, 0xc6, 0xc6, 0x7c, 0x00, 0x00, 0x00, 0x00,

0x00, 0x00, 0x00, 0x00, 0x00, 0xdc, 0x66, 0x66, 0x66, 0x66, 0x66, 0x7c, 0x60, 0x60, 0xf0, 0x00,

0x00, 0x00, 0x00, 0x00, 0x00, 0x76, 0xcc, 0xcc, 0xcc, 0xcc, 0xcc, 0x7c, 0x0c, 0x0c, 0x1e, 0x00,

0x00, 0x00, 0x00, 0x00, 0x00, 0xdc, 0x76, 0x66, 0x60, 0x60, 0x60, 0xf0, 0x00, 0x00, 0x00, 0x00,

0x00, 0x00, 0x00, 0x00, 0x00, 0x7c, 0xc6, 0x60, 0x38, 0x0c, 0xc6, 0x7c, 0x00, 0x00, 0x00, 0x00,

0x00, 0x00, 0x10, 0x30, 0x30, 0xfc, 0x30, 0x30, 0x30, 0x30, 0x36, 0x1c, 0x00, 0x00, 0x00, 0x00,

0x00, 0x00, 0x00, 0x00, 0x00, 0xcc, 0xcc, 0xcc, 0xcc, 0xcc, 0xcc, 0x76, 0x00, 0x00, 0x00, 0x00,

0x00, 0x00, 0x00, 0x00, 0x00, 0x66, 0x66, 0x66, 0x66, 0x66, 0x3c, 0x18, 0x00, 0x00, 0x00, 0x00,

0x00, 0x00, 0x00, 0x00, 0x00, 0xc6, 0xc6, 0xd6, 0xd6, 0xd6, 0xfe, 0x6c, 0x00, 0x00, 0x00, 0x00,

0x00, 0x00, 0x00, 0x00, 0x00, 0xc6, 0x6c, 0x38, 0x38, 0x38, 0x6c, 0xc6, 0x00, 0x00, 0x00, 0x00,

0x00, 0x00, 0x00, 0x00, 0x00, 0xc6, 0xc6, 0xc6, 0xc6, 0xc6, 0xc6, 0x7e, 0x06, 0x0c, 0xf8, 0x00,

0x00, 0x00, 0x00, 0x00, 0x00, 0xfe, 0xcc, 0x18, 0x30, 0x60, 0xc6, 0xfe, 0x00, 0x00, 0x00, 0x00,

0x00, 0x00, 0x0e, 0x18, 0x18, 0x18, 0x70, 0x18, 0x18, 0x18, 0x18, 0x0e, 0x00, 0x00, 0x00, 0x00,

0x00, 0x00, 0x18, 0x18, 0x18, 0x18, 0x18, 0x18, 0x18, 0x18, 0x18, 0x18, 0x00, 0x00, 0x00, 0x00,

0x00, 0x00, 0x70, 0x18, 0x18, 0x18, 0x0e, 0x18, 0x18, 0x18, 0x18, 0x70, 0x00, 0x00, 0x00, 0x00,

0x00, 0x00, 0x76, 0xdc, 0x00, 0x00, 0x00, 0x00, 0x00, 0x00, 0x00, 0x00, 0x00, 0x00, 0x00, 0x00,

0x00, 0x66, 0x00, 0x66, 0x66, 0x66, 0x66, 0x3c, 0x18, 0x18, 0x18, 0x3c, 0x00, 0x00, 0x00, 0x00,

};

#### 11. usbkeyboard.c

#include "usbkeyboard.h"

#include <stdio.h> #include <stdlib.h>

/\* References on libusb 1.0 and the USB HID/keyboard protocol

\*

\* http://libusb.org

\* http://www.dreamincode.net/forums/topic/148707-introduction-to-using-libusb-10/

```
* http://www.usb.org/developers/devclass_docs/HID1_11.pdf
* http://www.usb.org/developers/devclass_docs/Hut1_11.pdf
*/
/*
* Find and return a USB keyboard device or NULL if not found
* The argument con
*
*/
struct libusb_device_handle *openkeyboard(uint8_t *endpoint_address) {
libusb device **devs;
struct libusb_device_handle *keyboard = NULL;
struct libusb_device_descriptor desc;
ssize_t num_devs, d;
uint8_t i, k;
/* Start the library */
if (\text{libusb\_init}(\text{NULL}) < 0) {
       fprintf(stderr, "Error: libusb_init failed\n");
       exit(1);}
/* Enumerate all the attached USB devices */
if ( (num devs = libusb get device list(NULL, &devs)) < 0 ) {
       fprintf(stderr, "Error: libusb_get_device_list failed\n");
       exit(1);}
/* Look at each device, remembering the first HID device that speaks
       the keyboard protocol */
for (d = 0 ; d < num\_devs ; d++) {
       libusb device *dev = devs[d];
       if ( libusb_get_device_descriptor(dev, &desc) < 0 ) {
       fprintf(stderr, "Error: libusb_get_device_descriptor failed\n");
       exit(1);}
       if (desc.bDeviceClass == LIBUSB_CLASS_PER_INTERFACE) {
       struct libusb_config_descriptor *config;
       libusb get config descriptor(dev, 0, &config);
       for (i = 0; i < config->bNumInterfaces ; i++)
  for (k = 0; k < config->interface[i].num_altsetting; k++) {
   const struct libusb_interface_descriptor *inter =
       config->interface[i].altsetting + k;
  if ( inter>bInterfaceClass == LIBUSB_CLASS_HID &&
```
```
inter>bInterfaceProtocol == USB_HID_KEYBOARD_PROTOCOL) {
          int r;
          if ((r = libusb\_open(dev, \&keyboard)) != o) {
          fprintf(stderr, "Error: libusb_open failed: %d\n", r);
          exit(1);}
          if (libusb_kernel_driver_active(keyboard,i))
          libusb_detach_kernel_driver(keyboard, i);
          //libusb_set_auto_detach_kernel_driver(keyboard, i);
          if ((r = libusb\_claim\_interface(keyboard, i)) != o) {
          fprintf(stderr, "Error: libusb_claim_interface failed: %d\n", r);
          exit(1);}
          *endpoint_address = inter>endpoint[0].bEndpointAddress;
          goto found;
      }
     }
          }
    }
    found:
    libusb_free_device_list(devs, 1);
    return keyboard;
   }
12. usbkeyboard.h
```

```
#ifndef _USBKEYBOARD_H
#define _USBKEYBOARD_H
```

```
#include <libusb1.0/libusb.h>
```
#define USB\_HID\_KEYBOARD\_PROTOCOL 1

```
/* Modifier bits */
#define USB_LCTRL (1 \lt 0)#define USB_LSHIFT (1 << 1)
\#define USB_LALT (1 \lt 2)\#define USB_LGUI (1 \lt \lt 3)#define USB_RCTRL (1 \lt < 4)\#define USB_RSHIFT (1 \lt \lt 5)#define USB_RALT (1 << 6)
#define USB_RGUI (1 << 7)
```

```
struct usb keyboard packet {
uint8_t modifiers;
uint8_t reserved;
uint8_t keycode[6];
};
```
/\* Find and open a USB keyboard device. Argument should point to space to store an endpoint address. Returns NULL if no keyboard device was found. \*/

```
extern struct libusb_device_handle *openkeyboard(uint8_t *);
```
#endif

13. vga\_led.h

#ifndef \_VGA\_LED\_H #define \_VGA\_LED\_H

#include <linux/ioctl.h>

#define VGA\_LED\_DIGITS 14

```
typedef struct {
unsigned char digit; /* o, 1, .., VGA_LED_DIGITS - 1*/unsigned char segments; /* LSB is segment a, MSB is decimal point */
} vga_led_arg_t;
```

```
#define VGA_LED_MAGIC 'q'
```

```
/* ioctls and their arguments */
#define VGA_LED_WRITE_DIGIT _IOW(VGA_LED_MAGIC, 1, vga_led_arg_t *)
#define VGA_LED_READ_DIGIT _IOWR(VGA_LED_MAGIC, 2, vga_led_arg_t *)
```
#endif

14. vga\_led.c

/\*

\* Device driver for the VGA LED Emulator

\*

\* A Platform device implemented using the misc subsystem

\*

\* Stephen A. Edwards \* Columbia University \* \* References: \* Linux source: Documentation/driver-model/platform.txt \* drivers/misc/armcharlcd.c \* http://www.linuxforu.com/tag/linux-device-drivers/ \* http://free-electrons.com/docs/ \* \* "make" to build \* insmod vga\_led.ko \* \* Check code style with \* checkpatch.pl --file --no-tree vga\_led.c \*/ #include <linux/module.h>

```
#include <linux/init.h>
#include <linux/errno.h>
#include <linux/version.h>
#include <linux/kernel.h>
#include <linux/platform_device.h>
#include <linux/miscdevice.h>
#include <linux/slab.h>
#include <linux/io.h>
#include <linux/of.h>
#include <linux/of_address.h>
#include <linux/fs.h>
#include <linux/uaccess.h>
#include "vga_led.h"
```

```
#define DRIVER_NAME "vga_led"
```
## /\*

```
* Information about our device
*/
struct vga_led_dev {
       struct resource res; /* Resource: our registers */
       void __iomem *virtbase; /* Where registers can be accessed in memory */
       u8 segments[VGA_LED_DIGITS];
} dev;
```
## /\*

\* Write segments of a single digit

\* Assumes digit is in range and the device information has been set up \*/

```
static void write_digit(int digit, u8 segments)
{
       iowrite8(segments, dev.virtbase + digit);
       dev.segments[digit] = segments;
}
/*
* Handle ioctl() calls from userspace:
* Read or write the segments on single digits.
* Note extensive error checking of arguments
*/
static long vga_led_ioctl(struct file *f, unsigned int cmd, unsigned long arg)
{
       vga_led_arg_t vla;
       switch (cmd) {
       case VGA_LED_WRITE_DIGIT:
              if (copy_from_user(&vla, (vga_led_arg_t *) arg,
                              sizeof(vga_led_arg_t)))
                     return -EACCES;
              if (vla.digit > 14)
                     return - EINVAL;
              write_digit(vla.digit, vla.segments);
              break;
       case VGA_LED_READ_DIGIT:
              if (copy_from_user(&vla, (vga_led_arg_t *) arg,
                              sizeof(vga_led_arg_t)))
                     return -EACCES;
              if (vla.digit > 14)
                     return - EINVAL;
              vla.segments = dev.segments[vla.digit];
              if (copy_to_user((vga_led_arg_t *) arg, &vla,
                             sizeof(vga_led_arg_t)))
                     return -EACCES;
              break;
       default:
              return - EINVAL;
       }
       return 0;
}
```
/\* The operations our device knows how to do  $*/$ static const struct file operations vga led fops = {

```
.owner = THIS MODULE,
.unlocked ioctl = vga led ioctl,
```

```
};
```
 $\frac{1}{2}$  Information about our device for the "misc" framework -- like a char dev  $\frac{1}{2}$ static struct miscdevice vga\_led\_misc\_device =  $\{$ 

```
.minor = MISC_DYNAMIC_MINOR,
.name = DRIVER_NAME,
fops = 8vga\_led_fops,
```

```
};
```
{

```
/*
* Initialization code: get resources (registers) and display
* a welcome message
*/
static int __init vga_led_probe(struct platform_device *pdev)
       //static unsigned char welcome_message[VGA_LED_DIGITS] = \{// 0x3E, 0x7D, 0x77, 0x08, 0x38, 0x79, 0x5E, 0x00};
       int i, ret;
       /* Register ourselves as a misc device: creates /dev/vga_led */
       ret = misc_register(&vga_led_misc_device);
       /* Get the address of our registers from the device tree \frac{*}{ }ret = of_address_to_resource(pdev>dev.of_node, 0, &dev.res);
       if (ret) \{ret = -ENOENT;goto out_deregister;
       }
       /* Make sure we can use these registers */if (request_mem_region(dev.res.start, resource_size(&dev.res),
                         DRIVER NAME) == NULL) {
              ret = -EBUSY;goto out_deregister;
       }
       /* Arrange access to our registers */
       dev.virtbase = of_iomap(pdev>dev.of_node, 0);
       if (dev.virtbase == NULL) {
              ret = -ENOMEM;goto out_release_mem_region;
       }
```
/\* Display a welcome message \*/

```
//for (i = 0; i < VGA LED DIGITS; i++)//write_digit(i, welcome_message[i]);
      return 0;
out release mem region:
       release_mem_region(dev.res.start, resource_size(&dev.res));
out deregister:
      misc_deregister(&vga_led_misc_device);
      return ret;
}
/* Clean-up code: release resources */static int vga_led_remove(struct platform_device *pdev)
{
      iounmap(dev.virtbase);
       release mem region(dev.res.start, resource size(&dev.res));
      misc_deregister(&vga_led_misc_device);
       return 0;
}
/* Which "compatible" string(s) to search for in the Device Tree */#ifdef CONFIG_OF
static const struct of_device_id vga_led_of_match[] = {
       \{.compatible = "altr,vga_led" \},{},
};
MODULE_DEVICE_TABLE(of, vga_led_of_match);
#endif
/* Information for registering ourselves as a "platform" driver */
static struct platform_driver vga_led_driver = {
       \text{.driver} = \{.name = DRIVER_NAME,
              .owner = THIS_MODULE,
              of\_match\_table = of\_match\_ptr(vga\_led_of\_match),},
       .remove = exit_p(vga\_led\_remove),
};
/* Called when the module is loaded: set things up */
static int __init vga_led_init(void)
{
      pr_info(DRIVER_NAME ": init\n");
       return platform_driver_probe(&vga_led_driver, vga_led_probe);
}
```

```
/* Called when the module is unloaded: release resources */static void __exit vga_led_exit(void)
{
       platform_driver_unregister(&vga_led_driver);
       pr_info(DRIVER_NAME ": exit\n");
}
```
module\_init(vga\_led\_init); module\_exit(vga\_led\_exit);

MODULE\_LICENSE("GPL"); MODULE\_AUTHOR("Stephen A. Edwards, Columbia University"); MODULE\_DESCRIPTION("VGA 7-segment LED Emulator");